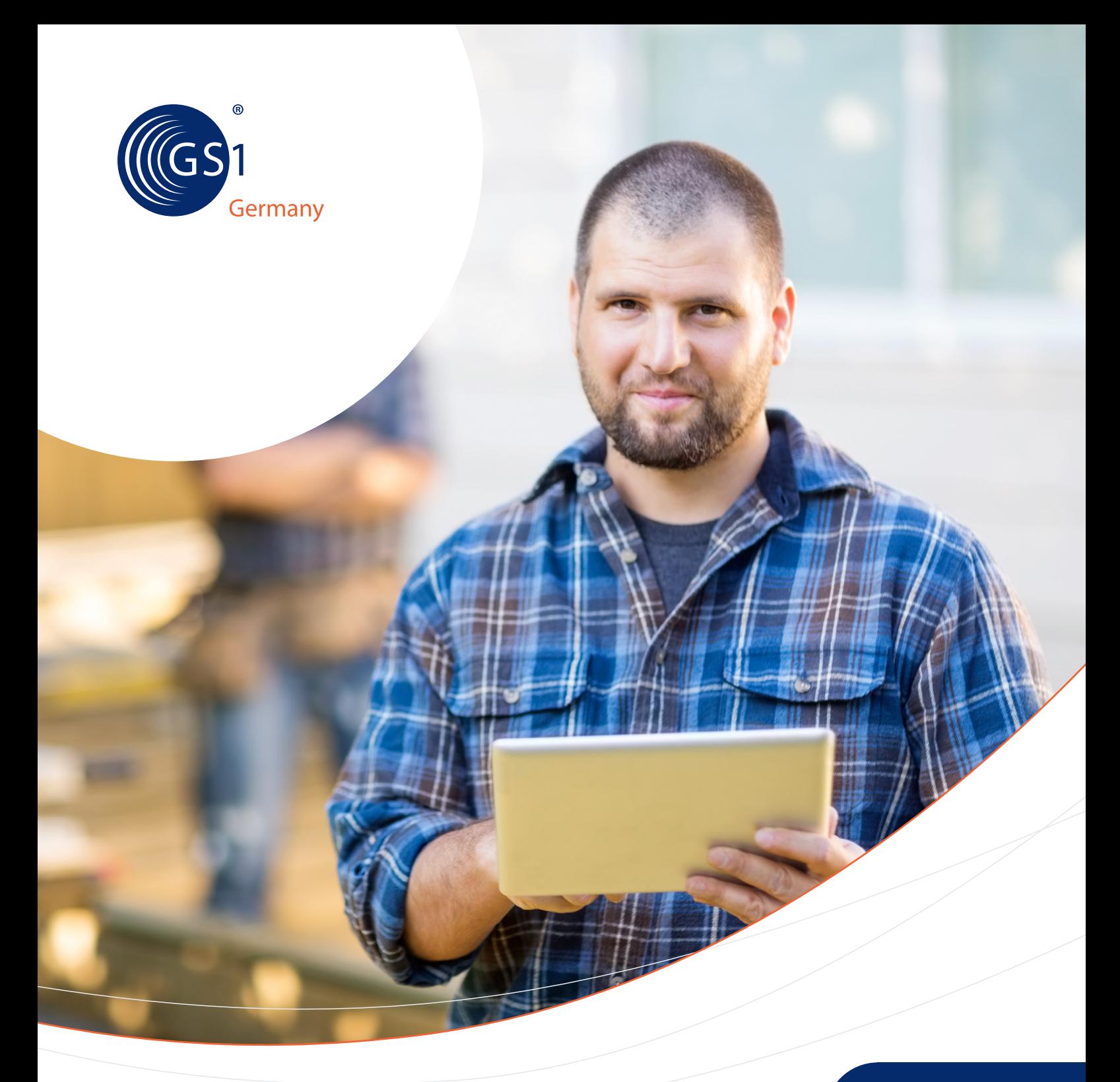

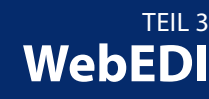

GS1 Standards

**WebEDI Anbindung von Vorlieferanten an Hersteller**

**Anwendungsempfehlung**

Vorwort

# **GS1 Germany GmbH**

**GS1 Germany** unterstützt Unternehmen aller Branchen dabei, moderne Kommunikations- und Prozess-Standards in der Praxis anzuwenden und damit die Effizienz ihrer Geschäftsabläufe zu verbessern. Unter anderem ist das Unternehmen in Deutschland für das weltweit überschneidungsfreie GS1 Artikelnummernsystem zuständig – die Grundlage des Barcodes. Darüber hinaus fördert GS1 Germany die Anwendung neuer Technologien zur vollautomatischen Identifikation von Objekten (EPC/RFID) und zur standardisierten elektronischen Kommunikation (EDI). Im Fokus stehen außerdem Lösungen für mehr Kundenorientierung (ECR – Efficient Consumer Response) und die Berücksichtigung von Trends wie Mobile Commerce, Multichanneling sowie Nachhaltigkeit in der Entwicklungsarbeit.

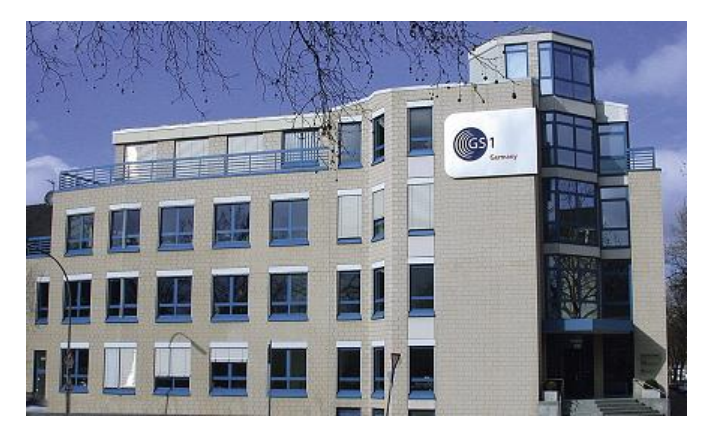

GS1 Germany gehört zum internationalen GS1 Netzwerk und ist nach den USA die zweitgrößte von mehr als 110 GS1 Länderorganisationen. Paritätische Gesellschafter sind das EHI Retail Institute und der Markenverband.

Vorwort

# **Zu dieser Schrift**

Bei dem vorliegenden Dokument, Teil 3: Anbindung von Vorlieferanten an Hersteller, handelt es sich um ein Teilergebnis einer umfassenden GS1 Germany Empfehlung zu WebEDI. Weitere Teile sind:

Teil 1:........Anbindung von Lieferanten an Handelsunternehmen

Teil 2:........Anbindung von Fachhändlern an Hersteller

Neuerungen der WebEDI-Empfehlung Teil 3, Version 2.0: (Vorgängerversion 1.0 war von 07/2011)

- 1. Im Kopfteil der Rechnung wurden die Felder Leistender Unternehmer, Ursprungsbeleg, Kennzeichen Innergemeinschaftliche Lieferung ergänzt.
- 2. Im Positionsteil der Rechnung wurde das Feld Kennzeichen Transporthilfsmittel und Art der Menge (Rechnung) ergänzt.
- 3. In der ASCII-Schnittstelle der Rechnung wurde das Feld Kennzeichen Transporthilfsmittel ergänzt und die Releasenummer erhöht. Eine Versionierung erfolgt durch die Releasenummer im Kopfteil. 20 = Version 2.0 / 10 = Version 1.0

Diese hat GS1 Germany mit der Fachgruppe WebEDI entwickelt. Ziel ist es auf der Basis des EANCOM®-Standards Datenprofile und Maskenlayouts zur Verfügung zu stellen, um dadurch den Aufwand bei KMU zu verringern, der entstehen würde, wenn sie mit vielen verschiedenen Lösungen verschiedener Partner konfrontiert werden würden. Teilnehmer der Fachgruppe waren im Jahr 2011:

Coca-Cola Erfrischungsgetränke AG 3M Deutschland GmbH Nestlé Deutschland AG Dr. August Oetker Nahrungsmittel KG August Storck AG

Bei der Erstellung dieser Dokumente und der darin enthaltenen GS1 Standards wurde die größtmögliche Sorgfalt angewandt. GS1, GS1 Germany und alle Dritten, die an der Erarbeitung dieses Dokuments beteiligt waren, halten hierdurch fest, dass sie keinerlei Gewährleistung im Zusammenhang mit diesem Dokument und keinerlei Haftung für irgendeinen Schaden Dritter, einschließlich direkte und indirekte Schäden sowie entgangenen Gewinn im Zusammenhang mit der Nutzung dieser Standards übernehmen. Dieses Dokument kann jederzeit abgeändert werden oder an neue Entwicklungen angepasst werden. Die in diesem Dokument dargestellten Standards können jederzeit neuen Anforderungen – insbesondere gesetzlichen Anforderungen – angepasst werden. Dieses Dokument kann geschützte Markenzeichen oder Logos enthalten, die Dritte nicht ohne Erlaubnis des Rechteinhabers reproduzieren dürfen.

### Inhaltsverzeichnis

# Abschnitt Seite

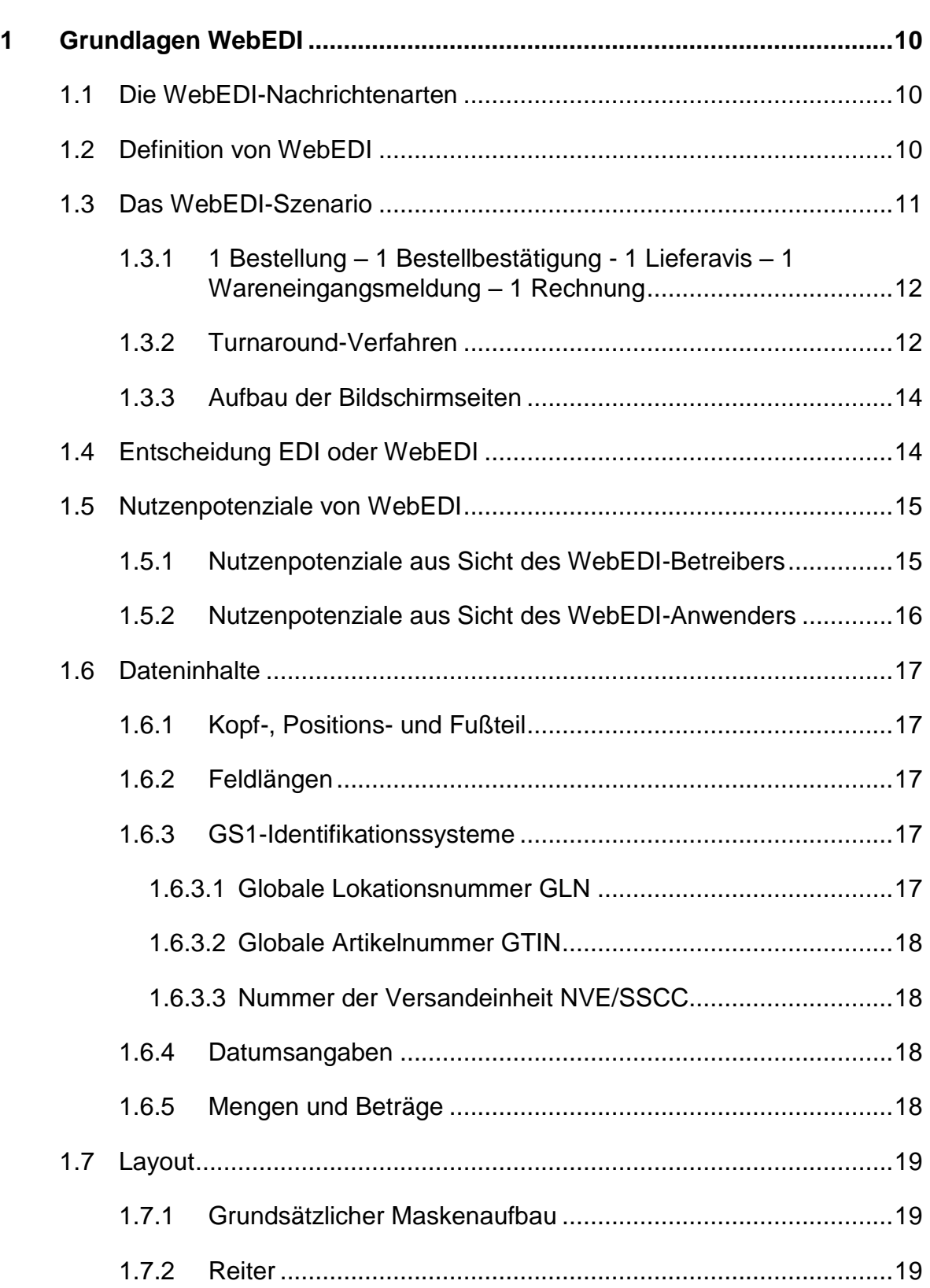

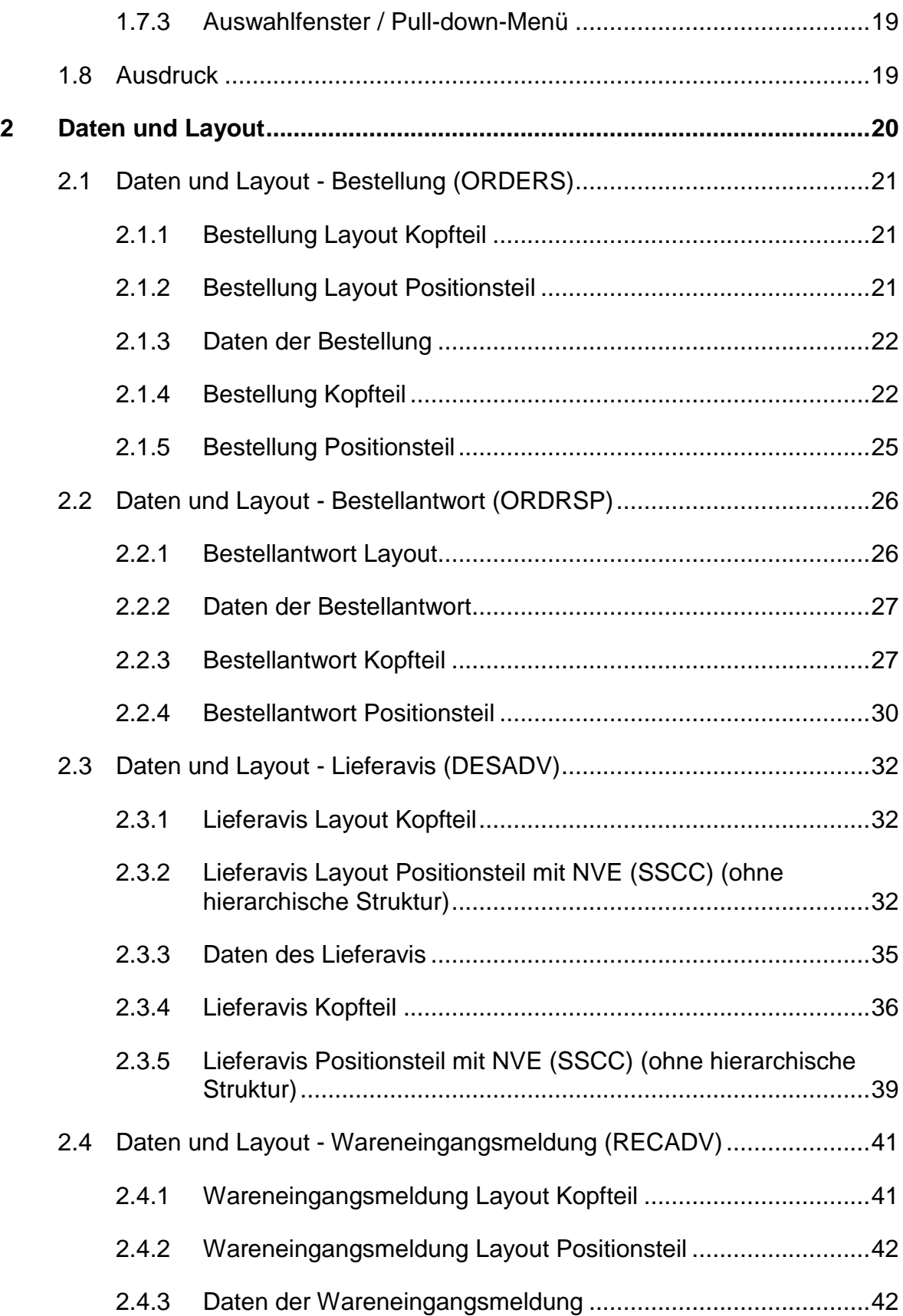

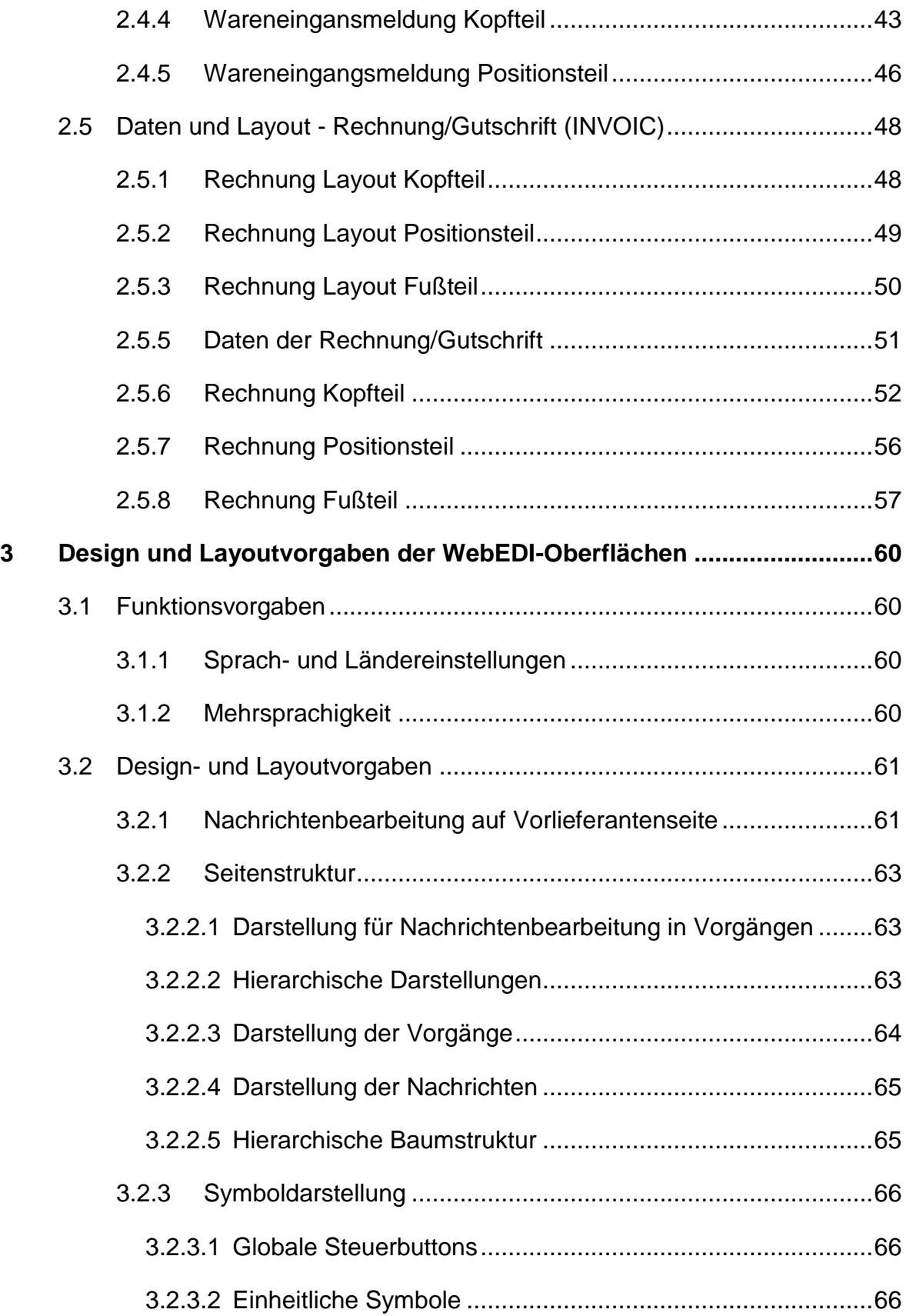

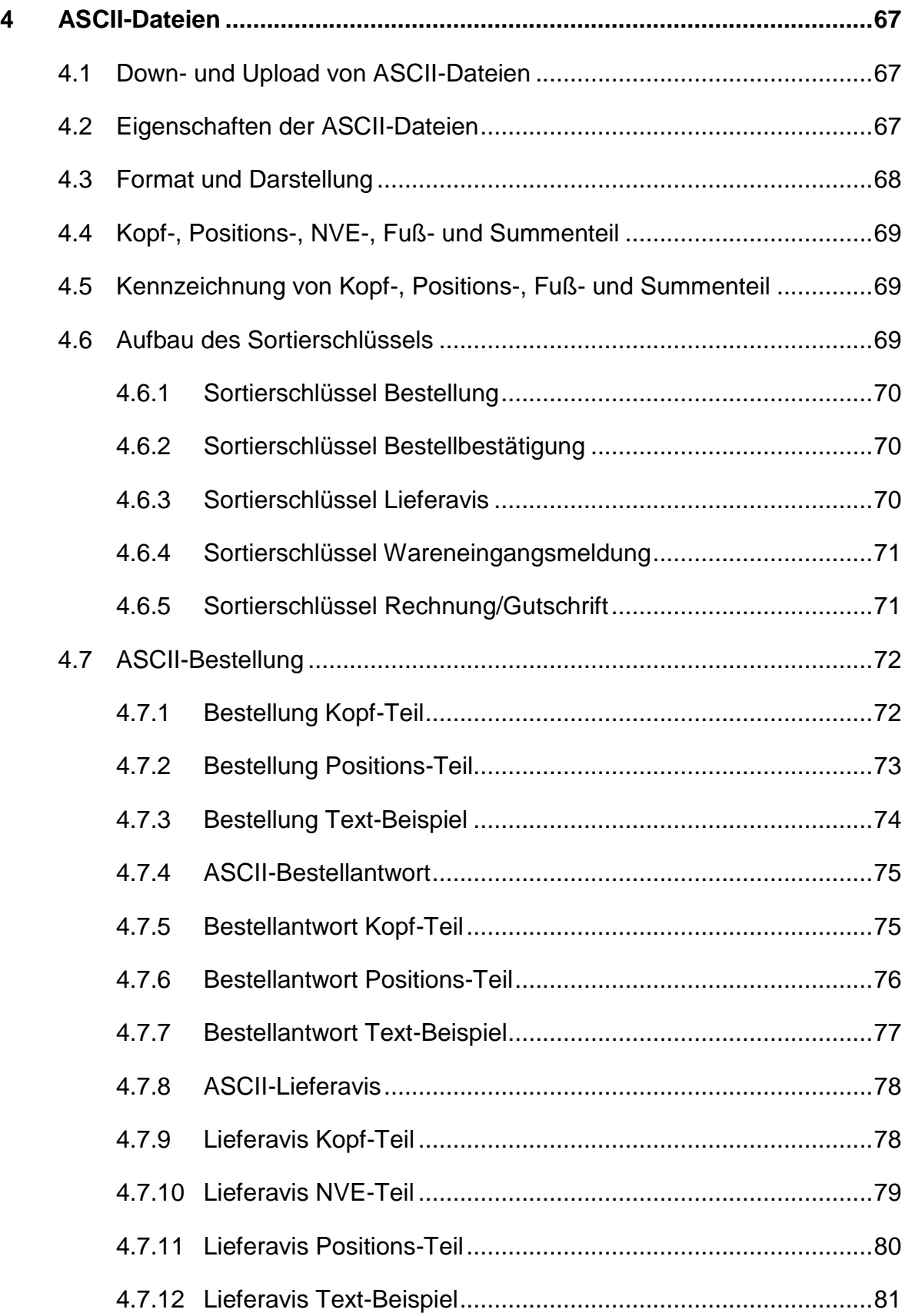

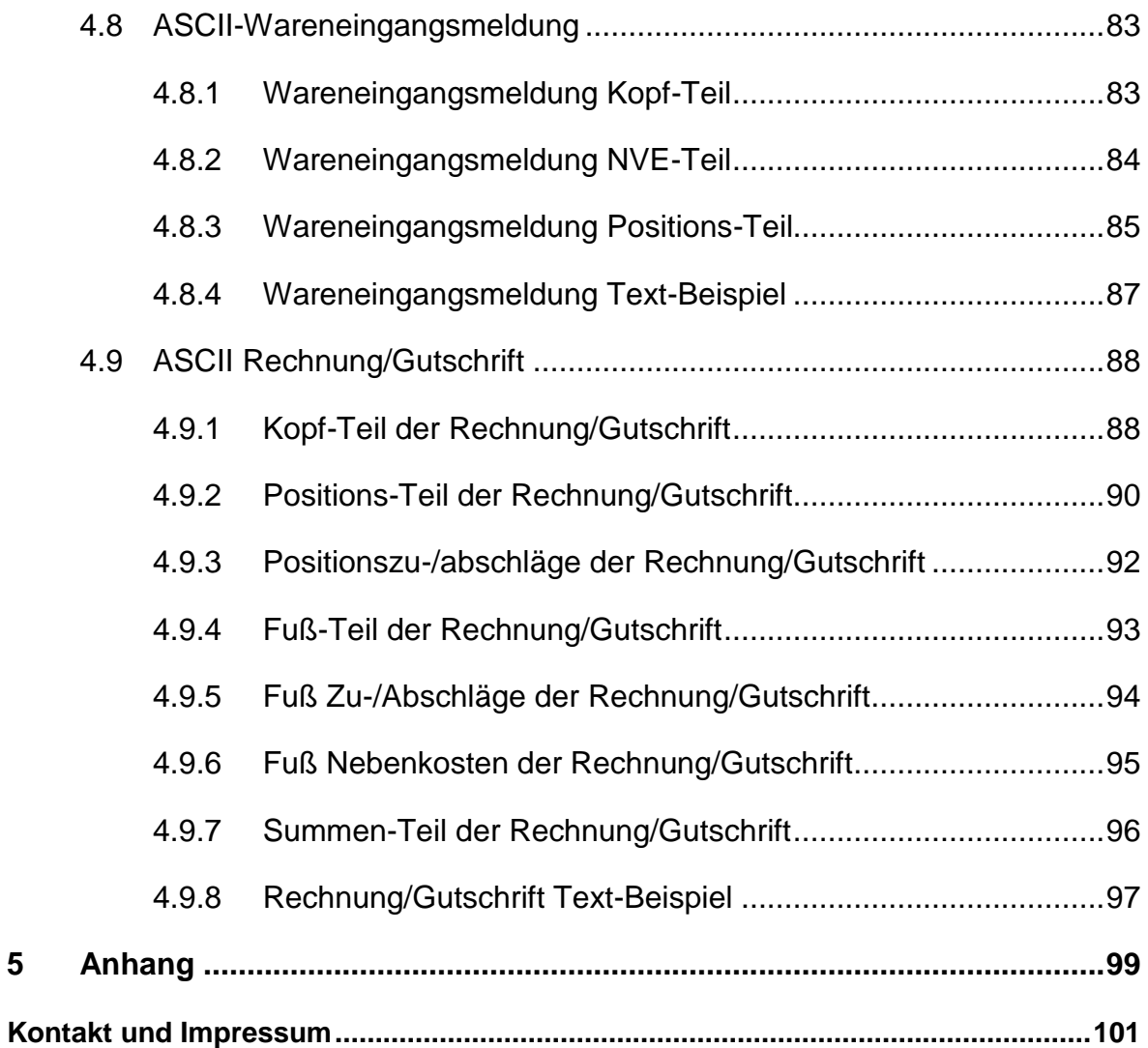

# Abbildungsverzeichnis

# Abbildung

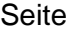

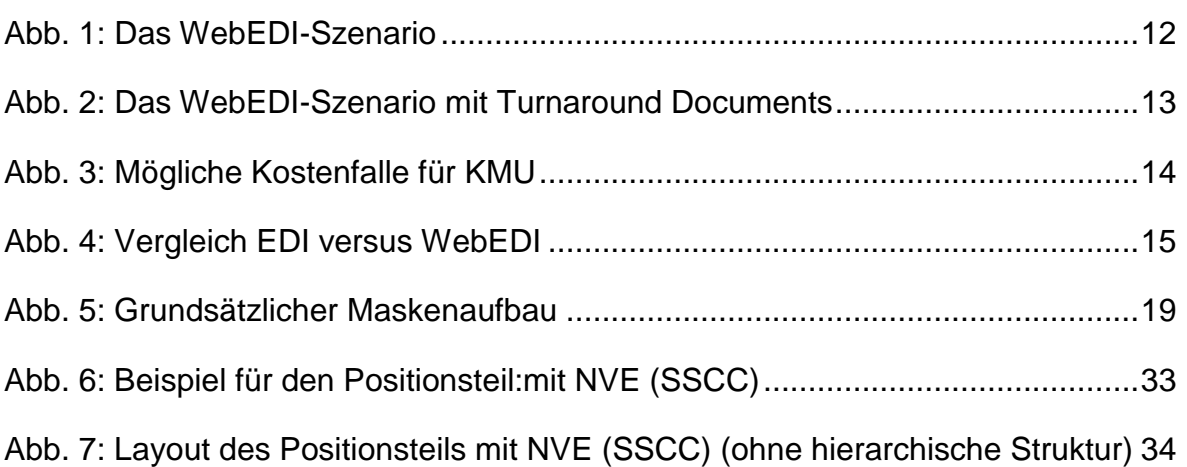

#### **1 Grundlagen WebEDI**

Mit der ersten Veröffentlichung der WebEDI-Empfehlung im Jahre 2001 hat sich das internetbasierte Übertragungsverfahren als Ergänzung zum klassischen elektronischen Datenaustausch über Value added Networks bewährt. Inzwischen kommunizieren mehr als 6.000 Unternehmen in Deutschland auf Basis der Empfehlungen mit ihren Geschäftspartnern per WebEDI. Ein großer Erfolg angesichts der Tatsache, dass jetzt zusammen mit den circa 10.000 Firmen, die Geschäftsdaten im traditionellen EANCOM®-Format austauschen, insgesamt rund 16.000 Unternehmen mit Geschäftspartnern auf Basis von GS1- Standards elektronisch kommunizieren.

### **1.1 Die WebEDI-Nachrichtenarten**

Es ist im Interesse des WebEDI-Anwenders, von allen WebEDI-Partnern möglichst gleiche WebEDI-Masken zu erhalten. Damit wird der manuelle Arbeitsaufwand wesentlich reduziert. Daher wurden auf der Basis des EANCOM®-Standards Datenprofile und Maskenlayouts für folgende Nachrichten entwickelt:

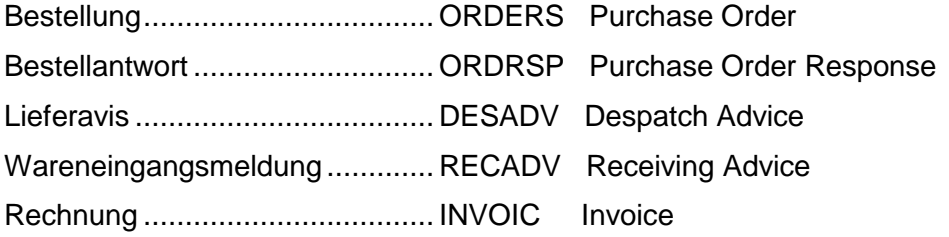

### **1.2 Definition von WebEDI**

WebEDI ist ein wesentlicher Bestandteil des sogenannten Internet-EDI, wobei es bei Internet-EDI grundsätzlich drei unterschiedliche Varianten gibt, strukturierte Geschäftsdaten auf Basis des EANCOM®-Formats über das Medium Internet zu übertragen.

Zum einen kann E-Mail für den elektronischen Datenaustausch eingesetzt werden. Es ist keine spezielle Software notwendig und über das Simple Mail Transfer Protocol (SMTP) ist die Möglichkeit gegeben, Daten als Attachment anzuhängen.

Bei der Nutzung des File Transfer Protocol (FTP) werden die EDI-Dateien auf einem FTP-Server abgelegt, von wo aus sich der Empfänger diese Dateien mit einem FTP-Client abholen kann. Der elektronische Datenaustausch per SMTP und FTP benötigt allerdings ebenfalls eine Konverterlösung, um die zwischen den Anwendern kommunizierten, strukturierten Geschäftsdaten zu verarbeiten. Diese Form der Datenübertragung wird häufig auch als "EDI over the Internet" bezeichnet.

Bei einer WebEDI-Lösung (über HTTP) wird das Internet ebenfalls als kostengünstiges Transportmedium der zu übermittelnden Daten genutzt. Allerdings erlaubt WebEDI über

zusätzliche Funktionen, wie Einsatz eines Browsers und Bearbeitung vorgegebener Layouts auch einem eher unerfahrenen Anwender am elektronischen Datenaustausch zu partizipieren. Zudem ist auf Anwenderseite keine aufwändige Konvertertechnologie notwendig. Vielmehr können die relevanten Daten über entsprechende ASCII und/oder XML-Schnittstellen vom bzw. auf den Web-Server des WebEDI-Betreibers geladen werden. Ein geschützter, durch SSL (Secure Socket Layer) unterstützter Datentransport und strikt benutzerdefinierte Zugänge zum WebEDI-System gewährleisten einen äußerst sicheren Datentransfer.

Die Definition für WebEDI ist:

*WebEDI ist ein internetbasiertes Übertragungsverfahren zur Anbindung von Geschäftspartnern mit geringem Datenvolumen, die keine eigene EDI-Infrastruktur besitzen.*

#### **1.3 Das WebEDI-Szenario**

Für das WebEDI-Szenario, in Abhängigkeit der jeweiligen Empfehlung, sind die folgenden Geschäftsvorfälle beschrieben:

- Bestellung (ORDERS)
- Bestellantwort (ORDRSP)
- Lieferavis (DESADV)
- Wareneingangsmeldung (RECADV)
- Rechnung/Gutschrift (INVOIC)

Die Geschäftsvorfälle wie z. B. Bestellung oder Rechnung können dem EDI-Anwender im Browser angezeigt, im PDF-Format ausgedruckt, bei vorhandenem Inhouse-System weiterverarbeitet und schließlich archiviert werden. Damit ermöglichen WebEDI-Betreiber ihren Anwendern, zuvor definierte Geschäftsvorfälle über WebEDI mit ihnen abzuwickeln.

Bei WebEDI werden die für einen Geschäftsprozess relevanten Daten von einer Applikation des WebEDI-Betreibers auf einen Webserver übertragen. Der Anwender wählt sich über eine Benutzerkennung und ein Passwort auf den Webserver seines Geschäftspartners ein und füllt die bereitgestellten WebEDI-Masken mit den geforderten Informationen aus. Die auf dem Webserver vom Betreiber eingestellten Informationen können schließlich vom Anwender vollautomatisiert in die jeweiligen Inhouse-Applikationen übernommen werden.

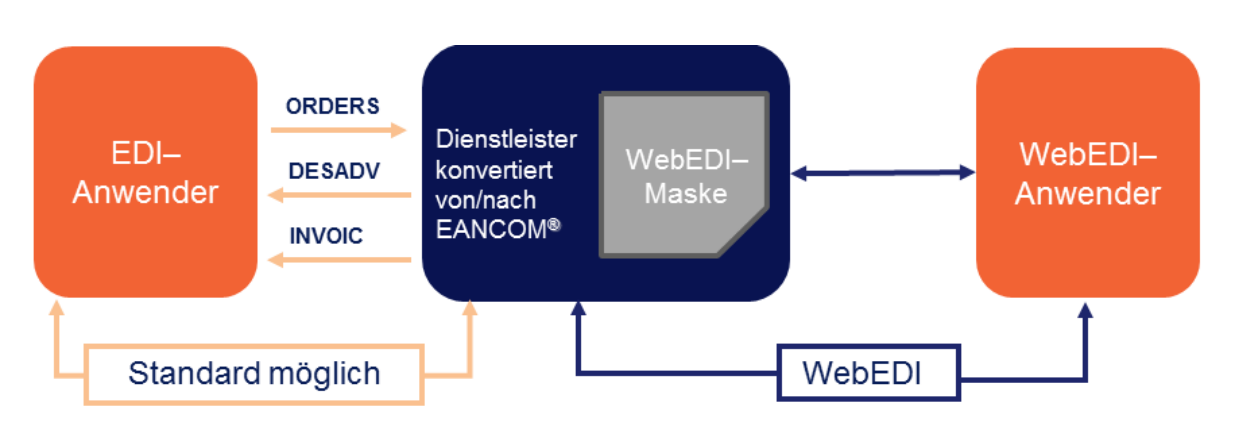

Abb. 1: Das WebEDI-Szenario

<span id="page-12-0"></span>Der WebEDI-Anbieter profitiert auf vielfältige Weise durch die automatisierte Verarbeitung der Informationen, indem beispielsweise eine Verringerung eigener Eingabefehler und eine Reduzierung eigener Eingabekosten erzielt wird. Ein weiterer essentieller Nutzen ist in der Verringerung der Durchlaufzeiten innerhalb der gesamten Auftragsabwicklung zu sehen. Die Anzahl der für den WebEDI-Anbieter in elektronischer Form zur Verfügung gestellten Daten erhöht sich mit dem Grad der Durchdringung von WebEDI, sodass mit jedem weiteren Anwender der Nutzen für den Anbieter steigt. Daher wird das Unternehmen den Aufwand für die Einrichtung eines WebEDI-Systems zur Anbindung seiner Geschäftspartner gerne in Kauf nehmen.

### **1.3.1 1 Bestellung – 1 Bestellbestätigung - 1 Lieferavis – 1 Wareneingangsmeldung – 1 Rechnung**

Aus programmtechnischer und organisatorischer Sicht wird empfohlen, bei WebEDI keine Vorgänge zusammenzufassen. Zu einer Bestellung sollte in der Regel nur ein Lieferavis/Wareneingangsmeldung und nur eine Rechnung generiert werden.

Im Falle von Nachlieferungen wird dem Lieferanten ein nicht vorbelegtes Lieferavis vom System zur Verfügung gestellt. Alle notwendigen Einträge im Layout des Lieferavis sind in diesem Szenario manuell vorzunehmen. In Abhängigkeit von der Anzahl der generierten Lieferavise sind zugehörige Rechnungen zu erstellen.

### **1.3.2 Turnaround-Verfahren**

Mit Hilfe innovativer und anwenderfreundlicher Mechanismen, wie dem "Turnaround-Verfahren" kann der manuelle Eingabeaufwand auf Seiten der WebEDI-Anwender deutlich reduziert und zugleich die Datenkonsistenz signifikant verbessert werden. Dabei werden die ursprünglich in der Bestellung angegebenen Daten in das Lieferavis übernommen und lediglich um spezifische Angaben, wie einer Belegnummer für das Lieferavis, manuell vom WebEDI-Anwender ergänzt. Die zugehörige Rechnung zur ursprünglichen Bestellung

wird auf Basis des Lieferavis nach dem gleichen Verfahren gebildet. Eine aufwändige manuelle Bearbeitung der Informationen wird bei Nutzung des "Turnaround-Verfahren" oft gar nicht mehr benötigt, da die ursprünglichen Daten erhalten bleiben. Diese Vorgehensweise bewirkt eine hohe Datenkonsistenz, die anders nicht erzielt werden kann.

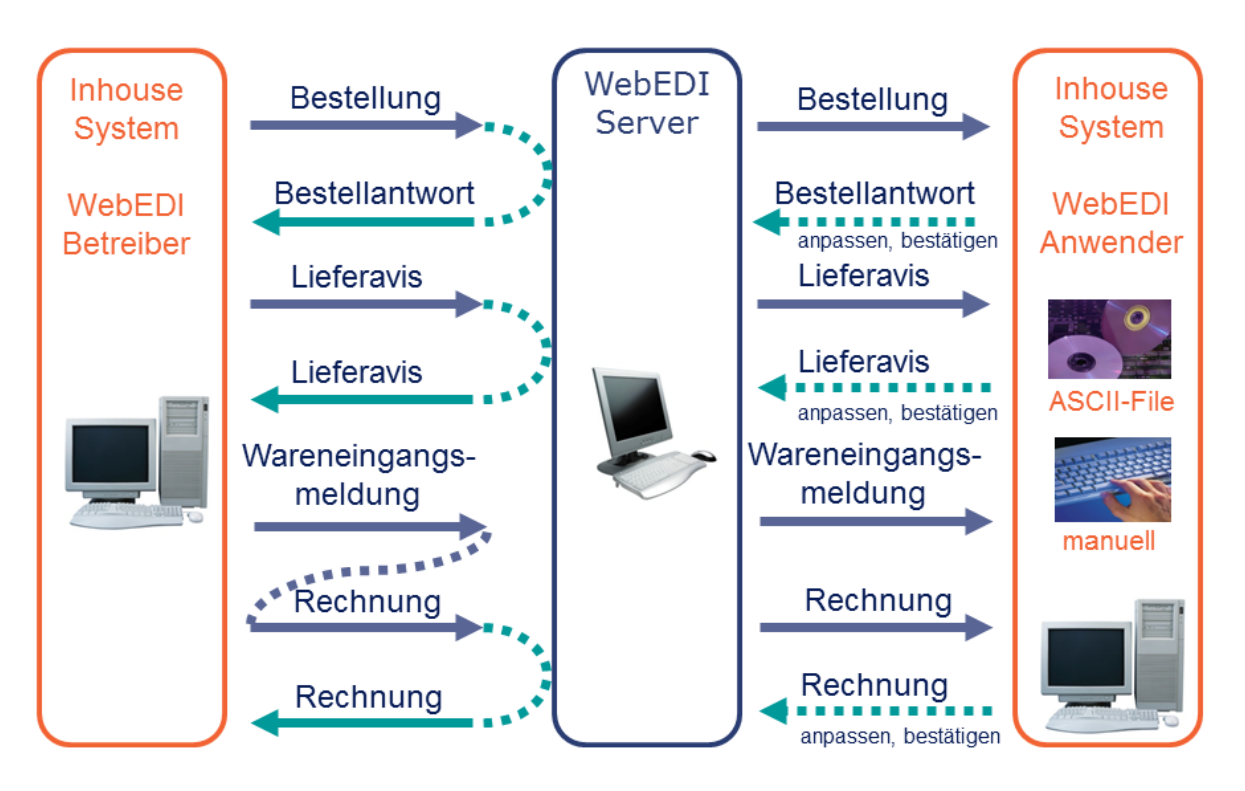

Abb. 2: Das WebEDI-Szenario mit Turnaround Documents

<span id="page-13-0"></span>**Beispiel:** Ein Hersteller stellt eine Bestellung ins Internet. Der Lieferant wählt sich ins Internet ein und nimmt die Bestellung entgegen. Auf "Knopfdruck" wird die zugehörige Bestellantwort automatisch generiert und der Lieferant bestätigt den Inhalt oder ändert ggf. Daten, wie Menge oder Lieferdatum. Sobald die Lieferung versandbereit ist, wird auf Basis der Bestellantwort ein Lieferavis erzeugt. Nach Erhalt der Lieferung erzeugt der Hersteller eine Wareneingangsmeldung, die Abweichungen zwischen avisierter und erhaltener Ware aufzeigen kann. Die Rechnung wird auf Basis der Wareneingangsmeldung erzeugt und ist im Idealfall um die Rechnungsnummer und –datum zu ergänzen.

Die Identifikation des WebEDI-Anwenders erfolgt bei der Anmeldung über die Eingabe der globale Lokationsnummer (GLN). Der GLN sollte einem Profil zugeordnet sein, anhand dessen Stammdaten zum WebEDI-Anwender automatisch in die Bildschirmmaske eingestellt werden.

#### **1.3.3 Aufbau der Bildschirmseiten**

Der Aufbau der Bildschirmseiten sollte so gestaltet werden, dass nicht "gescrollt" werden muss. Dazu sollte eine Bildschirmauflösung von mindestens 1024 x 768 Bildpunkten eingesetzt werden.

Es wird empfohlen, die Seiten so zu programmieren, dass die Funktionalitäten unabhängig vom eingesetzten Browser sind.

#### **1.4 Entscheidung EDI oder WebEDI**

Entscheidend für den betriebswirtschaftlich sinnvollen Einsatz einer WebEDI-Lösung aus Sicht des WebEDI-Anwenders ist das Datenvolumen bzw. das Transaktionsaufkommen. Je geringer das Datenvolumen ist, das mit einem oder mehreren Partnern ausgetauscht werden soll, desto eher lohnt der Einsatz von WebEDI.

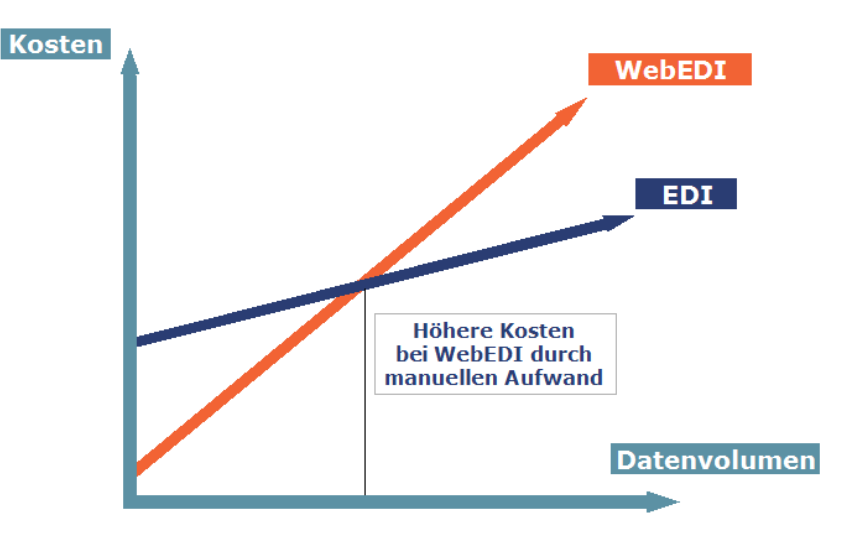

<span id="page-14-0"></span>Abb. 3: Mögliche Kostenfalle für KMU

Umgekehrt gilt: Je höher das Belegvolumen, desto eher ist der Einsatz von klassischem EDI auf Basis von EANCOM® zu empfehlen. Denn mit steigendem Datenvolumen erhöht sich auch der manuelle Aufwand zur Eingabe der geforderten Daten. Bei fehlenden Inhouse-Schnittstellen kann sogar eine Doppelerfassung, sowohl in den Formularmasken auf dem jeweiligen Web-Server, als auch in den Inhouse-Systemen des Anwenders erforderlich sein.

| <b>EDI</b>            |                  | <b>WebEDI</b>                             |
|-----------------------|------------------|-------------------------------------------|
| Maschine-<br>Maschine | Kommunikation    | Mensch-<br>Maschine                       |
| groB                  | Datenvolumen     | gering                                    |
| $PC + Konverter$      | Technik          | PC + Browser                              |
| EDIFACT, EANCOM®      | Standardformat   | <b>GS1 Germany</b><br>WebEDI-Empfehlungen |
| VAN, Internet         | Übertragungsnetz | Internet                                  |

<span id="page-15-0"></span>Abb. 4: Vergleich EDI versus WebEDI

#### **1.5 Nutzenpotenziale von WebEDI**

Die nachfolgenden Nutzenvorteile sowohl für WebEDI-Betreiber, als auch deren Anwender sprechen für sich. Das angestrebte Ziel einer Win-Win-Situation, in der beide Parteien ihre Geschäftsprozesse vereinfachen, beschleunigen und innovativer gestalten können, ist vor allem bei Einhaltung der im folgenden Kapitel beschriebenen GS1 Germany-WebEDI-Empfehlungen nachweislich realisierbar.

#### **1.5.1 Nutzenpotenziale aus Sicht des WebEDI-Betreibers**

Für den WebEDI-Betreiber ergeben sich insbesondere folgende Vorteile:

- Kostenreduktion und Zeitersparnis für die Abwicklung der Geschäftsvorfälle, da die manuelle Belegerfassung entfällt.
- Reduzierung der Fehlerquoten und Senkung der Fehlerfolgekosten.
- Steigerung der Kundenzufriedenheit.
- Beschleunigung der Durchlaufzeiten.
- Automatisierung und Optimierung der Geschäftsprozesse.
- Durch Umsetzung der GS1 Germany-Empfehlungen gleiche EDI-Schnittstellen nutzbar wie für klassisches EDI.
- Durch starke Verbreitung des Internet Erschließung weiterer Kundenkreise (insbesondere KMU) möglich, die ohne dieses kostengünstige Kommunikationsmedium nicht erreicht werden können.

#### **1.5.2 Nutzenpotenziale aus Sicht des WebEDI-Anwenders**

Für den WebEDI-Anwender ergeben sich insbesondere folgende Vorteile:

- Nur minimale Ausrüstung (PC, Internetzugang) erforderlich, um Geschäftsprozesse schnell und einfach elektronisch abzuwickeln.
- Kein Implementierungs- und Abstimmungsaufwand.
- Formale Prüfung der Angaben erfolgt auf dem Web-Server des WebEDI-Betreibers.
- Reduzierung des Erfassungsaufwandes durch Nutzung der "Turnaround-Documents".
- Einfache und anwenderfreundliche Möglichkeit für kleine und mittlere Unternehmen (KMU), mit einer einheitlichen WebEDI-Empfehlung Informationen elektronisch mit vielen Geschäftspartnern auszutauschen.
- Up- und Download von Informationen in vereinheitlichten Layouts mittels standardisierter Schnittstellen im ASCII-Format möglich.
- Möglicher Wegfall doppelter Datenerfassung in Inhouse-Systemen und auf Webservern durch Programmierung entsprechender Schnittstellen.
- Halbautomatische Datenintegration, die wiederum zu besserer Datenqualität führt.

#### **1.6 Dateninhalte**

#### **1.6.1 Kopf-, Positions- und Fußteil**

Die Nachrichten sind in Kopf-, Positions- und Fußteil eingeteilt. Die Bestellung, die Bestellantwort, das Lieferavis und die Wareneingangsmeldung enthalten keinen Fußteil.

#### **1.6.2 Feldlängen**

Es werden keine festen Feldlängen vorgegeben. Die Feldlängen richten sich nach den Vorgaben des EANCOM®-Standards, siehe EANCOM®-Handbuch, Teil 1. Die explizite Darstellung der jeweiligen Felder in Bezug auf Feldlänge, Format sowie Ausprägung werden in dem Kapitel 5 ASCII-Dateien dargestellt.

#### **1.6.3 GS1-Identifikationssysteme**

In der vorliegenden WebEDI-Empfehlung werden Lokationen, Artikel und Packstücke durch die GS1-Identifikationssysteme eindeutig identifiziert. Diese können unabhängig von der technischen Ausgestaltung der Kommunikation eingesetzt werden: entweder zur bilateralen Kommunikation zwischen den Geschäftspartnern oder auch zur Kommunikation mit bzw. über WebEDI-Plattformen oder Marktplätze. Gerade hier spielt die Überschneidungsfreiheit der Identifikationssysteme sowie das einheitliche Format eine entscheidende Rolle, denn sie verhindern enorme Reibungsverluste. Diese entstehen, wenn für jeden Kommunikationsweg eine andere Lösung eingesetzt werden muss. Folgende GS1-Identifikationssysteme zur Identifizierung von

- Lokationen Globale Lokationsnummer,
- Artikeln Globale Artikelnummer sowie
- Packstücken die Nummer der Versandeinheit

werden in der WebEDI-Empfehlung verwendet.

#### **1.6.3.1 Globale Lokationsnummer GLN**

Weltweit gültige Nummernstruktur zur eindeutigen Identifizierung von physischen, funktionalen oder rechtlichen Einheiten von Unternehmen und/oder Unternehmensteilen (z. B. Lager, Lieferpunkte wie Wareneingangsrampen).

Die GLN fungiert als einheitliche Kunden- und Lieferantennummer. GLN sind 13 Stellen lang.

#### **1.6.3.2 Globale Artikelnummer GTIN**

International abgestimmte, einheitliche und weltweit überschneidungsfreie 8-, 13- oder 14 stellige Artikelnummer für Produkte und Dienstleistungen. Sie bildet die Grundlage für den Einsatz der Scannertechnologie und erleichtert wesentlich die elektronische Kommunikation.

Die GTIN ist beispielweise auf Produkten unterhalb des Barcodes klarschriftlich aufgedruckt. Im weiteren Verlauf der Dokumentation wird GTIN als Bezeichnung für sämtliche Ausprägungen der GTIN verwendet.

#### **1.6.3.3 Nummer der Versandeinheit NVE/SSCC**

International abgestimmte, einheitliche und weltweit überschneidungsfreie 18-stellige Nummer zur eindeutigen Identifizierung von Versandeinheiten.

Synonym wird international die Bezeichnung Serial Shipping Container Code (SSCC) verwendet.

Die NVE (SSCC) dient dazu, Versandeinheiten (z. B. Päckchen, Pakete, Paletten etc.) auf ihrem Weg vom Versender zum Empfänger eindeutig zu identifizieren. Sie wird einmalig vergeben und kann lückenlos von allen an der Transportkette Beteiligten für die Sendungsübergabe und die Sendungsverfolgung genutzt werden.

#### **1.6.4 Datumsangaben**

Datumsangaben sind sowohl auf dem Bildschirm, als auch beim Ausdruck in folgendem Format darzustellen:

TT.MM.JJJJ

Beispiel: 23.10.2014

#### **1.6.5 Mengen und Beträge**

Mengen und Beträge können in der Rechnung/Gutschrift negativ sein, Preise sind immer positiv.

#### **1.7 Layout**

#### **1.7.1 Grundsätzlicher Maskenaufbau**

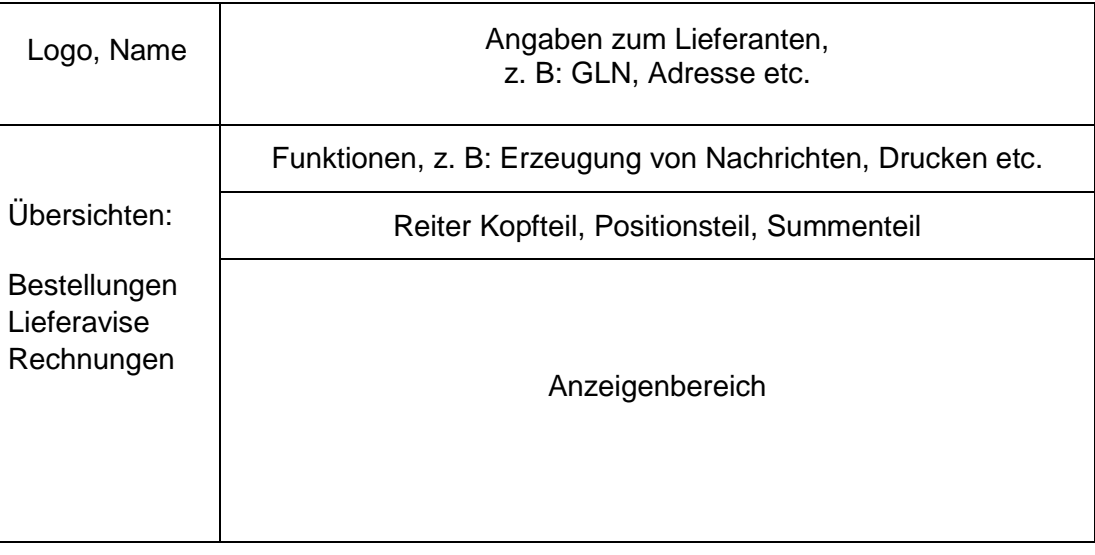

Abb. 5: Grundsätzlicher Maskenaufbau

#### <span id="page-19-0"></span>**1.7.2 Reiter**

Die WebEDI-Nachrichten werden in Kopf-, Positions- und Fußteil aufgeteilt. Diese Bereiche werden grundsätzlich durch "Anklicken" sogenannter "Reiter" erreicht. Reiter sind Schaltflächen im oberen Bereich der Bildschirmmaske.

#### **1.7.3 Auswahlfenster / Pull-down-Menü**

Bei einer fest vorgegebenen Anzahl von Möglichkeiten die ein Feld enthalten kann, wird der Einsatz so genannter Auswahlfenster empfohlen. Das sind Felder, bei denen sich auf Mausklick ein "Fenster" öffnet und die verschiedenen Auswahlmöglichkeiten angezeigt werden. Zum Beispiel bietet sich dies bei der Eingabe von Einheiten wie Stück oder Kilogramm an. Dies verhindert Fehler bei der Eingabe und schränkt den Prüfaufwand der dahinter liegenden Systeme ein.

#### **1.8 Ausdruck**

Für den lokalen Ausdruck am PC des WebEDI-Nutzers, z. B. Bildschirminhalte, sollen die Daten im Adobe Acrobat Reader-Format (PDF) zur Verfügung gestellt werden. Der Ausdruck kann in Teilen von der Darstellung auf dem Bildschirm abweichen, wenn dies aus Platzgründen erforderlich ist.

#### **2 Daten und Layout**

Die Darstellung sowie die Verknüpfung von Daten und Layout erfolgt in diesem Kapitel in tabellarischer Form.

In der ersten Spalte werden die Felder mit einer laufenden Nummer je Nachrichtenart und -typ versehen. Diese Feld-Nummern dienen der Referenzierung von Daten, Layout sowie den entsprechenden Feldern innerhalb der ASCII-Schnittstellen Beschreibung. Die laufende Feld-Nummer stellt darüber hinaus auch den zeitlichen Aspekt dar, wann ein entsprechendes Feld in die vorliegende WebEDI-Empfehlung aufgenommen wurde.

In der zweiten Spalte wird die Bezeichnung des jeweiligen Feldes aufgeführt.

In der dritten Spalte befindet sich die entsprechende Beschreibung des Feldes.

In der Spalte vier wird angezeigt, ob die Felder von einem WebEDI-System V=vorbelegt werden. Es sind jedoch nicht alle Felder, die mit einem X versehen sind, vorzubelegen, da einige Felder sich gegenseitig ausschließen (siehe Beschreibung). Darüber hinaus handelt es sich bei einigen vorzubelegenden Feldern um optionale Felder. Wenn diese zwischen den Beteiligten nicht genutzt werden, sind diese auch nicht vom System vorzubelegen.

Wenn Korrekturen an Feldern notwendig sind, die nicht mit "X" gekennzeichnet sind, sollte dies außerhalb des WebEDI-Systems kommuniziert werden.

In der letzten Spalte wird angezeigt, ob ein WebEDI-Anwender die Felder A=anpassen darf oder nicht. Diese Funktion dient dazu, beispielsweise Änderungen in Bezug auf die Liefermenge, welche sich durch das Turnaround-Verfahren aus der Bestellmenge ableitet, anzupassen. In der Rechnung kann es erforderlich sein, die Rechnungsdaten vom Warenwirtschaftssystem des WebEDI-Anwenders mit den Daten im WebEDI-System zu synchronisieren (z. B. Rundungsdifferenzen).

# **2.1 Daten und Layout - Bestellung (ORDERS)**

### **2.1.1 Bestellung Layout Kopfteil**

Logo  $(1)$ 

# Bestellung (2)

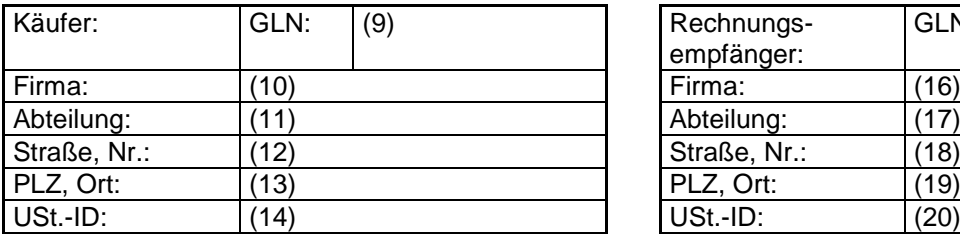

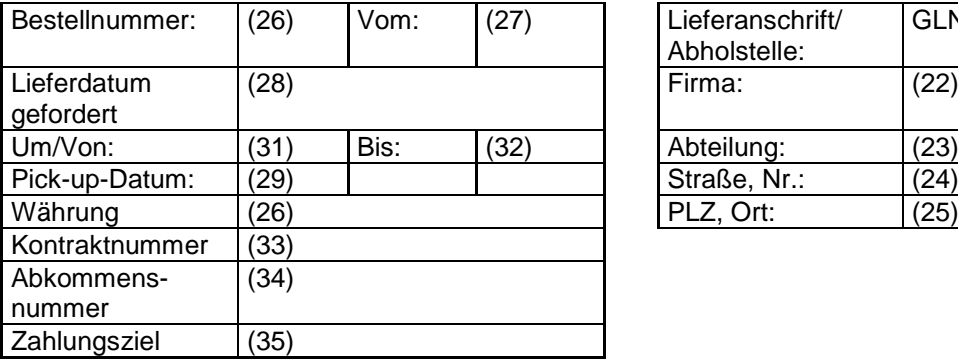

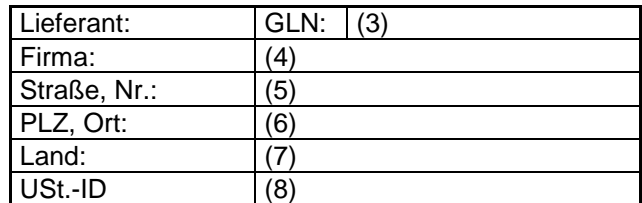

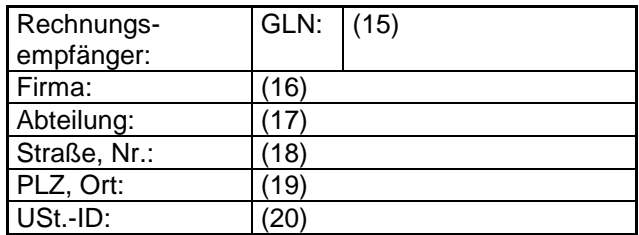

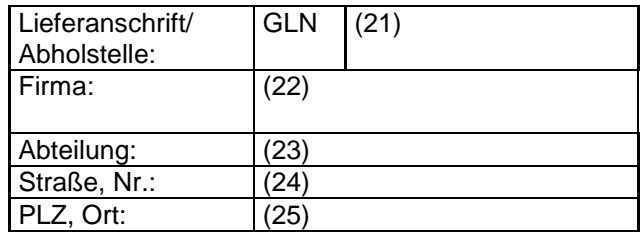

# **2.1.2 Bestellung Layout Positionsteil**

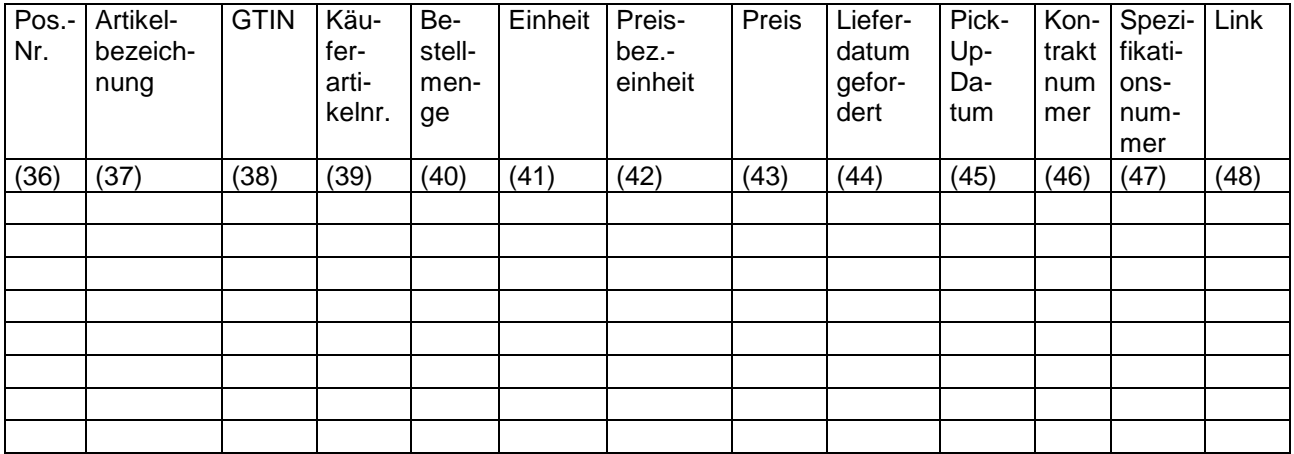

#### **2.1.3 Daten der Bestellung**

Der Besteller stellt dem Lieferanten die Bestellung zur Verfügung. Der Lieferant verändert keine Daten, sondern liest sie vom Bildschirm ab und/oder druckt die Bestellung im Acrobat-Format (PDF) lokal aus. Je nach Funktionalität des WebEDI-Systems besteht auch die Möglichkeit die Daten der Bestellung im ASCII-Format entsprechend des Kapitels 5.7 herunterzuladen. In diesem Kapitel werden Formate sowie entsprechende Ausprägungen der Codes und Qualifier aus EANCOM® für die jeweiligen Felder detailliert dargestellt.

Darüber hinaus ist ein Beispiel für das Zusammenspiel von Daten, Layout und Umsetzung der ASCII-Schnittstelle im Kapitel 5.7.5 dargestellt.

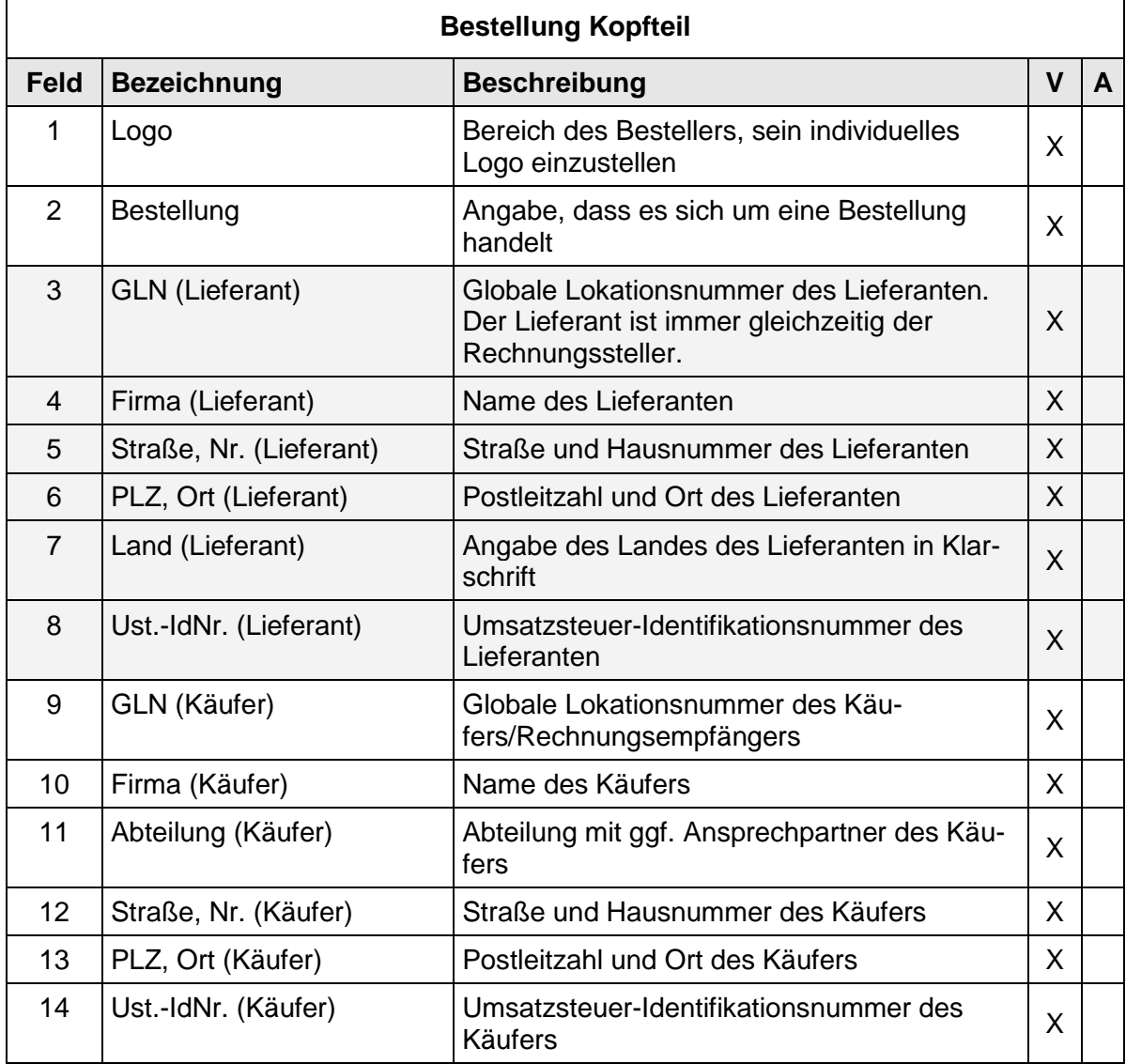

#### **2.1.4 Bestellung Kopfteil**

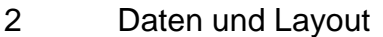

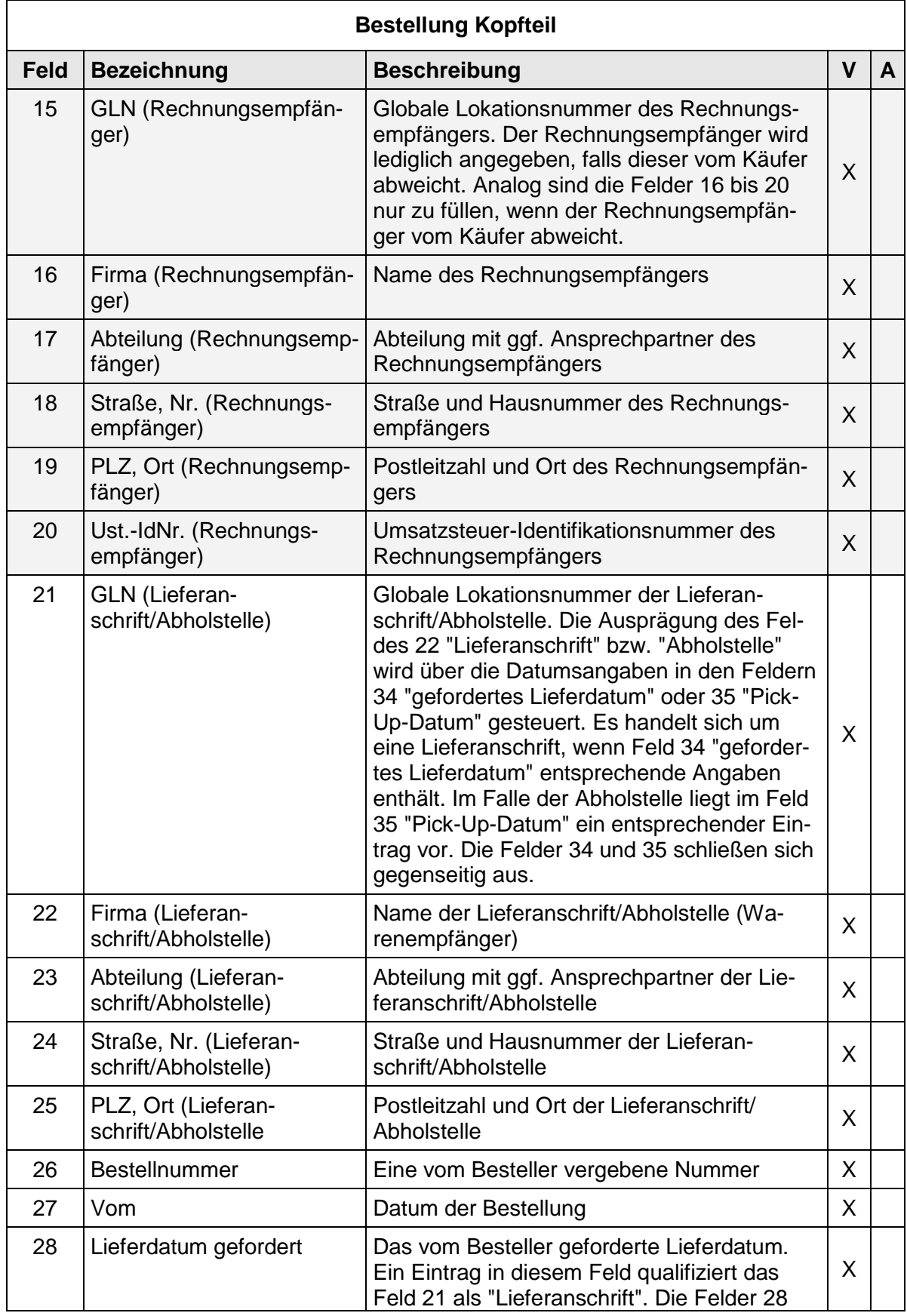

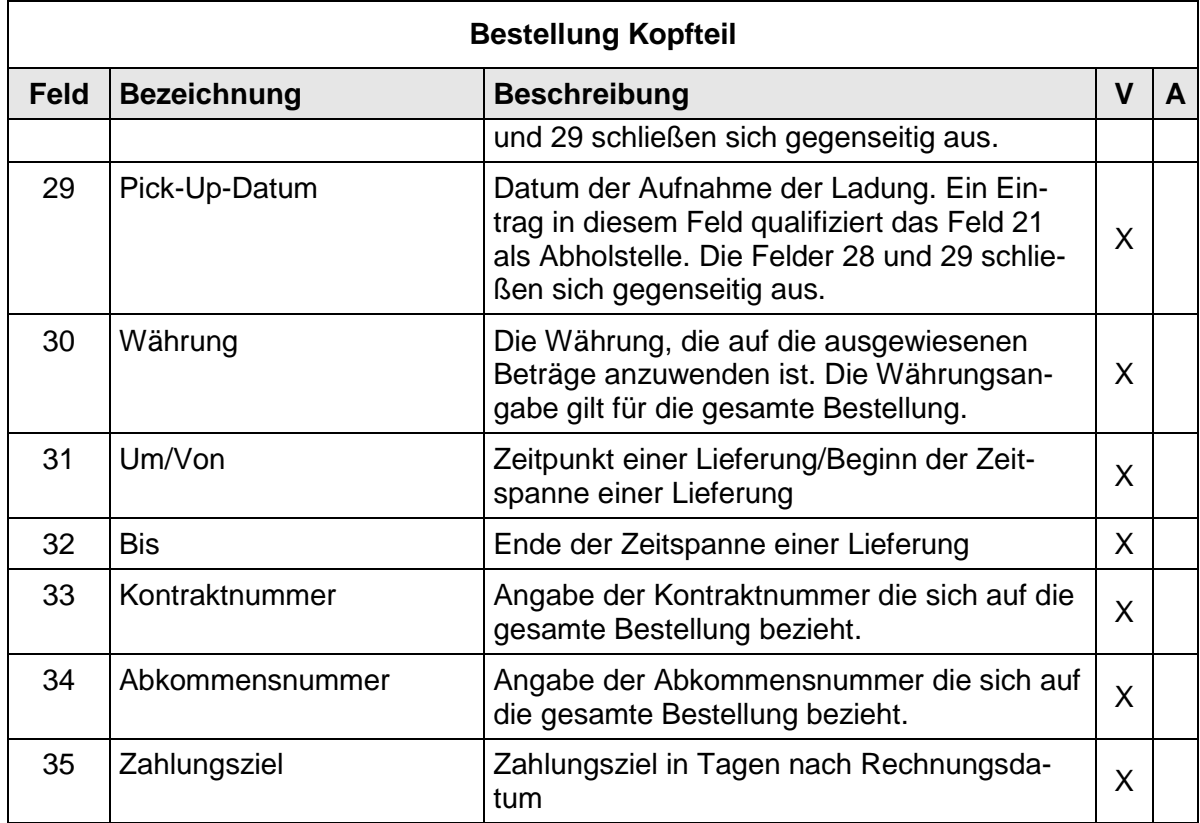

# **2.1.5 Bestellung Positionsteil**

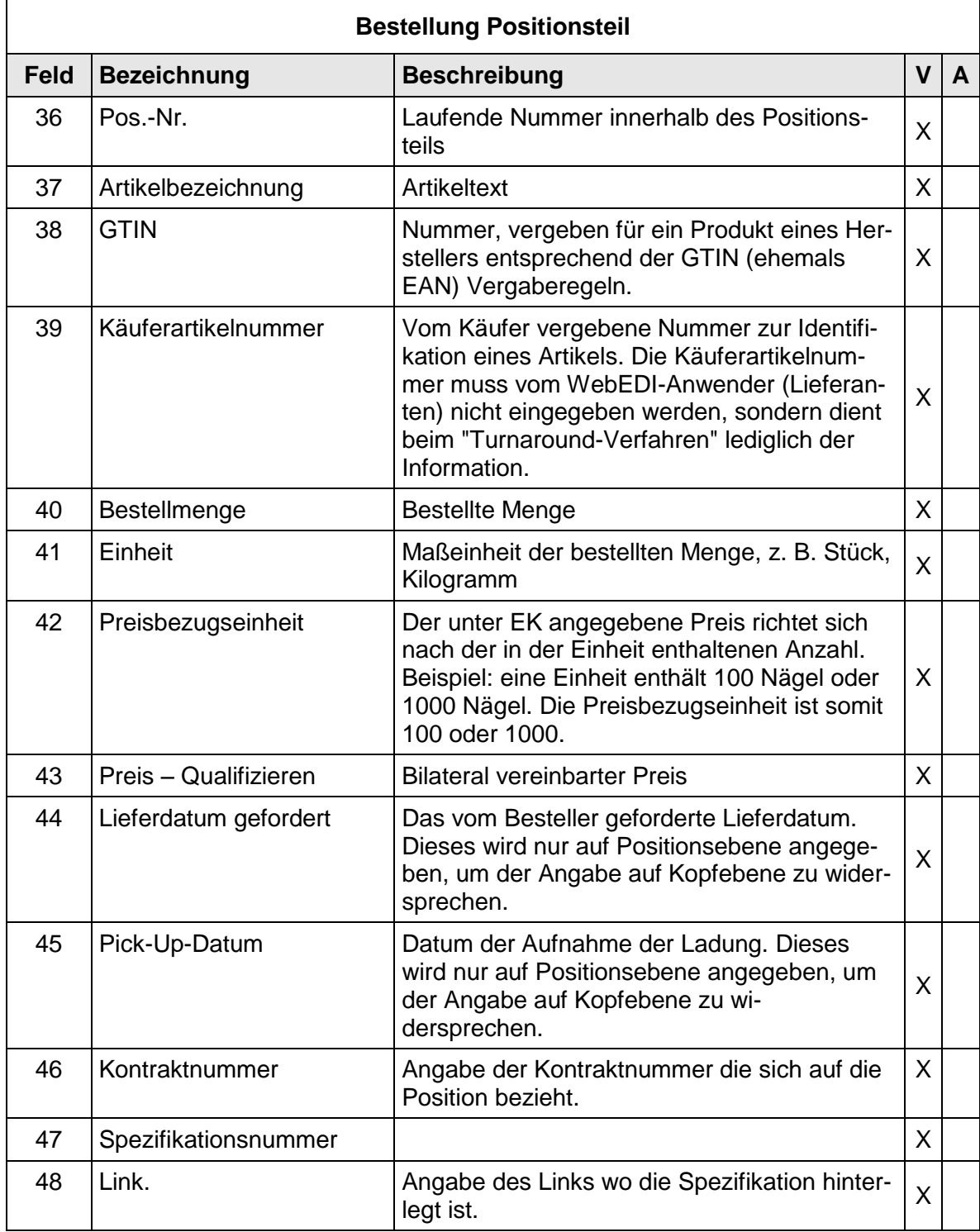

# **2.2 Daten und Layout - Bestellantwort (ORDRSP)**

## **2.2.1 Bestellantwort Layout**

Logo  $(1)$ 

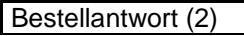

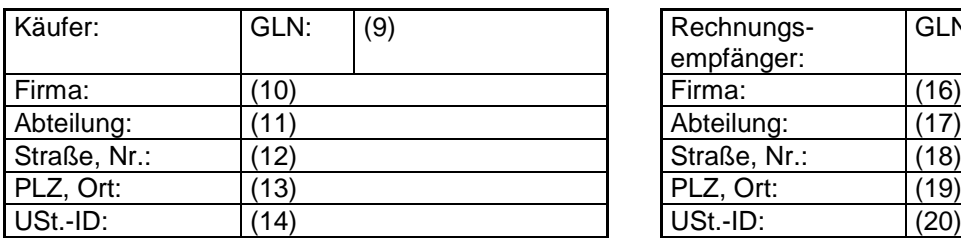

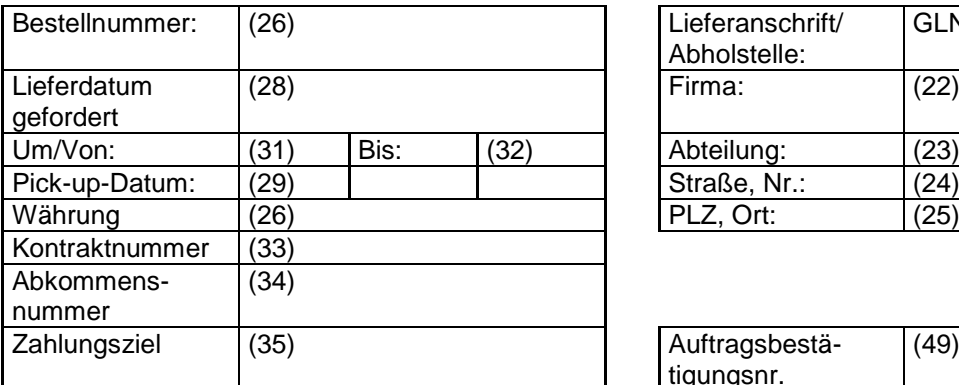

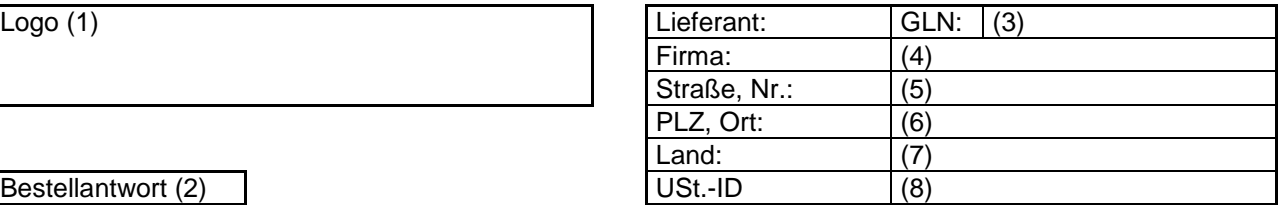

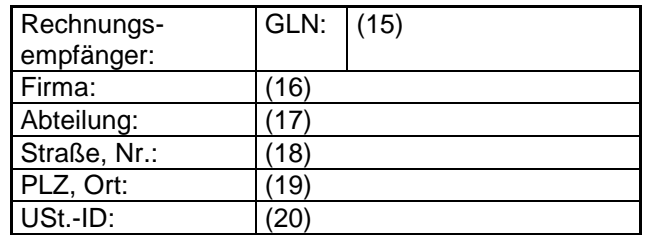

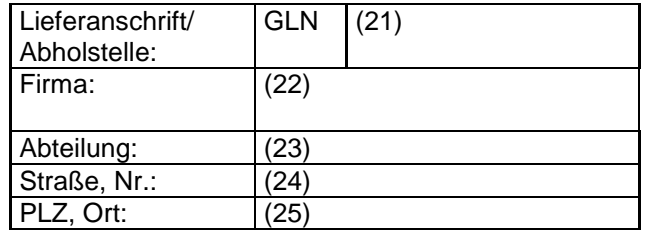

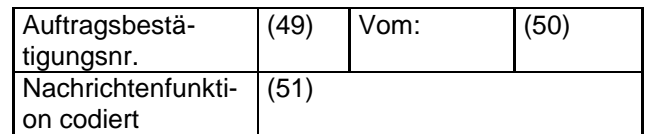

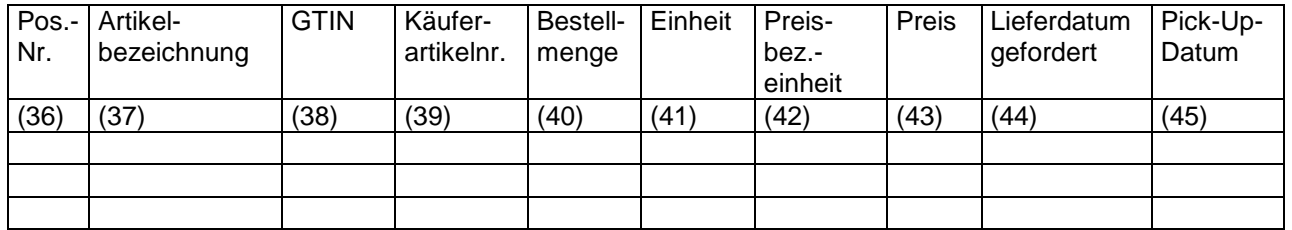

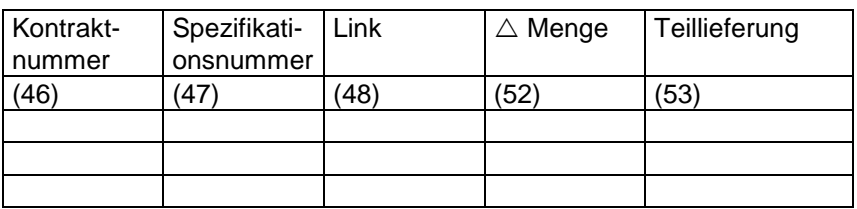

#### **2.2.2 Daten der Bestellantwort**

Der Lieferant erzeugt auf Basis der Bestellung eine Bestellantwort. Diese Antwort kann enthalten:

- die Bestätigung über Erhalt und Einvernehmen über die Dateninhalte der Bestellung,
- die Bestätigung, dass eine Bestellung akzeptiert wurde,
- einen Änderungsvorschlag zu der Bestellung,
- eine Feststellung, daß ein Teil oder auch die ganze Bestellung nicht akzeptiert wird.

Je nach Funktionalität des WebEDI-Systems besteht auch die Möglichkeit die Daten der Bestellantwort im ASCII-Format entsprechend hochzuladen. In diesem Kapitel werden Formate sowie entsprechende Ausprägungen der Codes und Qualifier aus EANCOM® für die jeweiligen Felder detailliert dargestellt.

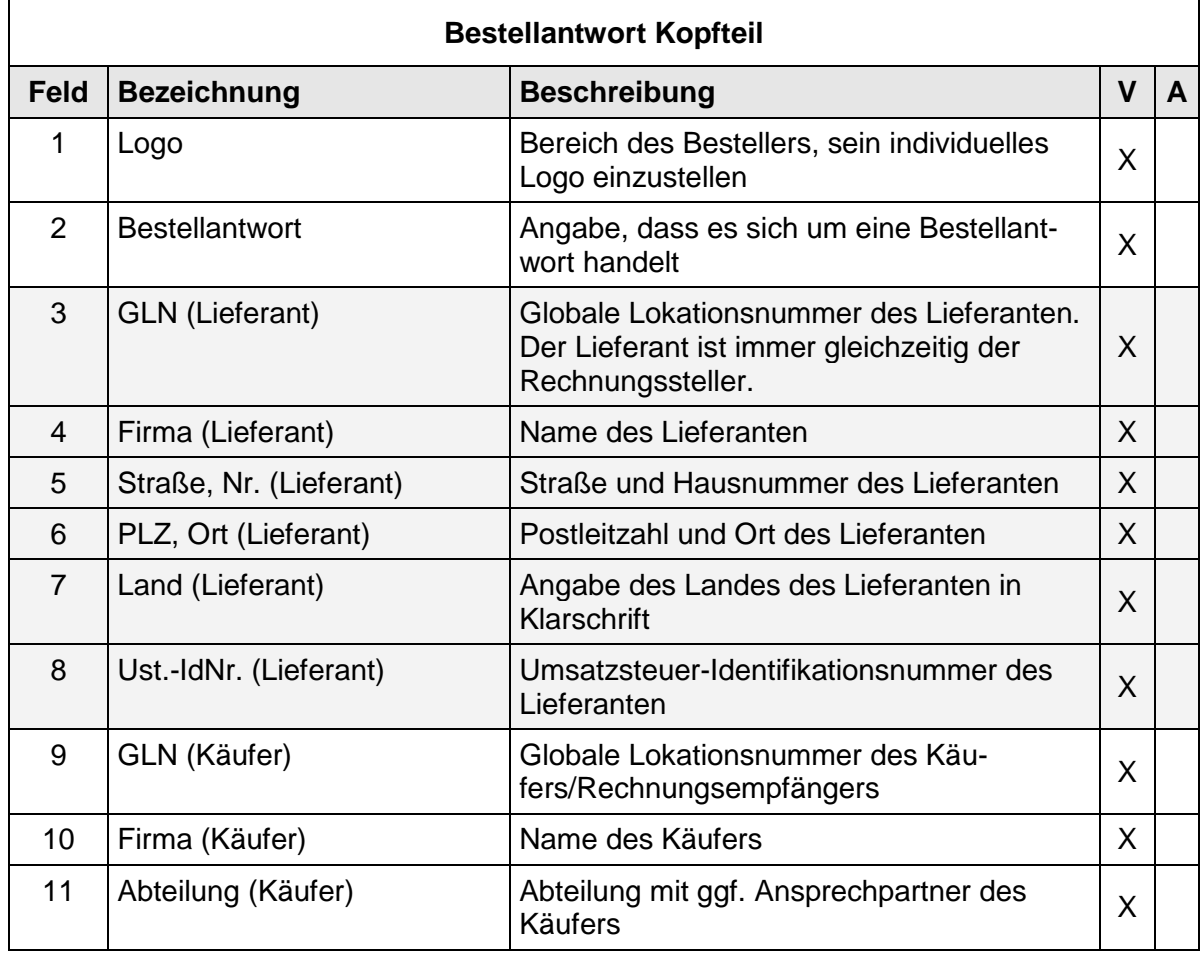

#### **2.2.3 Bestellantwort Kopfteil**

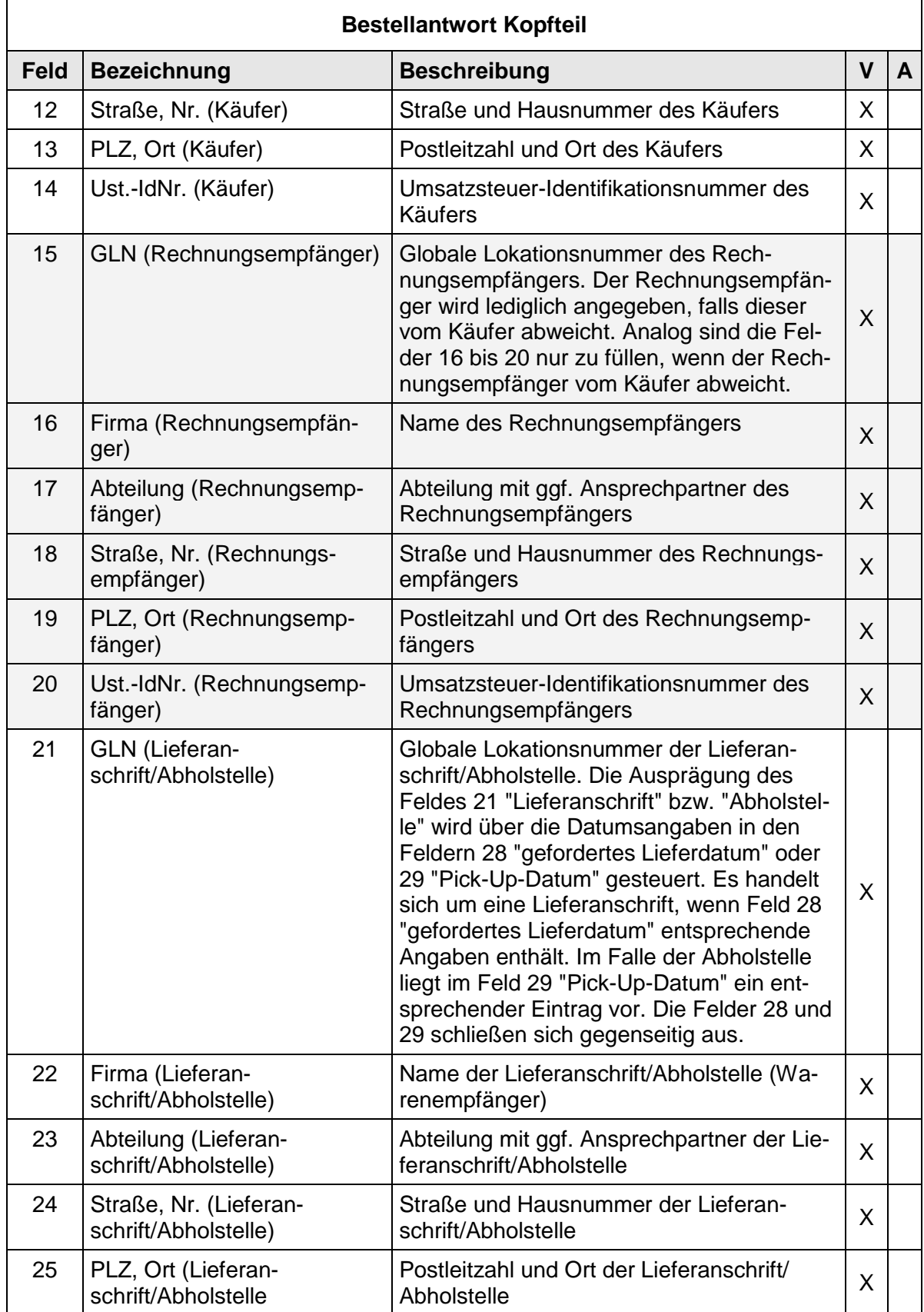

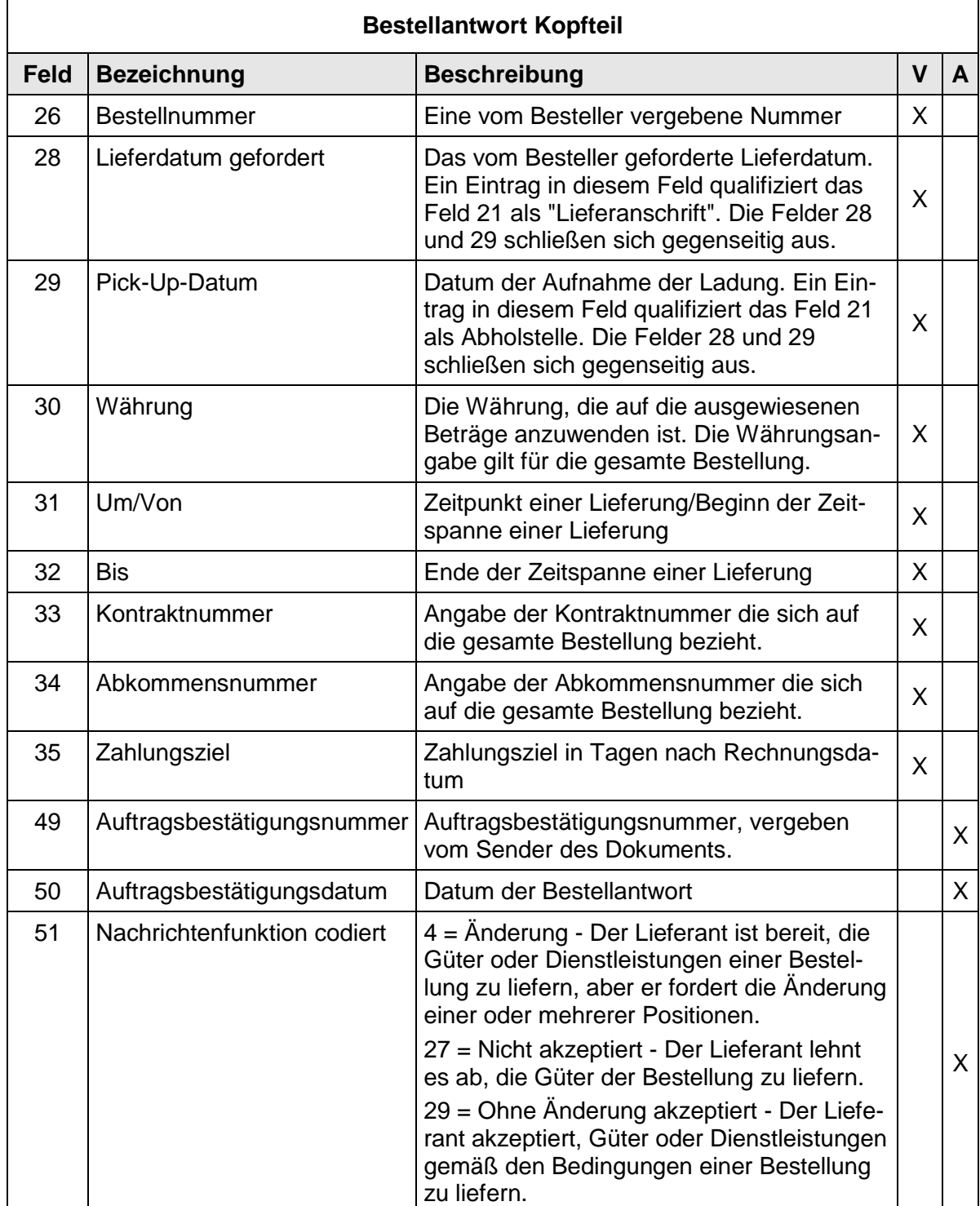

# **2.2.4 Bestellantwort Positionsteil**

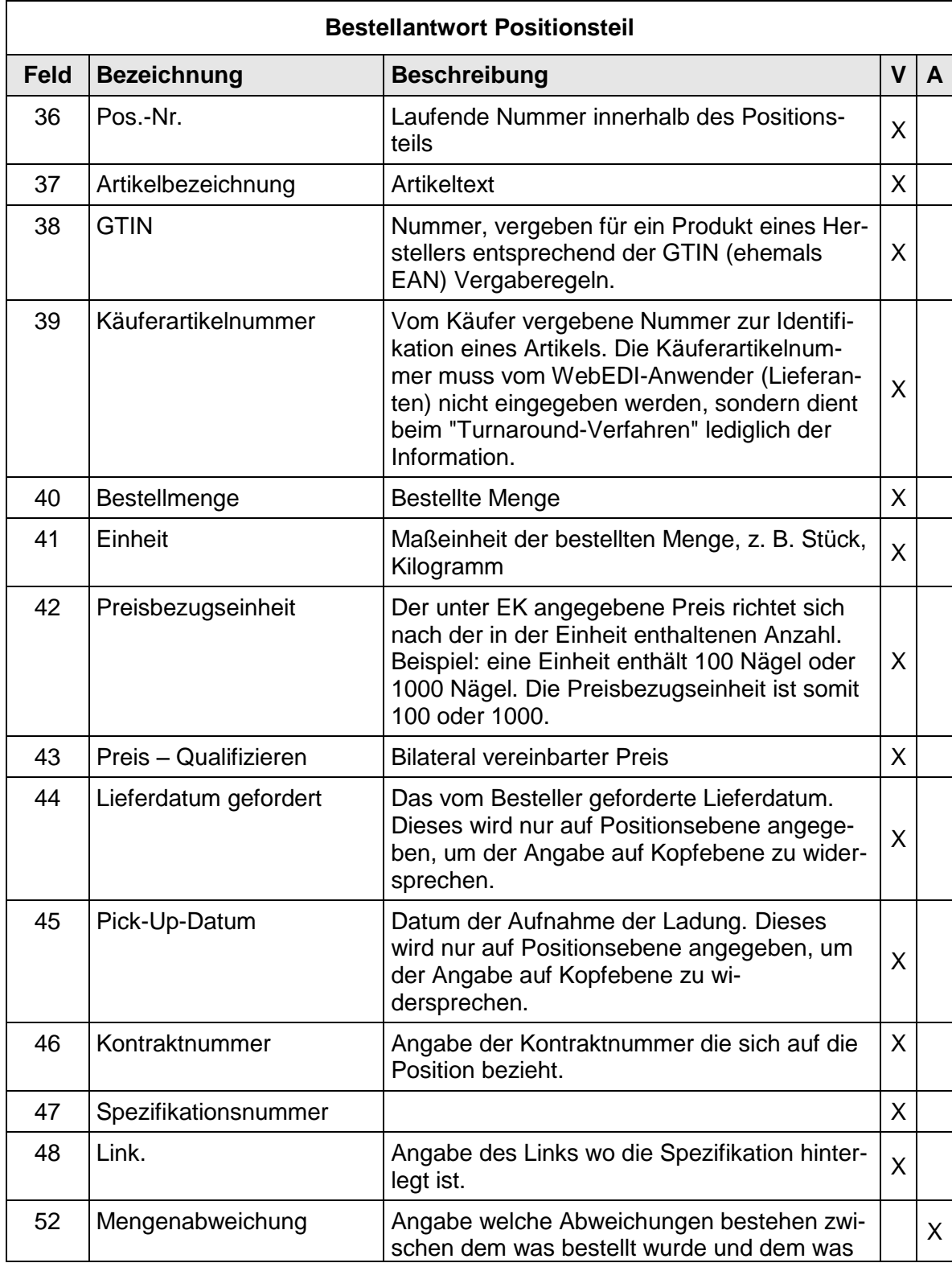

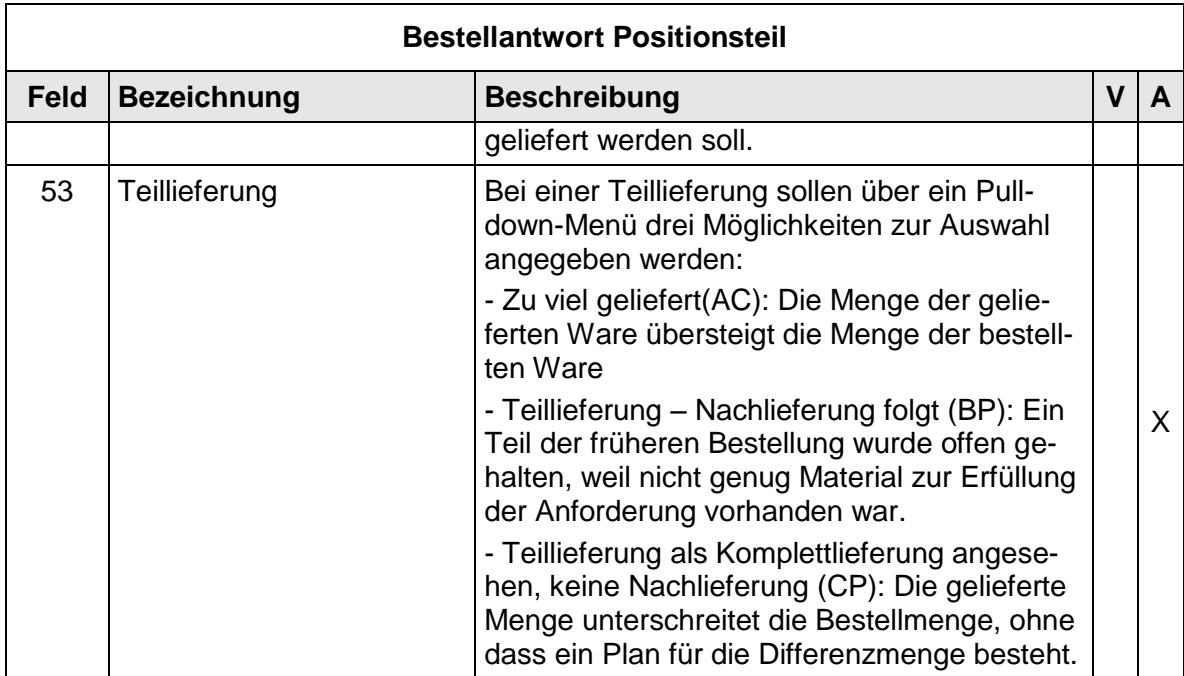

### **2.3 Daten und Layout - Lieferavis (DESADV)**

#### **2.3.1 Lieferavis Layout Kopfteil**

Logo  $(1)$ 

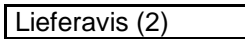

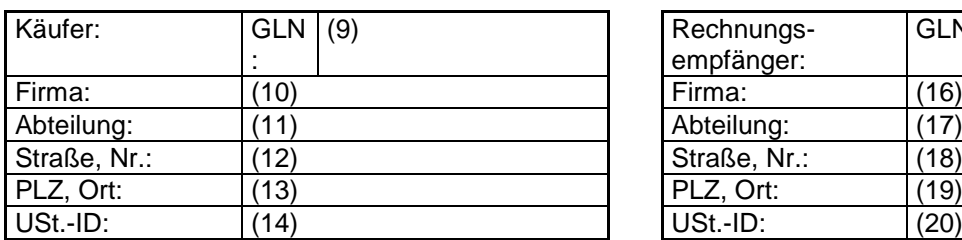

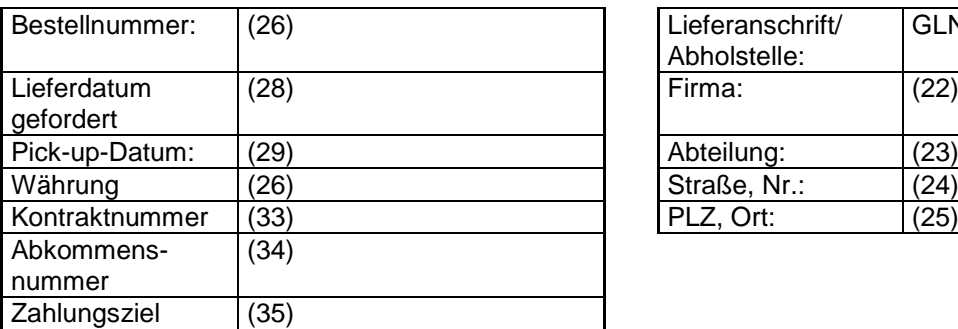

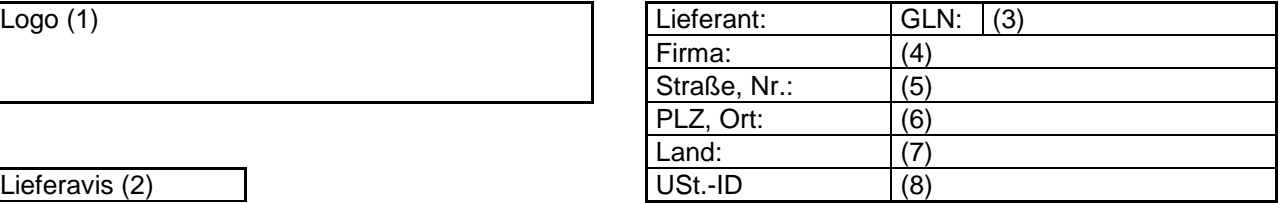

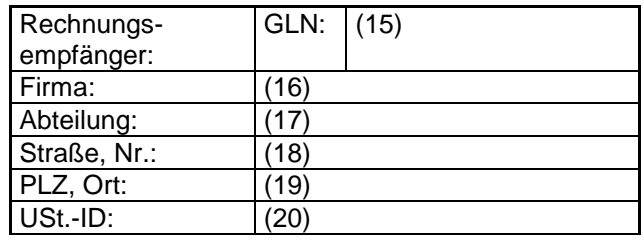

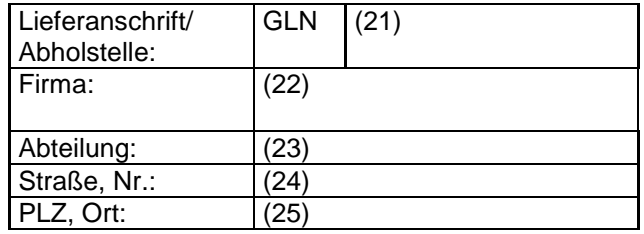

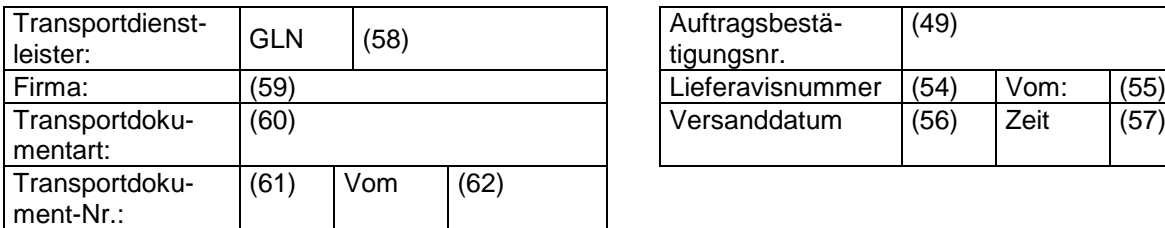

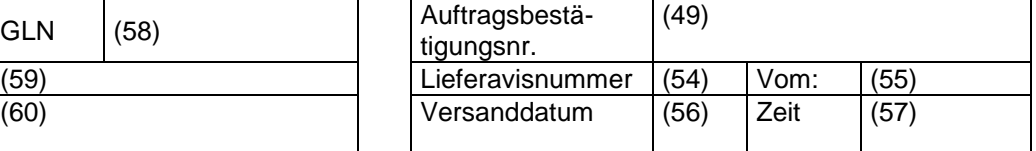

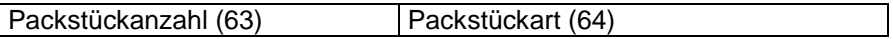

### **2.3.2 Lieferavis Layout Positionsteil mit NVE (SSCC) (ohne hierarchische Struktur)**

**Beispiel:** Eine Bestellung enthält die zwei Positionsangaben "Textmarker" und "Karton Papier". Im Lieferavis werden diesen beiden Positionen NVE/SSCCs und gelieferte Mengen zugeordnet. Die bestellten Textmarker und Karton Papier werden in zwei Verpackungseinheiten zum Empfänger geliefert, wobei jede Verpackungseinheit mit einer NVE (SSCC) gekennzeichnet ist.

Das Layout des Positionsteils mit NVE (SSCC) (ohne hierarchische Struktur) ist in nachfolgenden Abbildung dargestellt.

**NVE** 343123450000000018 mit **500 Textmarkern** und **20 Karton Papier** 

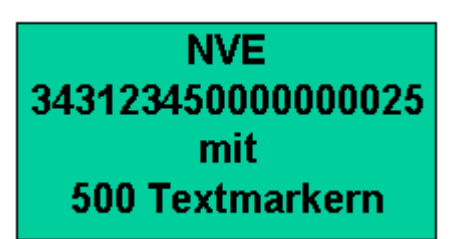

Abb. 6: Beispiel für den Positionsteil:mit NVE (SSCC)

<span id="page-33-0"></span>Dem Anwender erschließt sich die Möglichkeit zu jedem einzelnen Artikel, z. B. Textmarker, Packstückinformationen anzugeben. Dabei werden eindeutige Packstückinformationen, wie beispielsweise die NVE (SSCC), den einzelnen Artikeln zugewiesen.

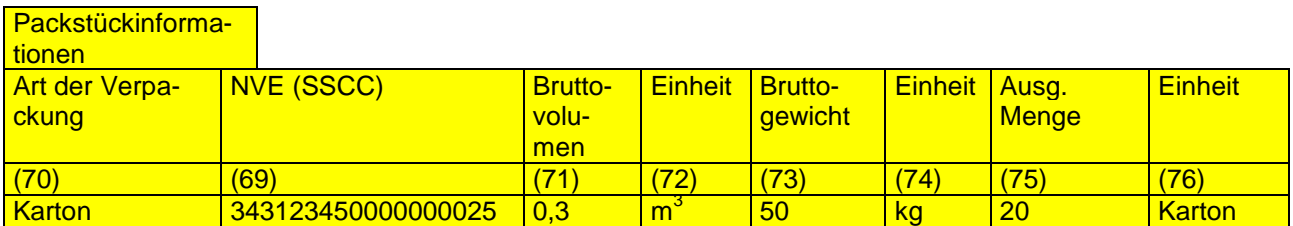

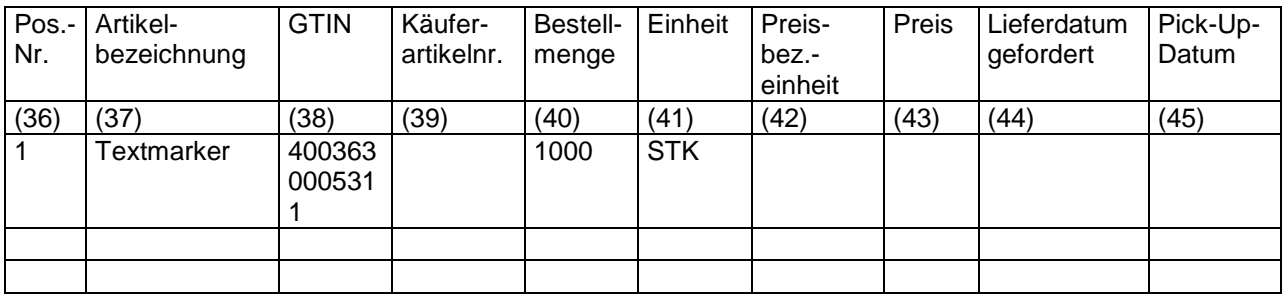

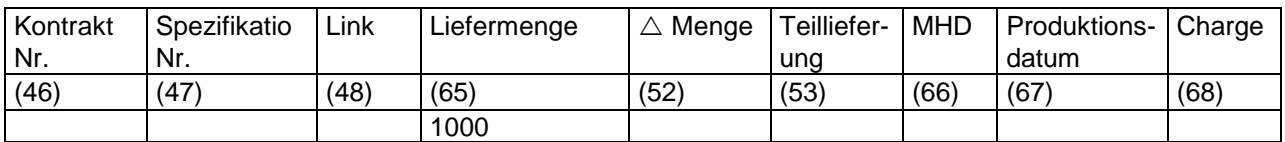

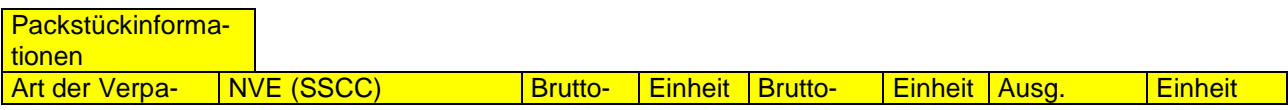

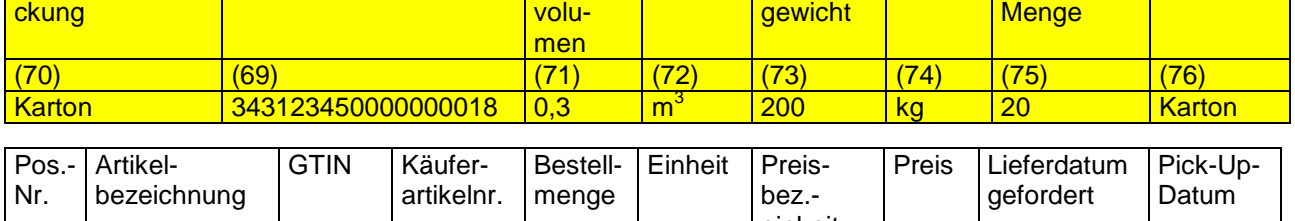

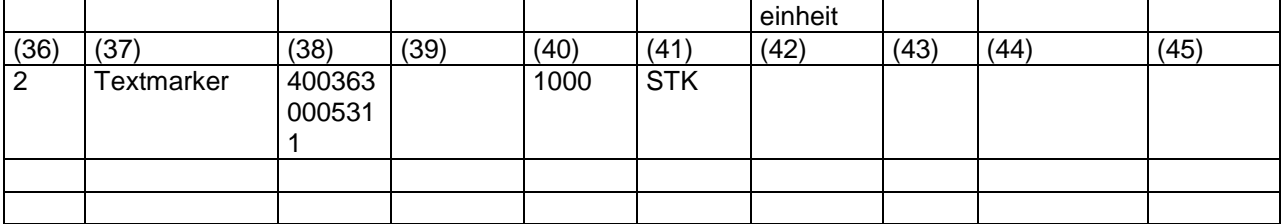

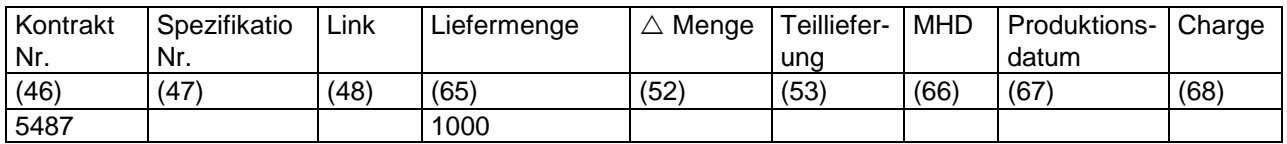

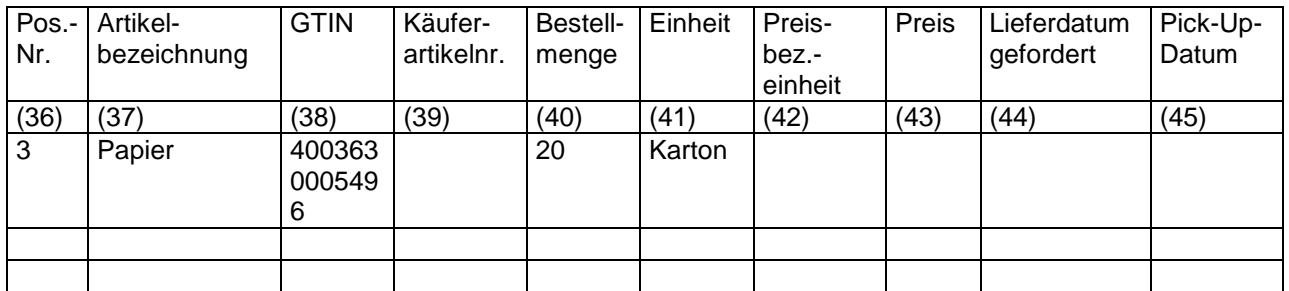

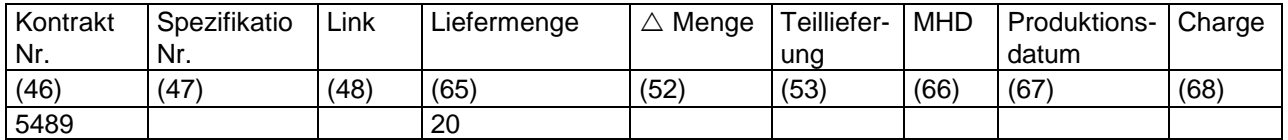

<span id="page-34-0"></span>Abb. 7: Layout des Positionsteils mit NVE (SSCC) (ohne hierarchische Struktur)

#### **2.3.3 Daten des Lieferavis**

Im Lieferavis werden die Verpackungsarten mit NVE/SSCCs im Positionsteil, aber ohne Beschreibung der Verpackungshierarchie der Sendung, dargestellt.

In diesem Szenario können den Artikeln/Packstücken auf Positionsebene verschiedenen NVE/SSCCs zugeordnet werden. Die NVE (SSCC) sowie Packstückanzahl und Packstückart entfallen im Kopfteil.

Je nach Funktionalität des WebEDI-System besteht auch die Möglichkeit die Daten des Lieferavis im ASCII-Format entsprechend hochzuladen. In diesem Kapitel werden Formate sowie entsprechende Ausprägungen der Codes und Qualifier aus EANCOM® für die jeweiligen Felder detailliert dargestellt.
# **2.3.4 Lieferavis Kopfteil**

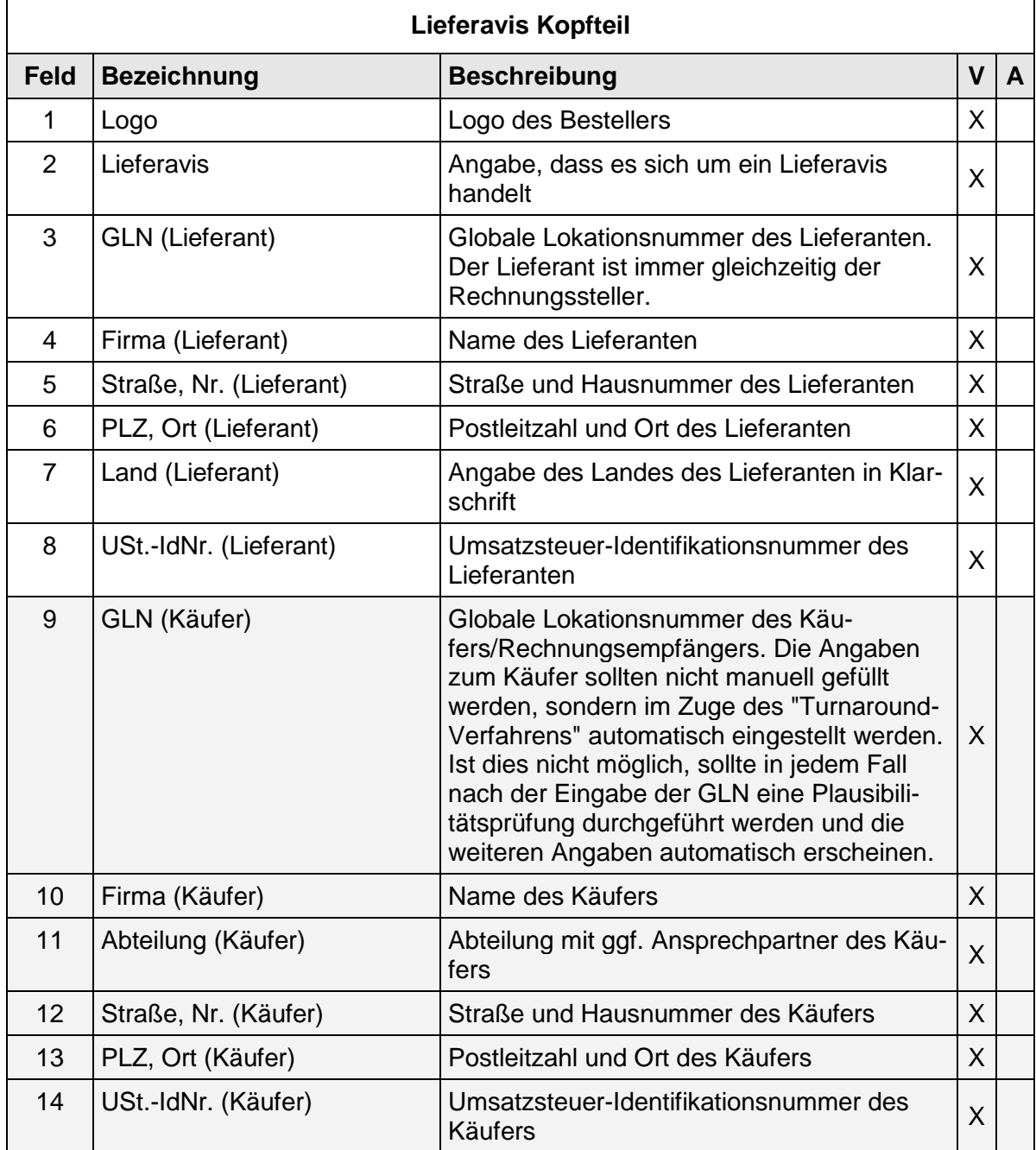

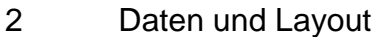

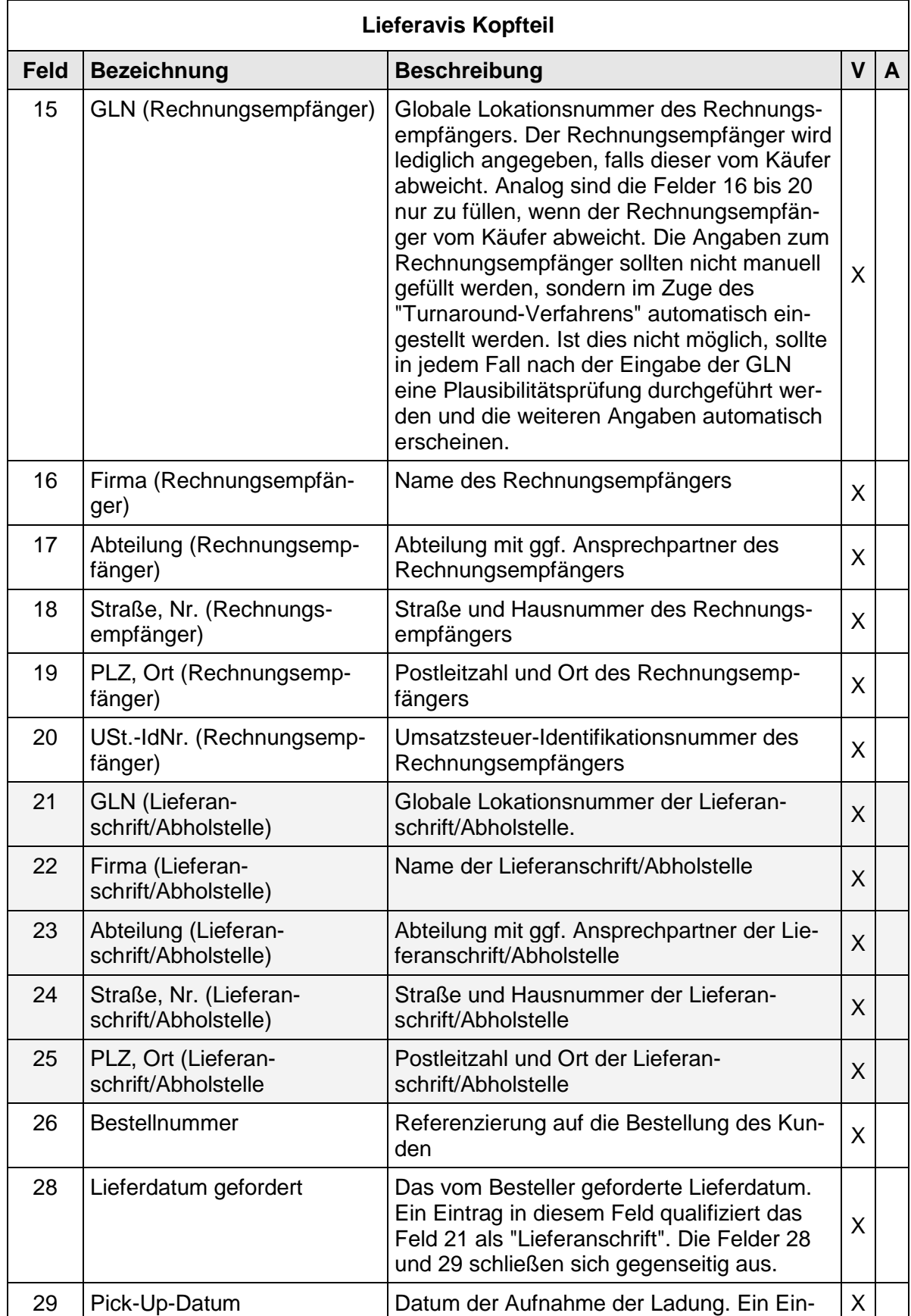

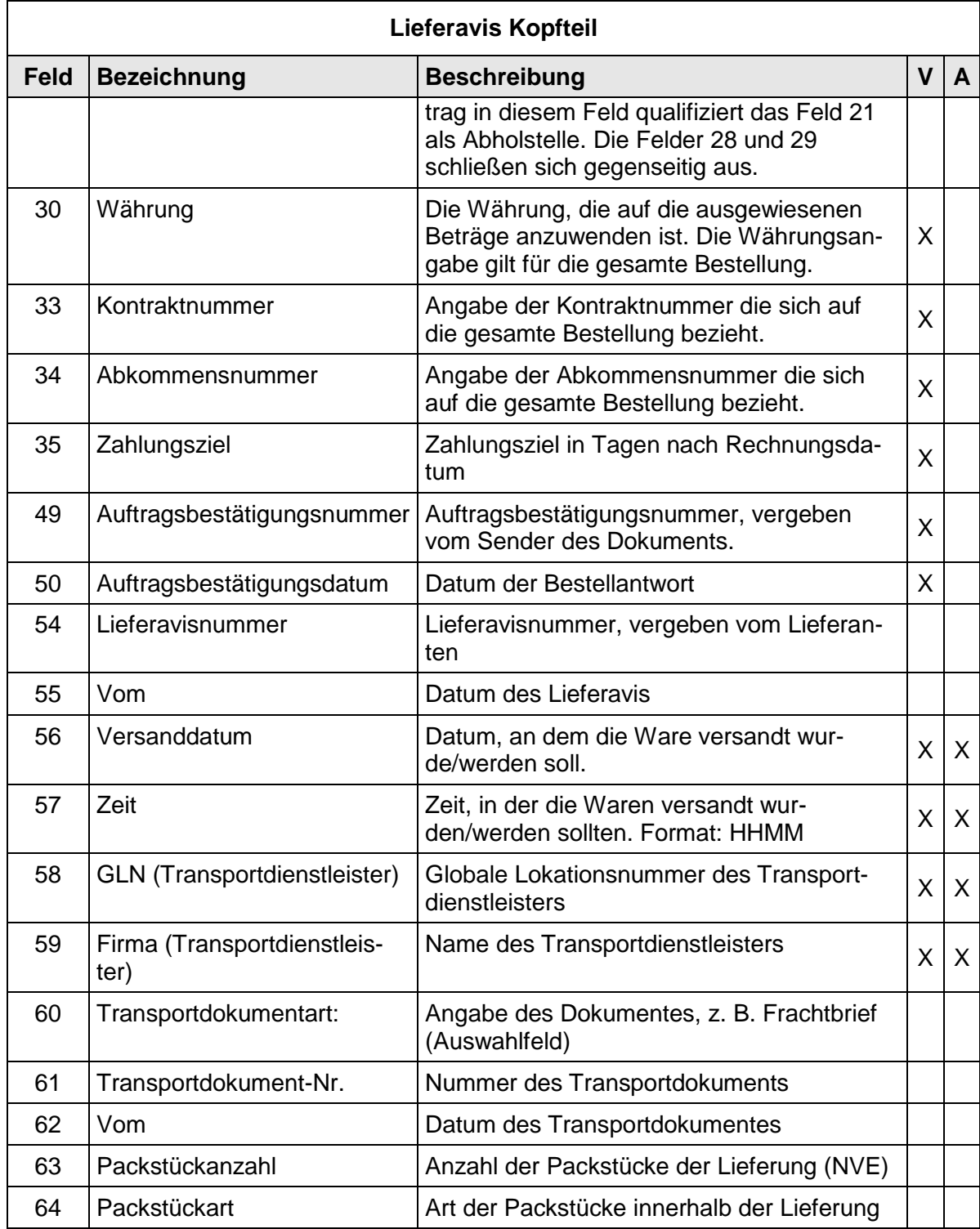

# **2.3.5 Lieferavis Positionsteil mit NVE (SSCC) (ohne hierarchische Struktur)**

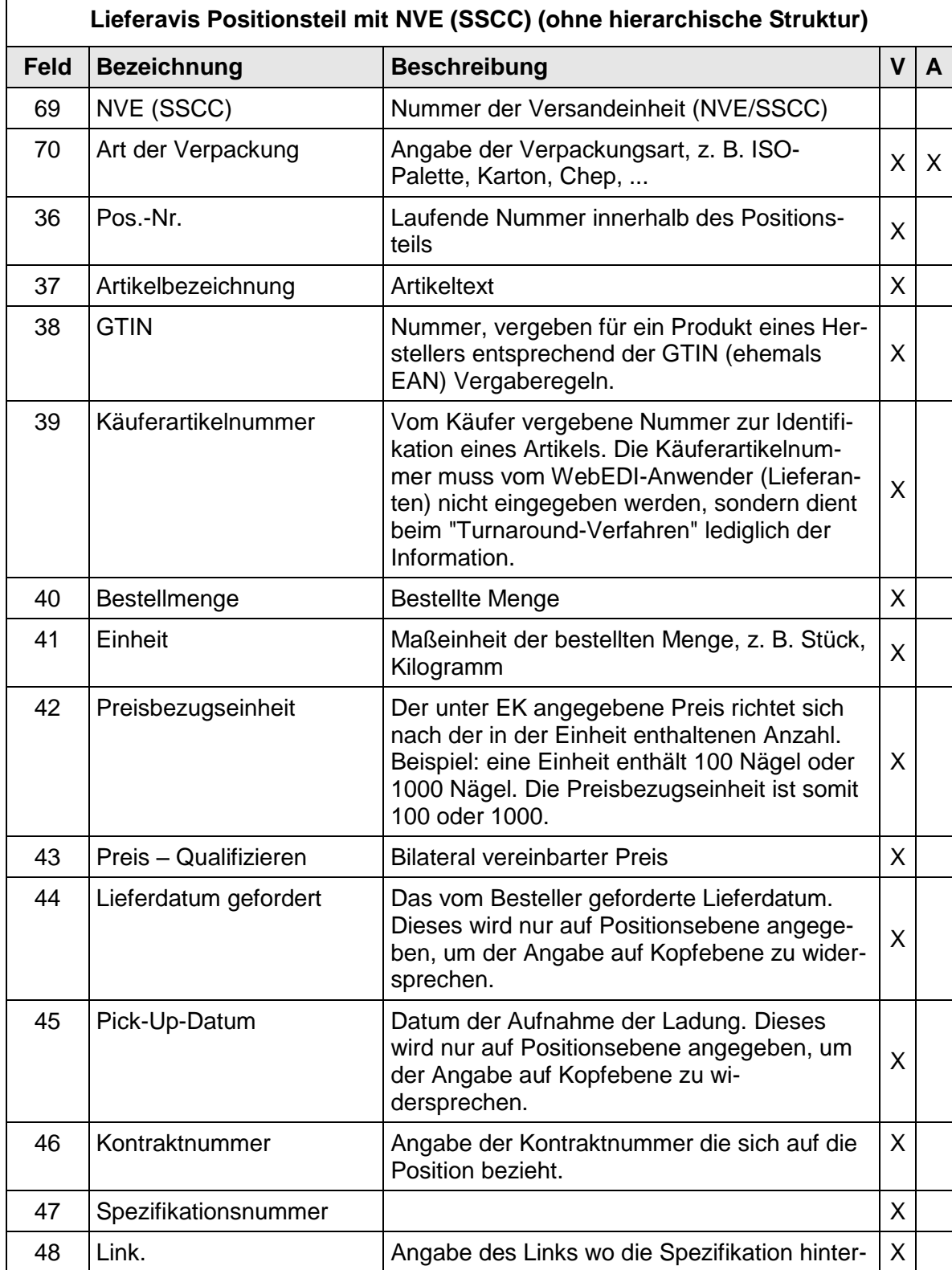

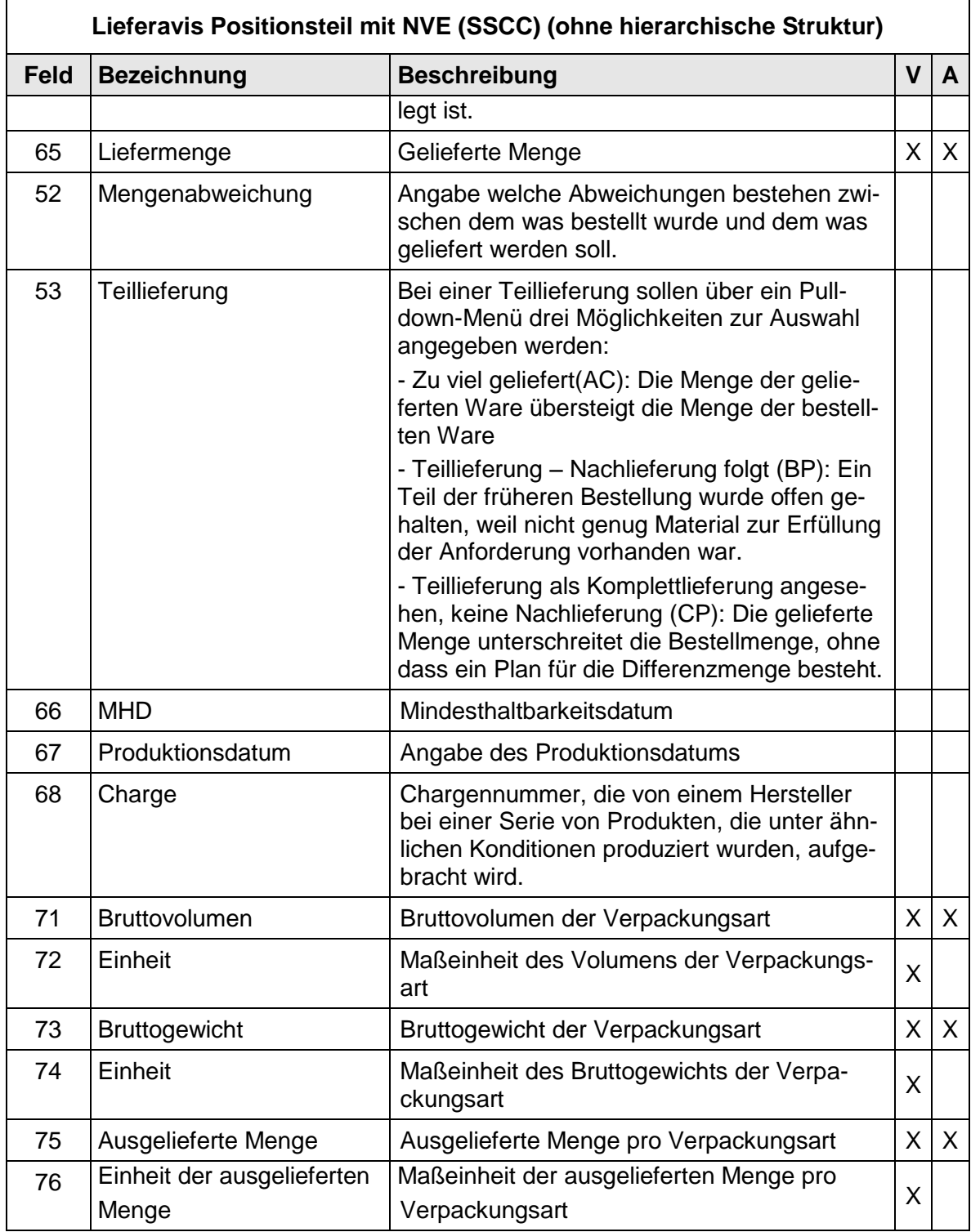

# **2.4 Daten und Layout - Wareneingangsmeldung (RECADV)**

## **2.4.1 Wareneingangsmeldung Layout Kopfteil**

Logo  $(1)$ 

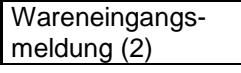

Bestellnummer: (26)

 $Pick-up-Datum: (29)$ Währung (26) Kontraktnummer  $(33)$ 

Zahlungsziel (35)

**Lieferdatum** gefordert

Abkommensnummer

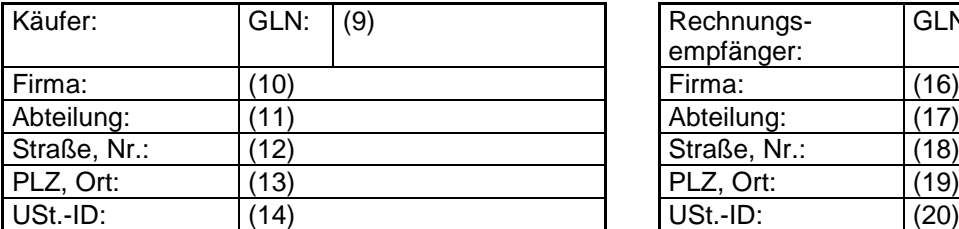

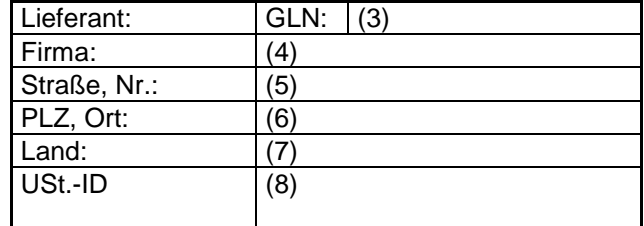

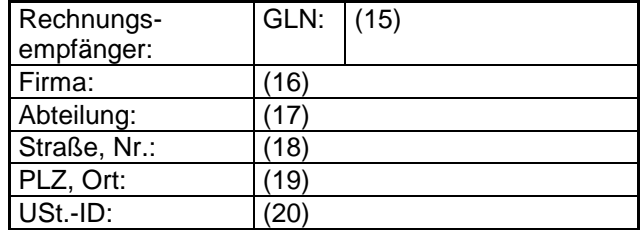

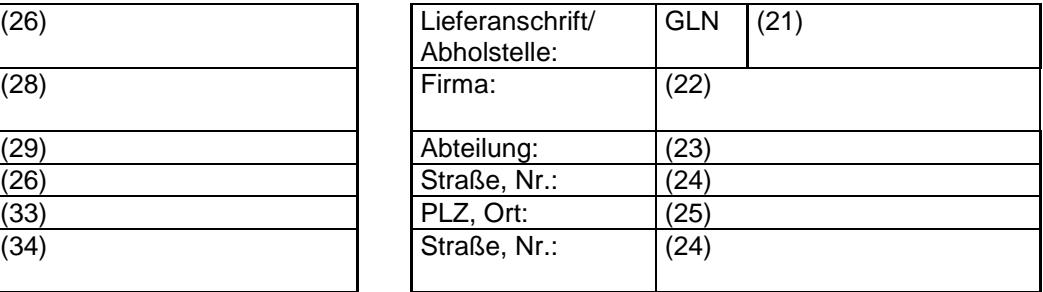

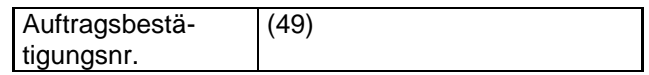

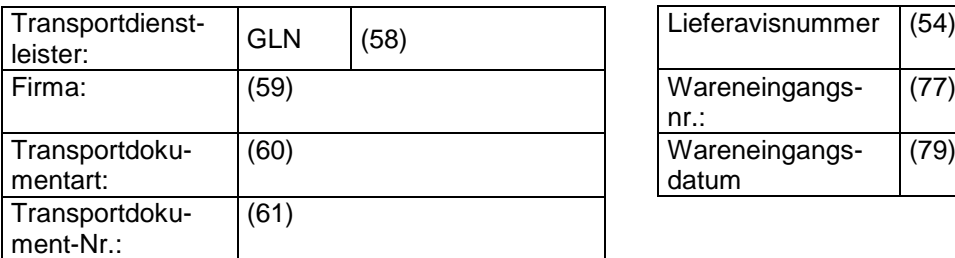

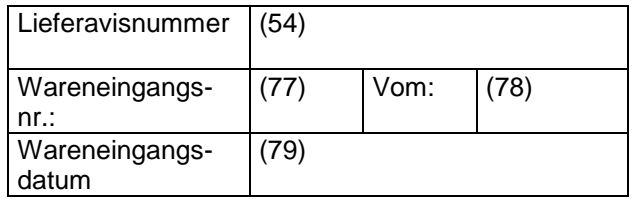

Packstückanzahl (63) Packstückart (64)

## **2.4.2 Wareneingangsmeldung Layout Positionsteil**

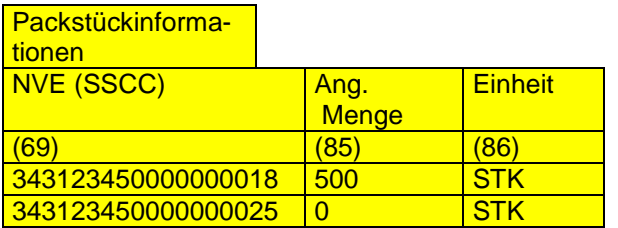

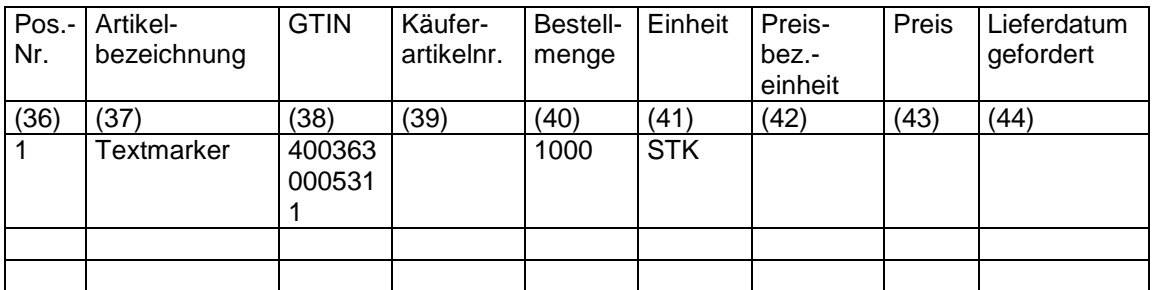

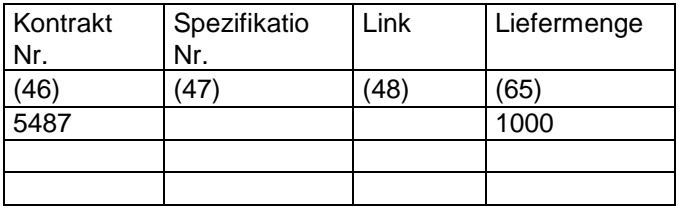

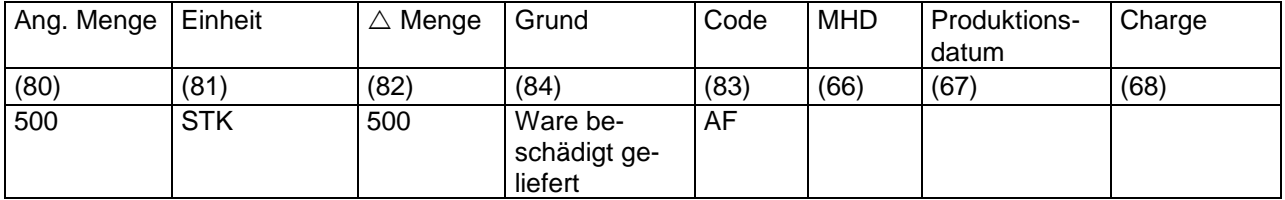

## **2.4.3 Daten der Wareneingangsmeldung**

Die Wareneingangsmeldung dient dazu:

- den Wareneingang zu bestätigen
- über Abweichungen zwischen empfangenen und bestellten/geplanten Waren zu informieren

Es werden für den Inhalt und das Layout folgende Annahmen vorgenommen:

- Bestell-/Liefer-/ und angenommene Mengen müssen aufgeführt werden
- Der Kopfteil der Nachricht wird aus dem Lieferavis übernommen und nur um nachrichtenspezifische Angaben ergänzt

 Die Detailanzeige (über Pop-up-Fenstertechnik) für Mengenabweichungen (Δ Menge) innerhalb einer Position wird über das Feld "Angenommene Menge" (54) gesteuert.

Der Besteller stellt dem Lieferanten die Wareneingangsmeldung zur Verfügung. Der Lieferant verändert keine Daten, sondern liest sie vom Bildschirm ab und/oder druckt die Wareneingangsmeldung im Acrobat-Format (PDF) lokal aus. Je nach Funktionalität des WebEDI-Systems besteht auch die Möglichkeit, die Daten der Wareneingangsmeldung im ASCII-Format entsprechend des Kapitels 5.9 herunterzuladen. In diesem Kapitel werden Formate sowie entsprechende Ausprägungen der Codes und Qualifier aus EANCOM® für die jeweiligen Felder detailliert dargestellt.

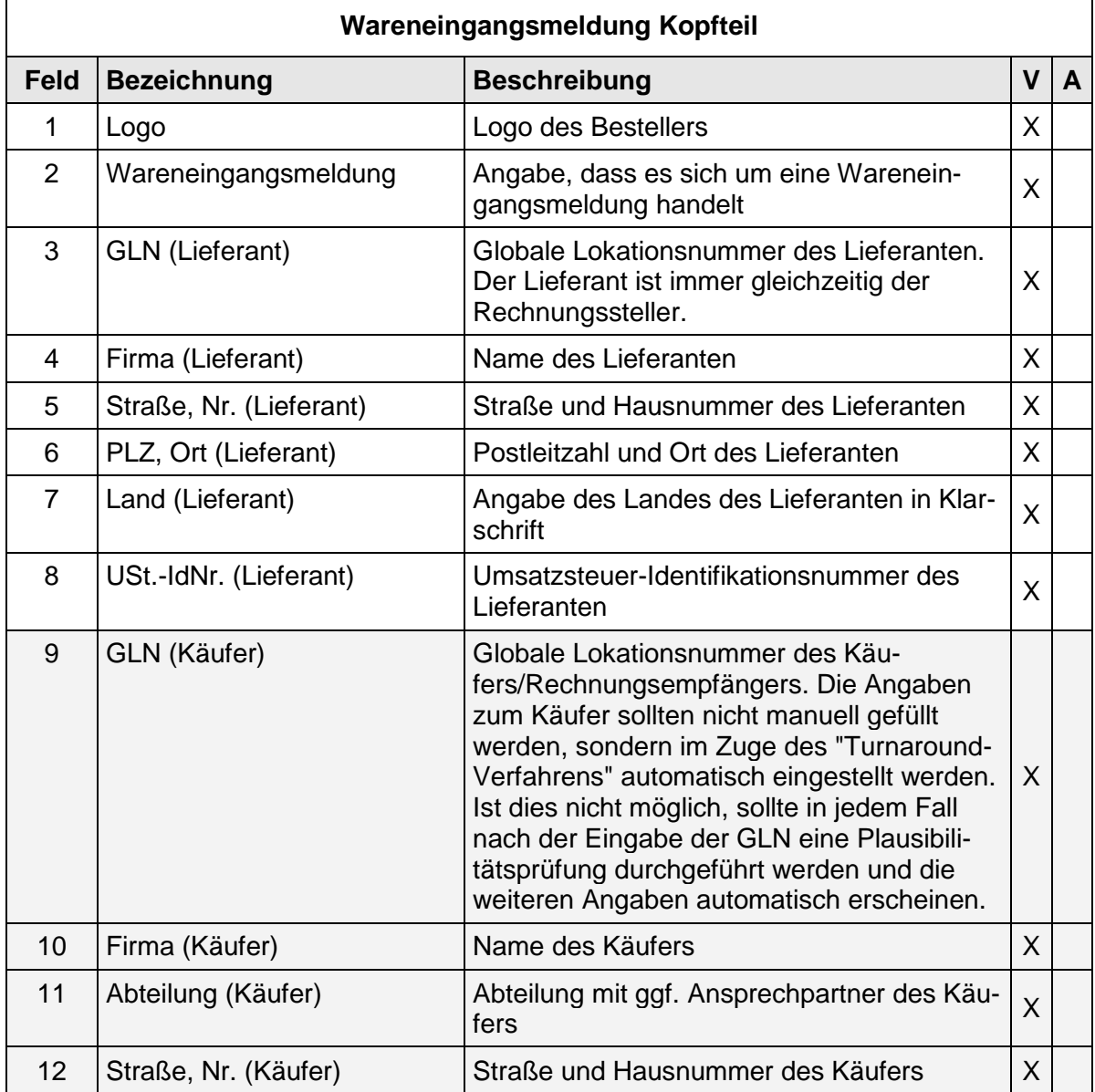

## **2.4.4 Wareneingansmeldung Kopfteil**

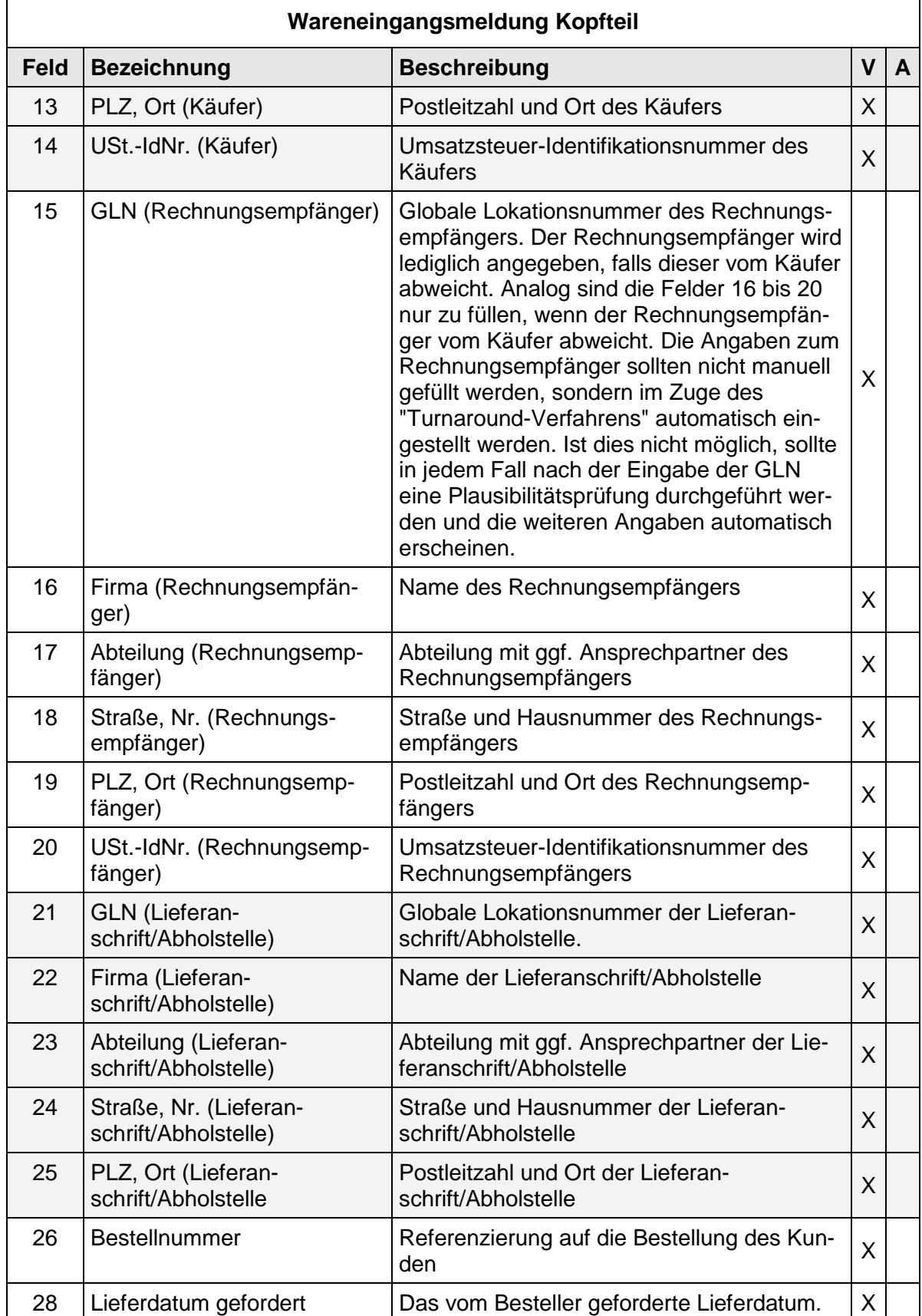

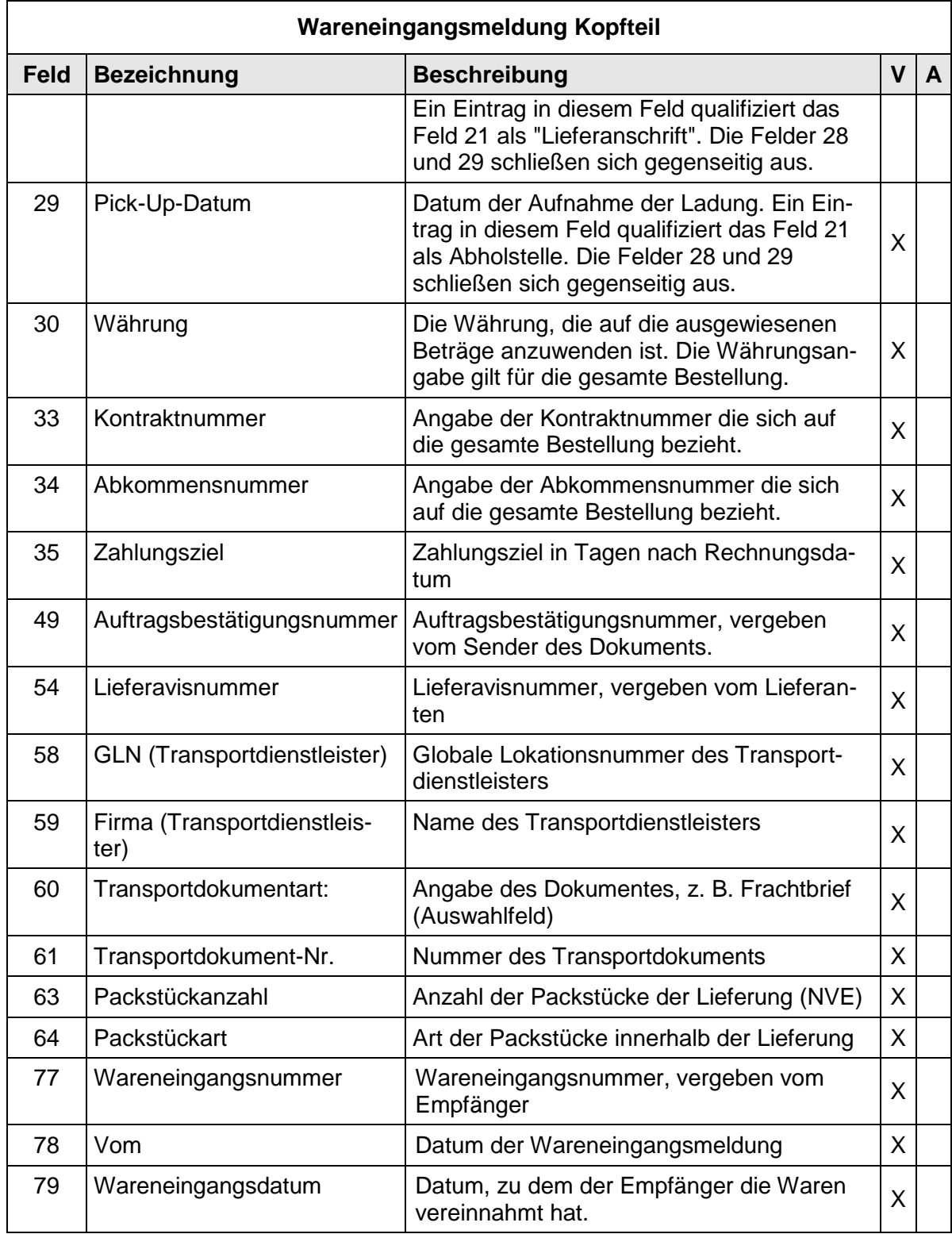

# **2.4.5 Wareneingangsmeldung Positionsteil**

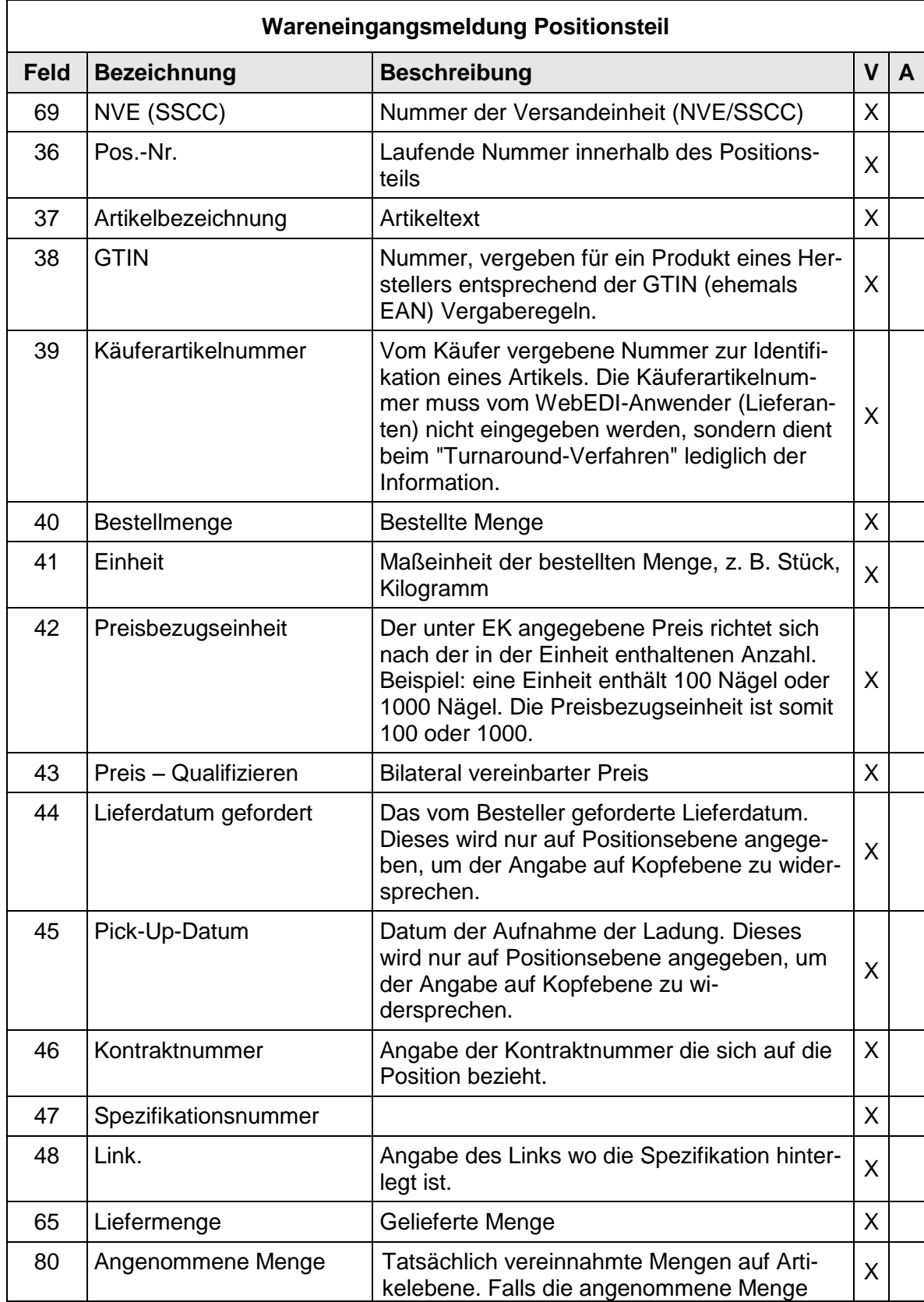

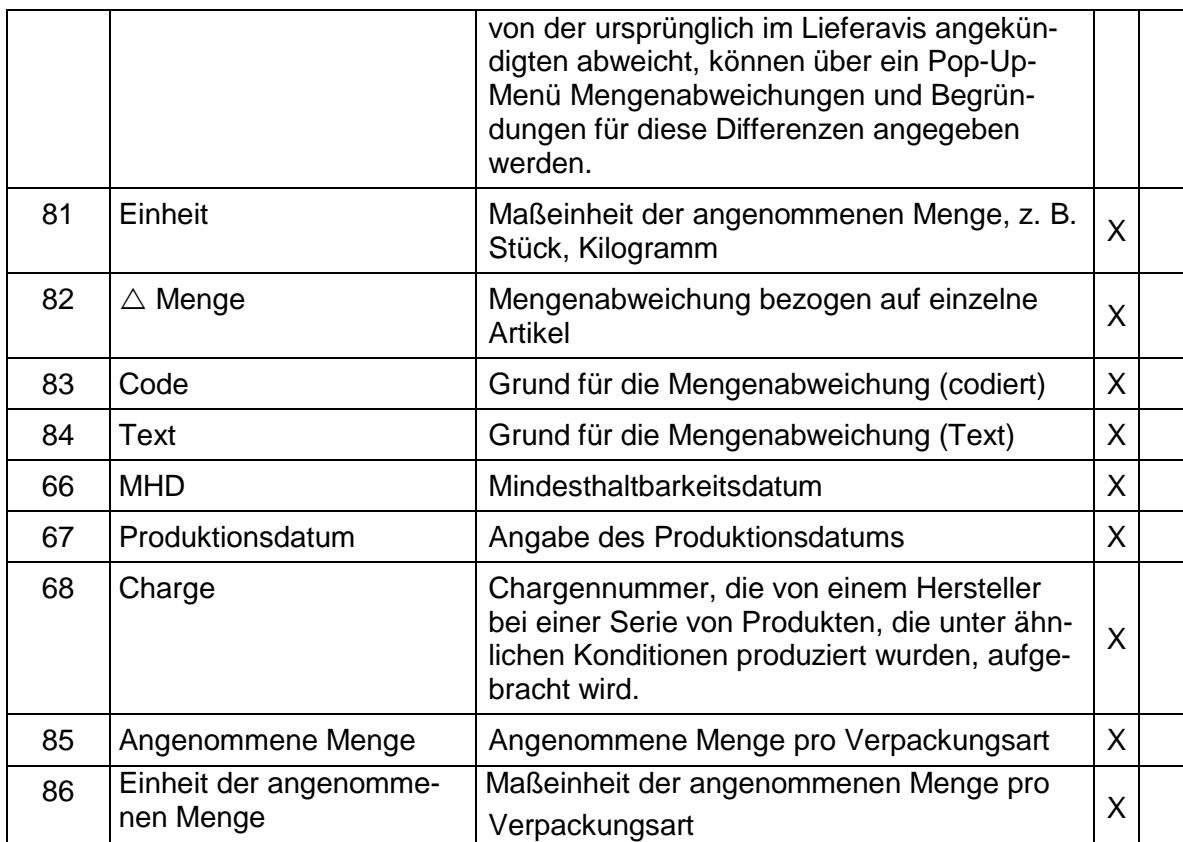

# **2.5 Daten und Layout - Rechnung/Gutschrift (INVOIC)**

# **2.5.1 Rechnung Layout Kopfteil**

 $Logo(1)$ 

# Rechnung (2)

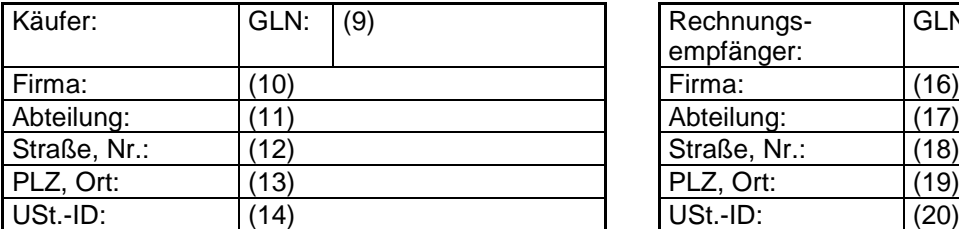

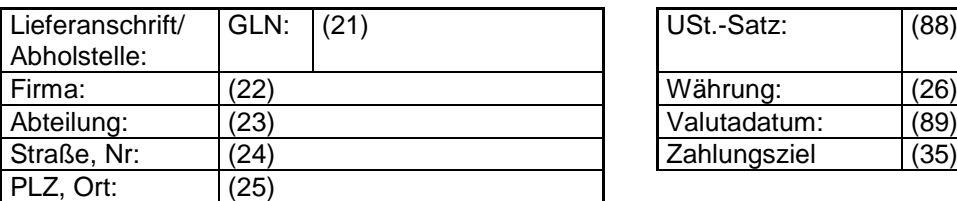

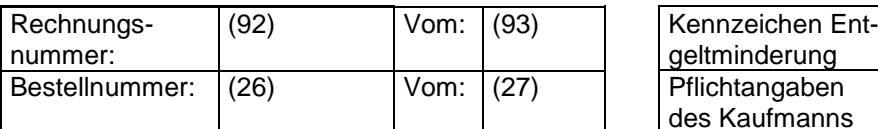

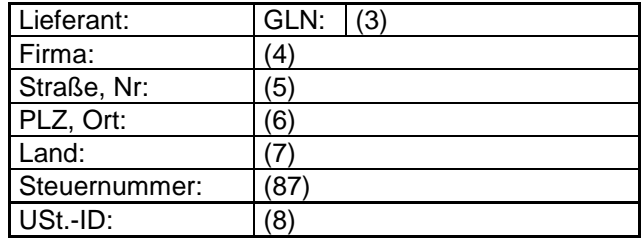

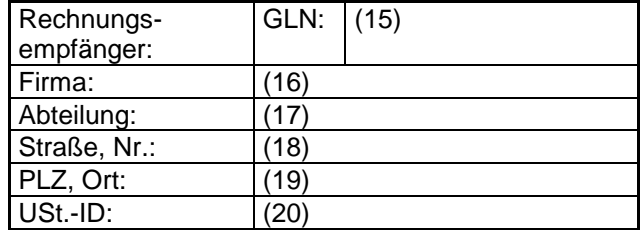

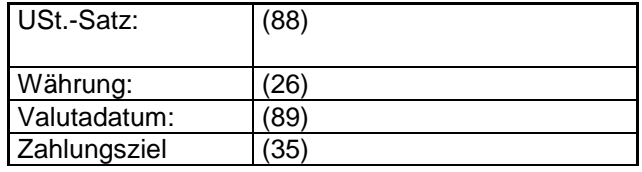

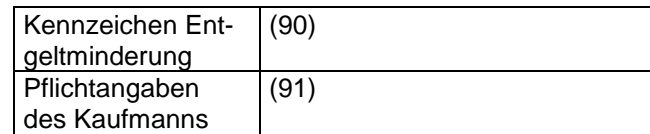

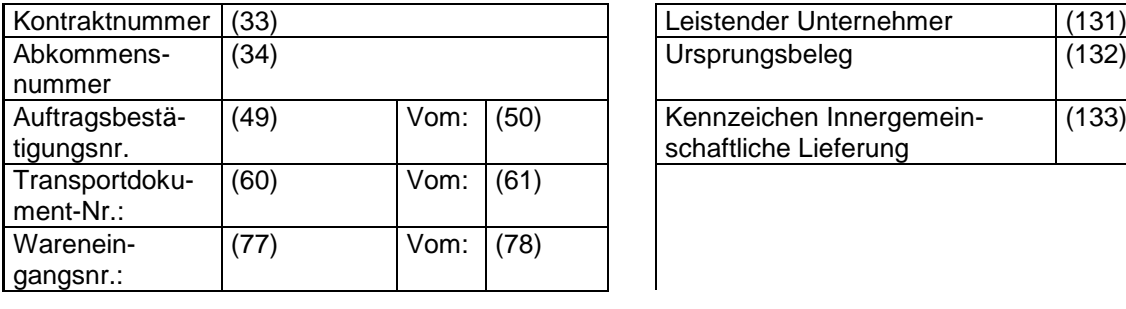

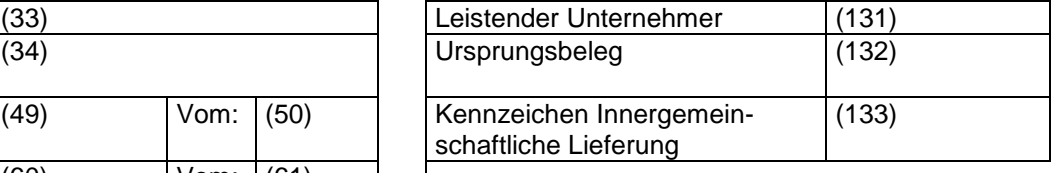

Text (94)

## **2.5.2 Rechnung Layout Positionsteil**

Der Positionsteil besteht aus zwei Bereichen. Im unteren Bereich b) (unterhalb der grauen Linie) werden alle Positionen mit den zugehörigen Angaben angezeigt und können dort nicht verändert werden. Durch "Klicken" auf eine Positionsnummer wird die entsprechende Position im oberen a) Bereich zur Bearbeitung geöffnet.

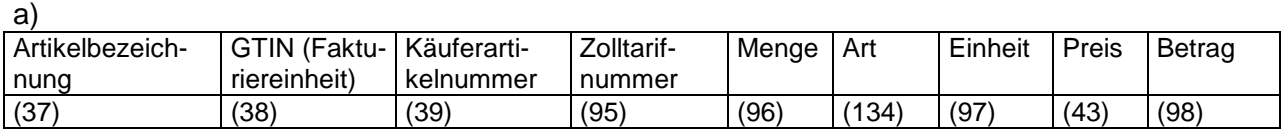

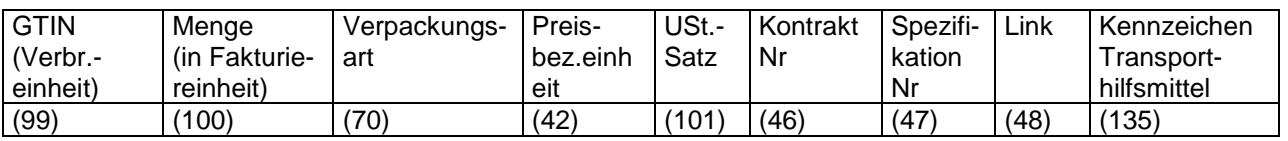

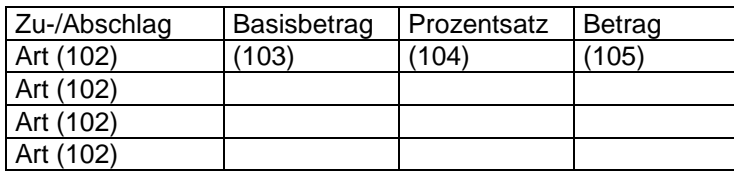

Text (106)

Unterer Bereich: Die Felder dienen in diesem Bereich nur der Anzeige! Über einen Mausklick auf die Positionsnummer (Feld 36) gelangt man in den oberen Bereich, in dem die Daten bearbeitet werden können. In diesem unteren Bereich werden alle Positionen nur angezeigt.

b)

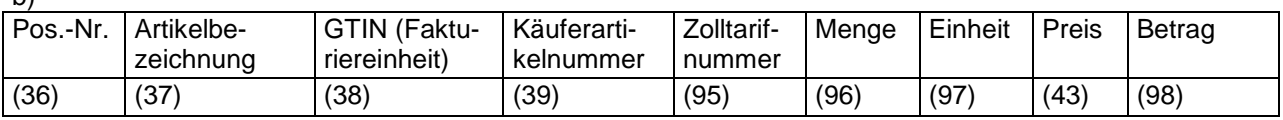

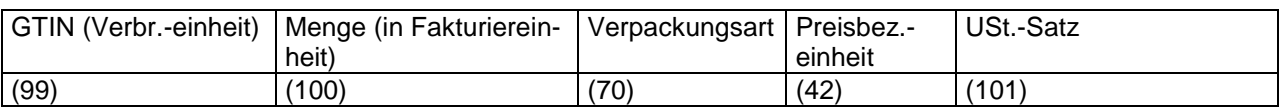

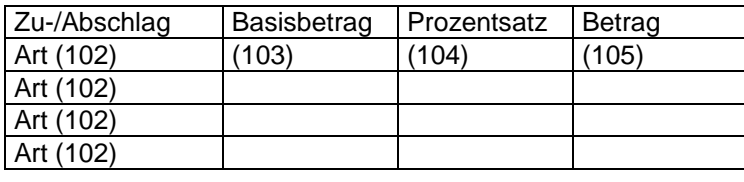

Text (106)

## **2.5.3 Rechnung Layout Fußteil**

Die Zeile mit den Feldern 115 bis 122 ist pro Umsatzsteuersatz zu wiederholen. Es wird empfohlen, drei Zeilen aufzuführen.

Die Summe der Zeilen pro Umsatzsteuer werden ist in der Endsummenzeile zusammengefasst. Die Endsummenzeile enthält den Rechnungsendbetrag (Feld 119).

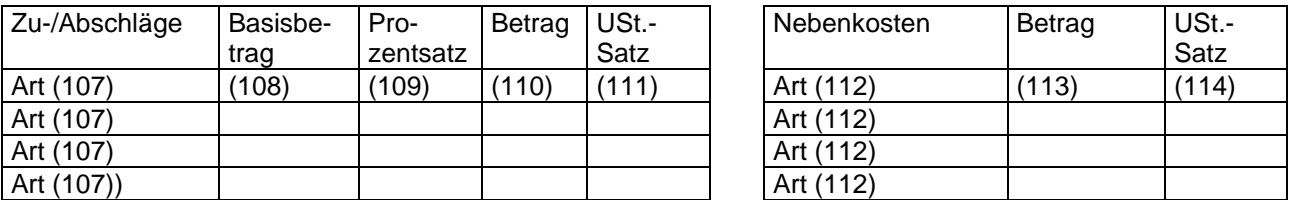

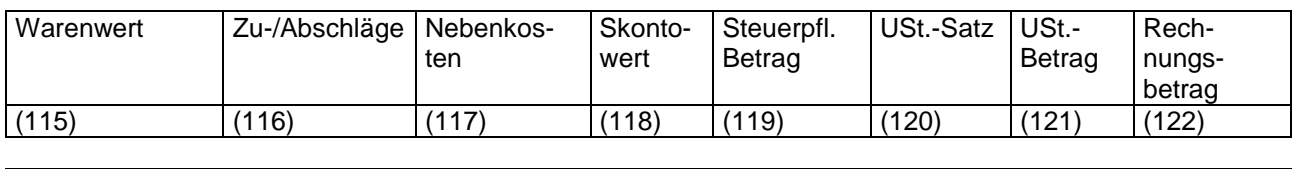

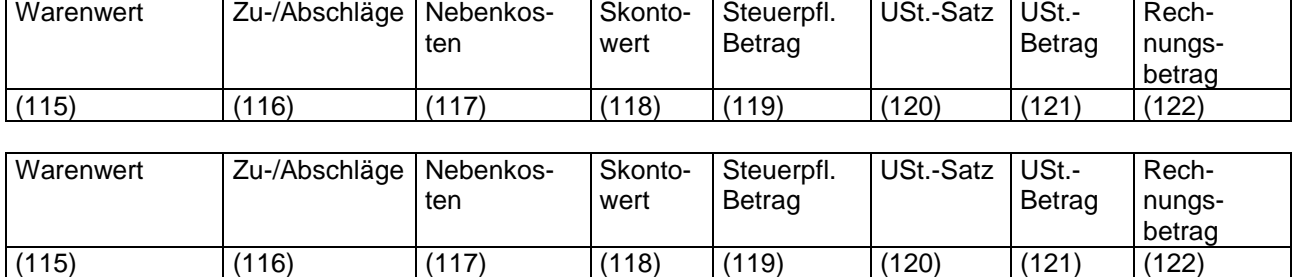

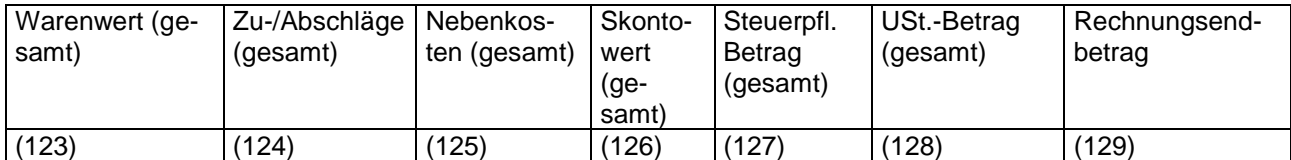

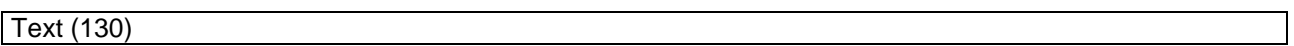

## **2.5.5 Daten der Rechnung/Gutschrift**

Die Rechnung übermittelt Zahlungsforderungen für Güter und Dienstleistungen, die entsprechend den Vereinbarungen zwischen Verkäufer und Käufer geliefert wurden. Dieser Nachrichtentyp dient bei korrekter Kennzeichnung auch zur Übermittlung von Proforma-Rechnungen, Gutschriften und Belastungsanzeigen. Der Verkäufer kann einen oder mehrere Geschäftsvorfälle gleichzeitig berechnen. Eine Rechnung kann Güter oder Dienstleistungen einer oder mehrerer Bestellungen, Lieferanweisungen, Abrufe etc. umfassen. Die Nachricht kann Referenzangaben zu Zahlungsbedingungen, Transportdetails und zusätzliche Informationen für Zoll- und Statistikzwecke bei grenzüberschreitenden Transaktionen beinhalten.

### Der Rechnungstyp kann die folgenden Ausprägungen haben:

Belegausteller bei WebEDI ist immer der Vorlieferant (WebEDI-Nutzer)

- 1. Rechnung
	- o Normale Rechnung ggf. inkl. Leergut/THM
		- 380
		- Leistender Unternehmer: BA = Belegausteller ist leistender Unternehmer
		- **Ursprungsbeleg: leer**
- 2. Kaufmännische Gutschrift
	- o Rechnungskorrektur bzw. Storno oder reine Leergutretoure, Rechnungsbetrag negativ, da Gutschrift)
		- 381 (= Gutschrift, ergibt technisch positiven Betrag)
		- Leistender Unternehmer: BA = Belegausteller ist leistender Unternehmer
		- Ursprungsbeleg: Relevanter Beleg, z.B. ursprüngliche Rechnung
- 3. Selbstausgestellte Rechnung (Gutschriftverfahren)

z.B. bei eine sonstige, nicht -warenbezogene Leistung des Herstellers oder Waren-Rückverkauf an Vorlieferant

-> da Vorlieferant Belegausteller, ist es eine Abrechnung im Gutschriftverfahren über diese Leistung

- 381 (= Gutschrift, ergibt technisch positiven Betrag)
- Leistender Unternehmer: (BE = Der Belegempfänger ist leistender Unternehmer.
- **Ursprungsbeleg: leer**
- 4. Wertgutschrift
- 5. Wertbelastung

# **2.5.6 Rechnung Kopfteil**

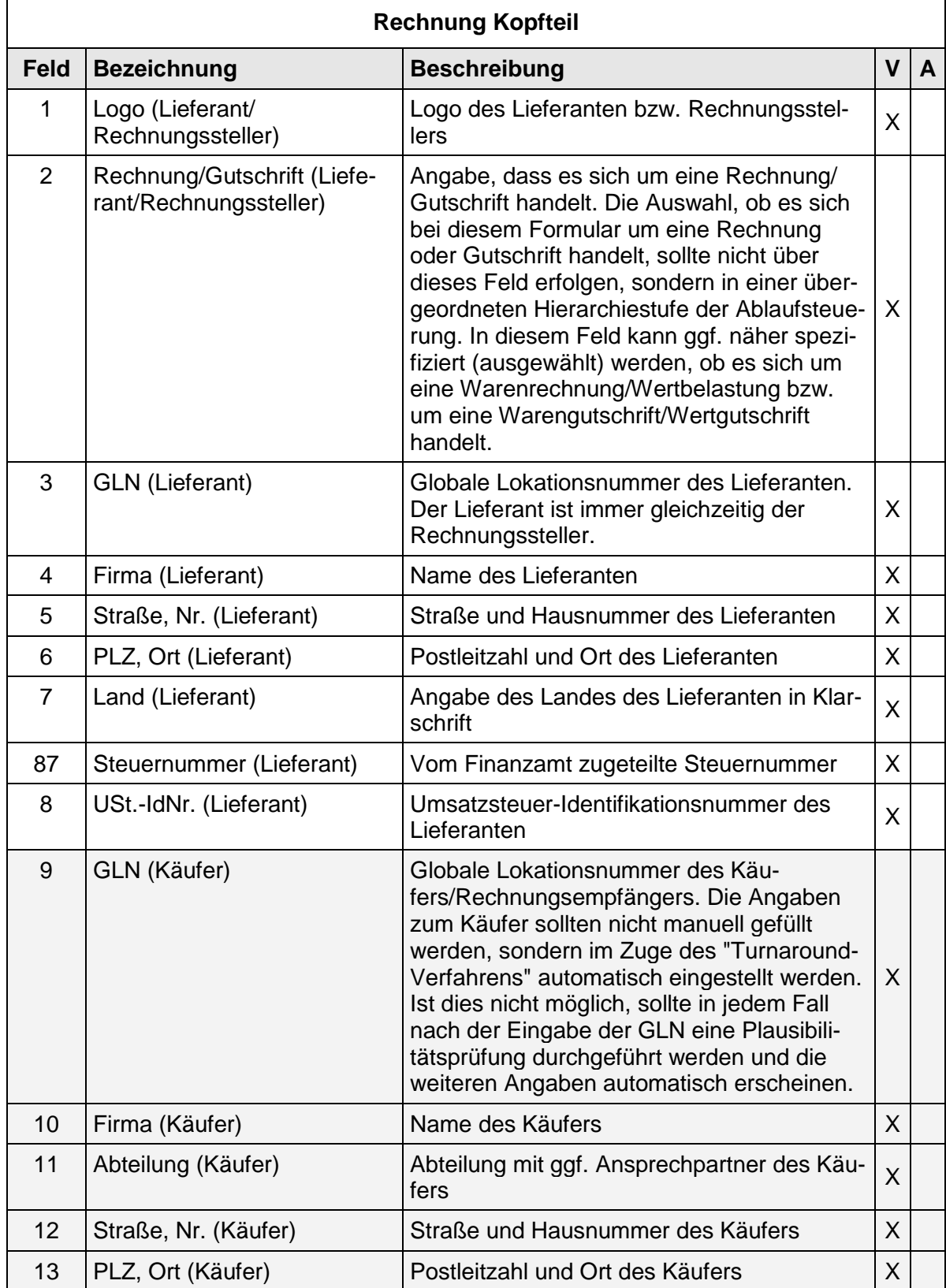

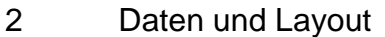

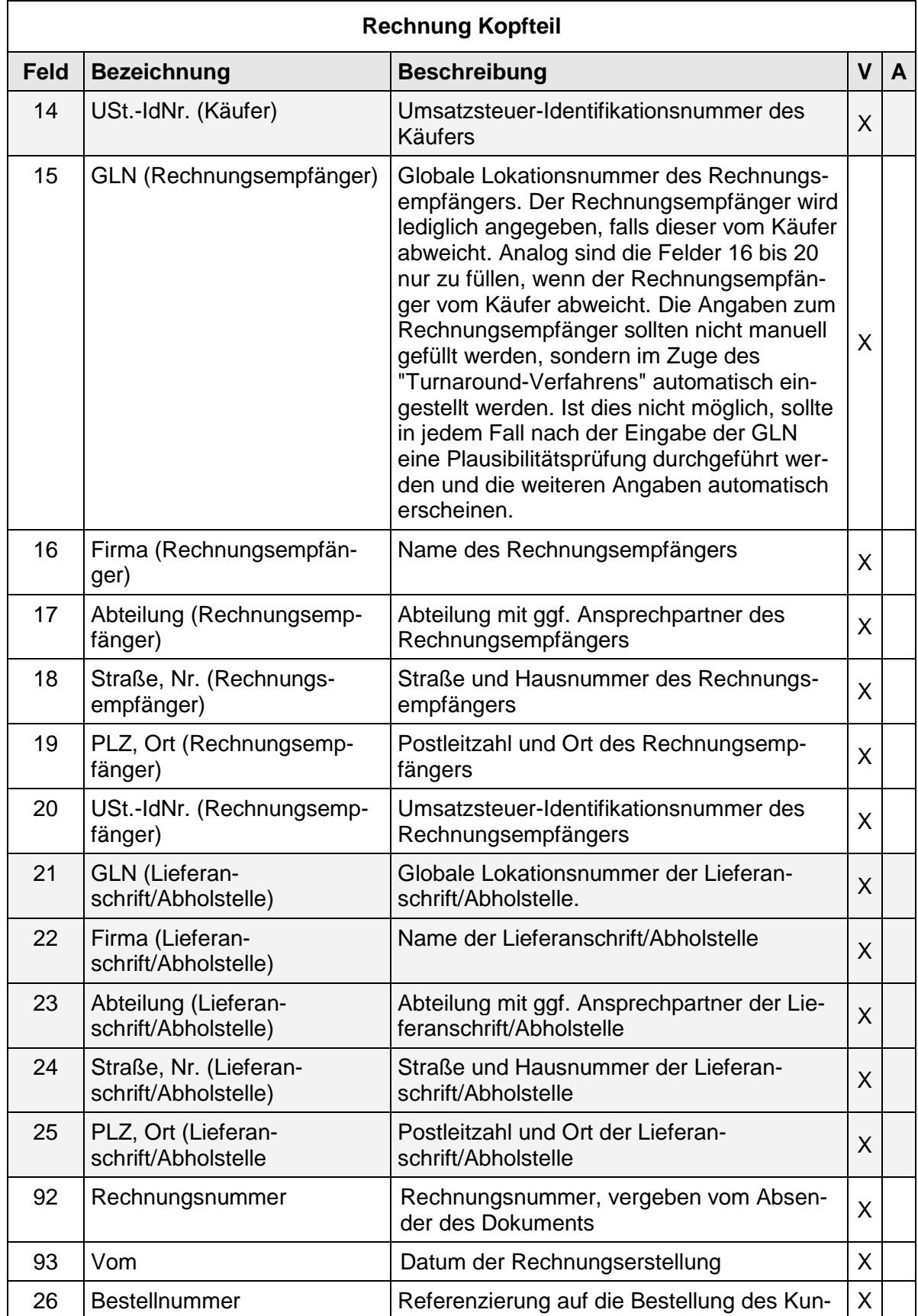

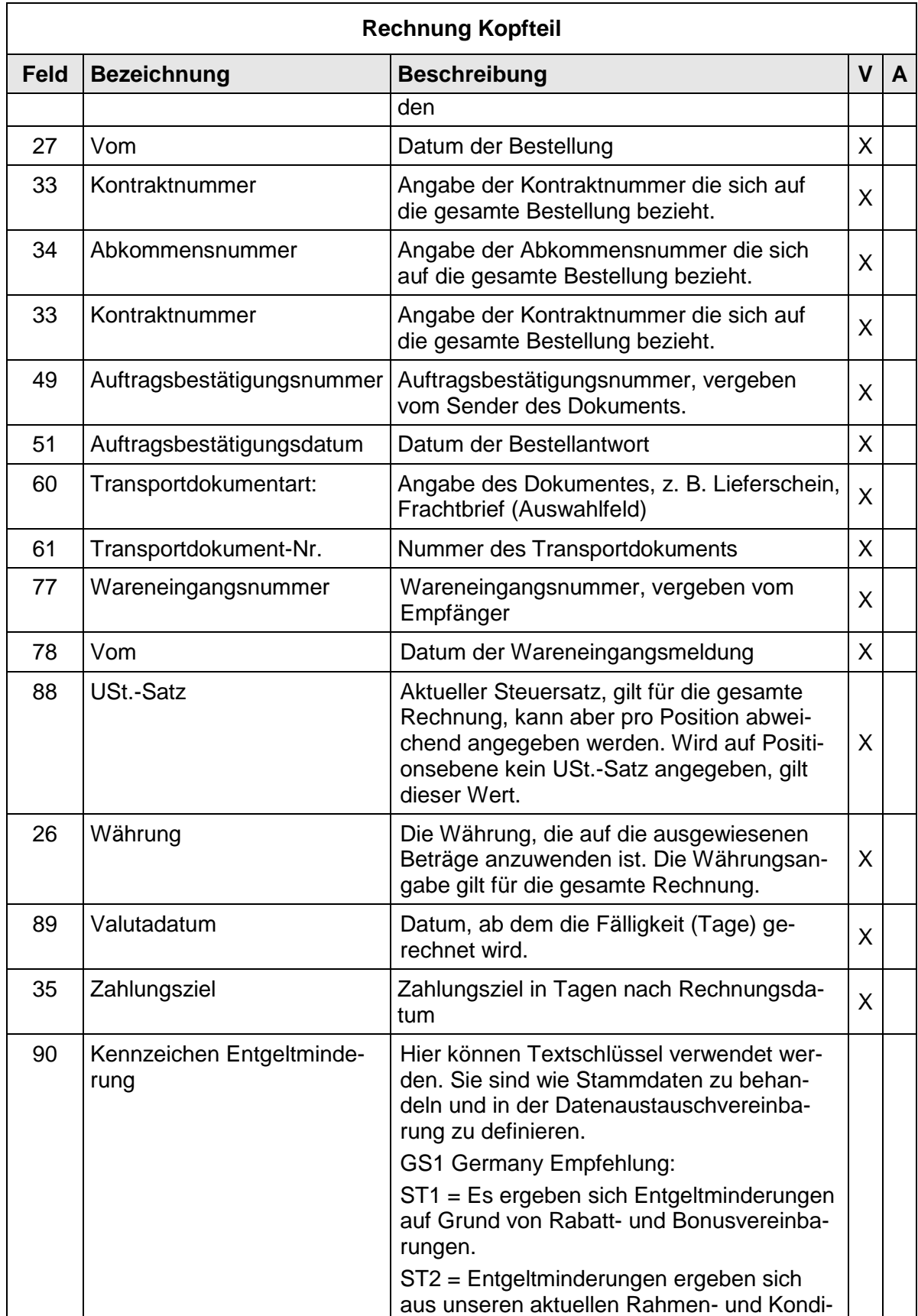

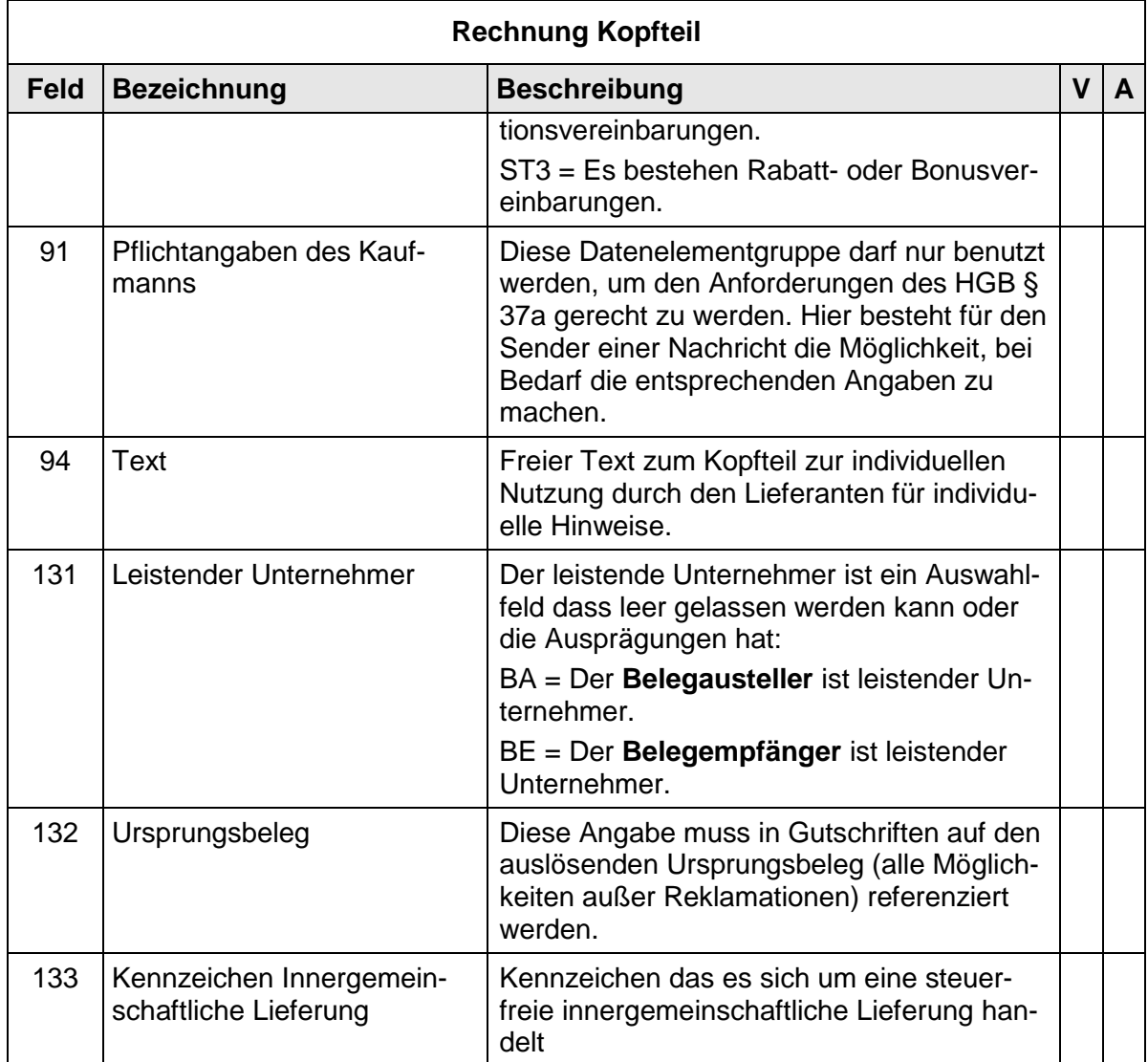

# **2.5.7 Rechnung Positionsteil**

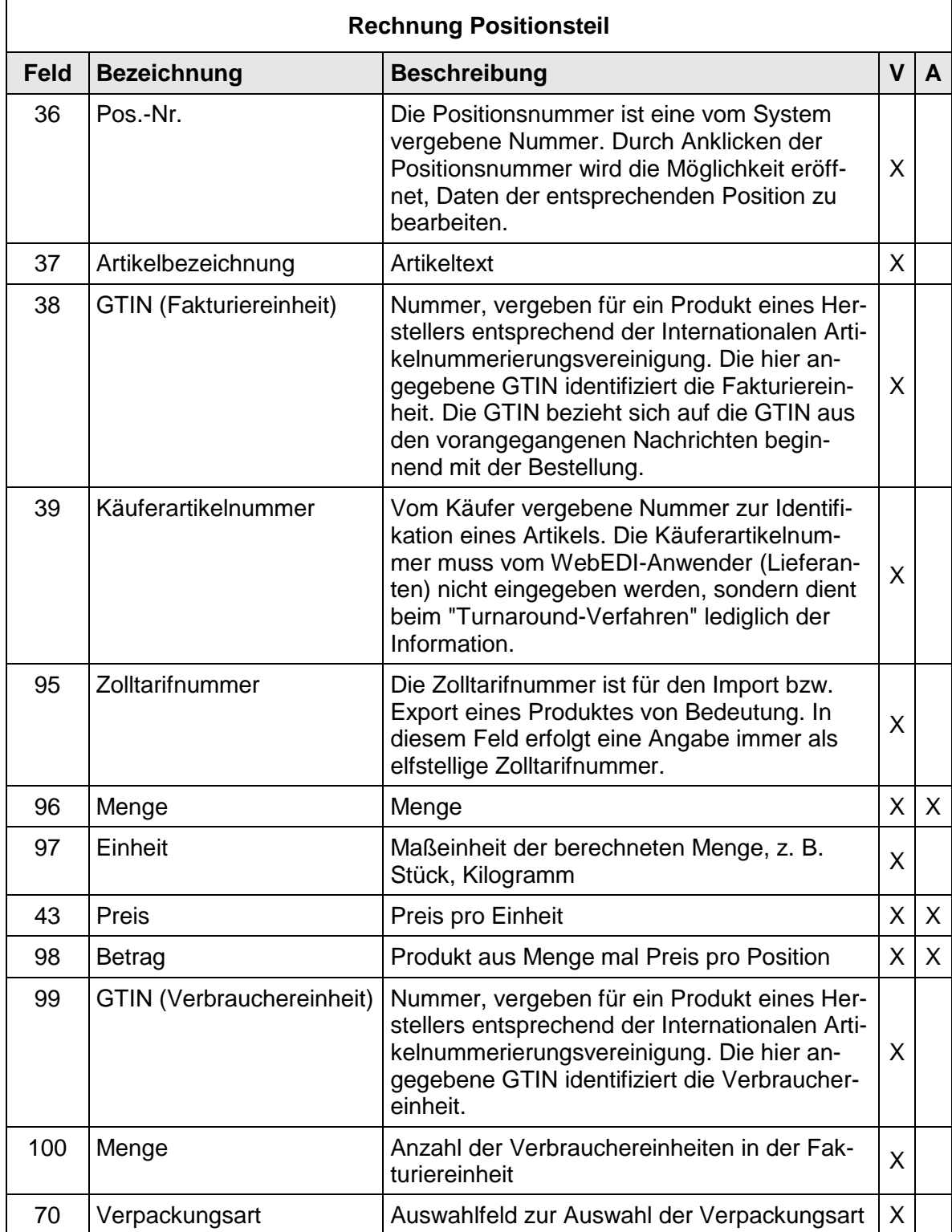

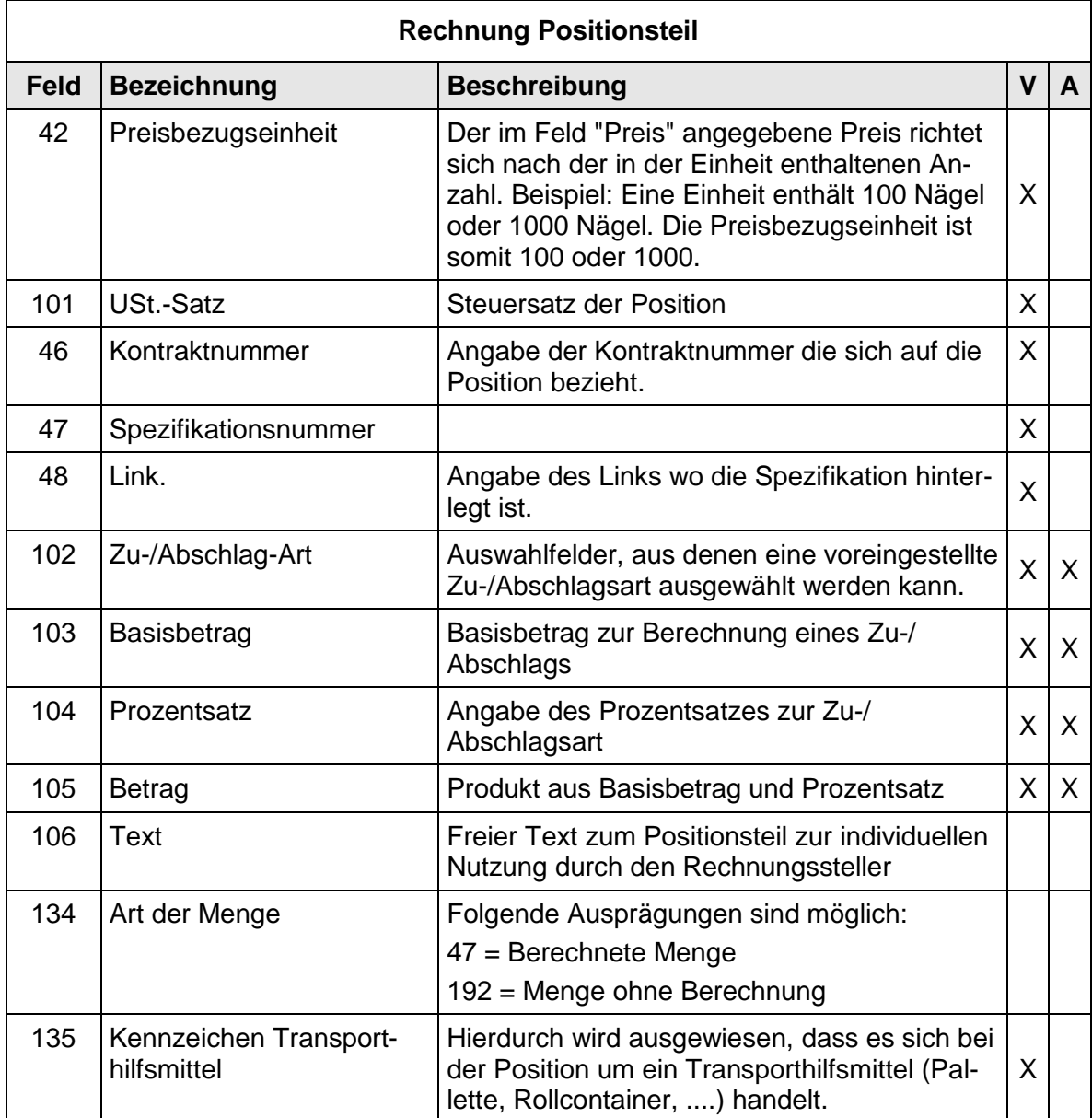

# **2.5.8 Rechnung Fußteil**

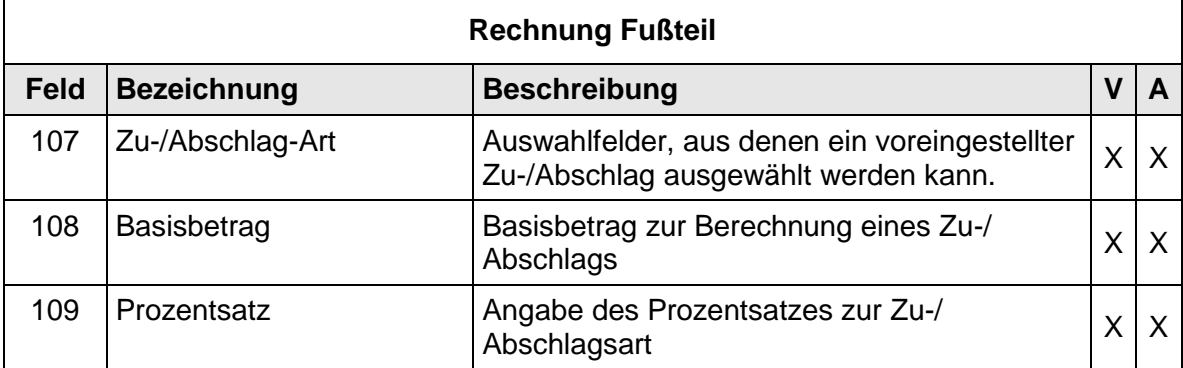

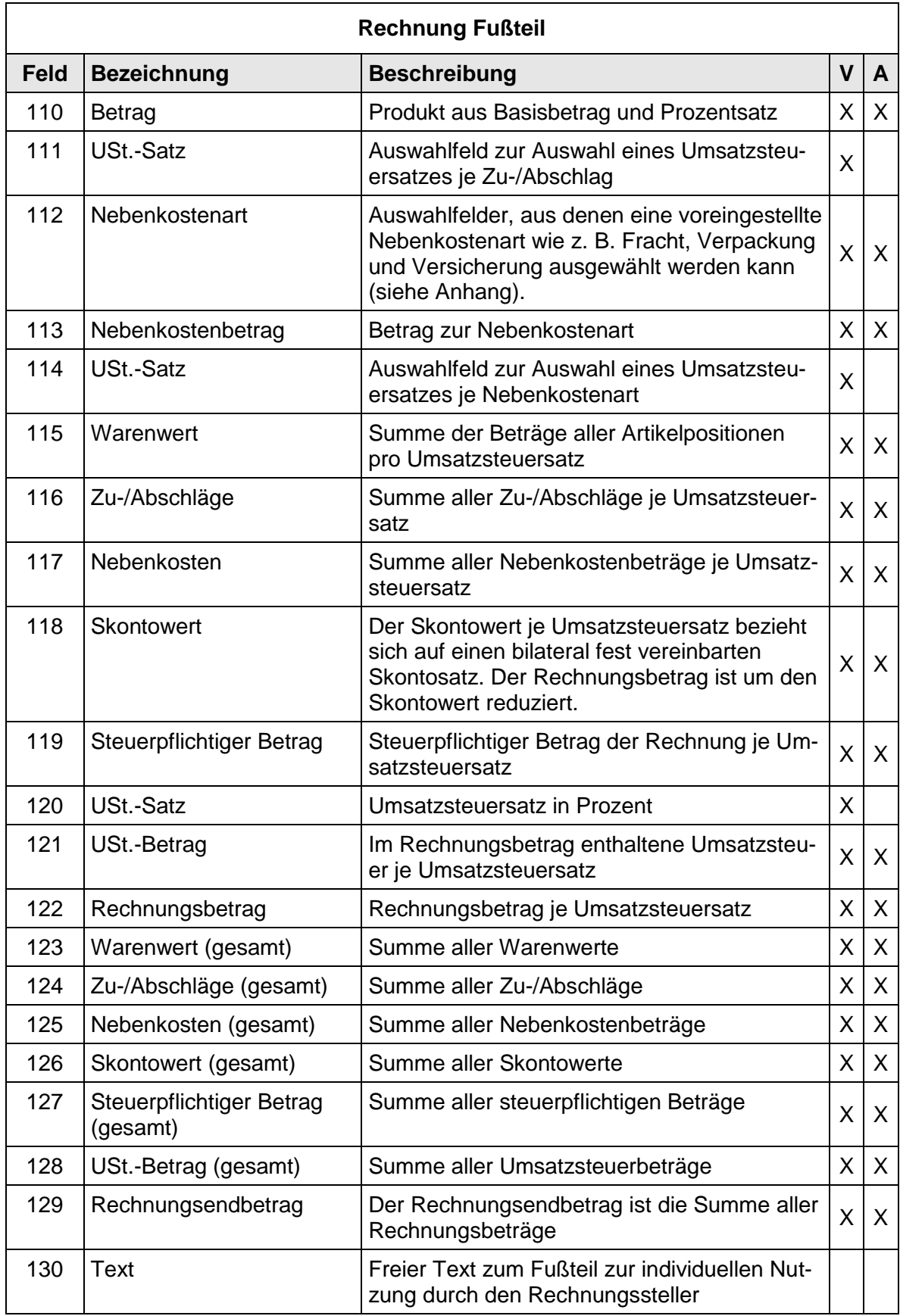

Es wird empfohlen, alle Summenangaben im Rechnungsfußteil vom Programm automatisch berechnen zu lassen. Sie sollten nicht vom WebEDI-Anwender erfasst werden. Alle Mengen und Beträge werden vorzeichenneutral dargestellt. Ausnahmen bilden die Felder 115-117 und 124-125. In diesen Fällen ist eine vorzeichengerechte Eingabe vorzunehmen bzw. zu generieren.

#### **3 Design und Layoutvorgaben der WebEDI-Oberflächen**

Dieses Kapitel hat zum Ziel, dem Anwender die Nutzung der WebEDI-Systeme zu erleichtern, indem er sich intuitiv in den genutzten Web-EDI-Oberflächen zurechtfinden kann. Darüber hinaus wird ein einheitliches und vorgangsbezogenes Arbeiten sowie eine Mehrsprachigkeit der Applikation ermöglicht.

Die Eckpfeiler dieses Kapitels sind:

- Einheitliches und vorgangsbezogenes Arbeiten an der Weboberfläche
- Mehrsprachigkeit
- Intuitives, an Microsoft angelehntes User-Interface

In den nachfolgenden Kapiteln werden zunächst die Funktionsvorgaben beschrieben, dann die Layout- und Navigationsvorgaben dargestellt.

#### **3.1 Funktionsvorgaben**

#### **3.1.1 Sprach- und Ländereinstellungen**

Die Sprach- und Ländereinstellungen werden über Browser-Culture (bspw. Internet Explorer -> Menü "Extras" -> Menü "Internetoptionen" -> Menü "Sprachen"), gesteuert. Unter diesen Einstellungen versteht man die Schreibweise eines Landes, die in der jeweiligen Sprache in folgenden Punkten verschieden sein können. Die Schreibweisen unterscheiden sich bei:

- a. Numerische Einstellungen
- b. Datumsformatierung
- c. Sprachwahl

#### **3.1.2 Mehrsprachigkeit**

Die Applikation soll eine Mehrsprachigkeit unterstützen.

- a Die Sprachen Deutsch und Englisch (UK) sind zwingend notwendig
- b Weitere Sprachen sind optional

Die Umsetzung und Darstellung der EANCOM® Qualifier für das Layout und die ASCII-Schnittstellen erfolgt in der jeweiligen Landessprache.

#### **3.2 Design- und Layoutvorgaben**

#### **3.2.1 Nachrichtenbearbeitung auf Vorlieferantenseite**

Die Nachrichten auf Vorlieferantenseite werden in Vorgängen bearbeitet. Der Ablauf des sogenannten "Turn-Around-Verfahren" wird in drei Vorgangskategorien geordnet:

- 1. Empfangene Vorgänge
- 2. Offene/zu bearbeitende Vorgänge
- 3. Abgeschlossene Vorgänge

In den empfangenen Vorgängen sieht der Vorlieferant die eingegangenen Bestellungen.

Wenn er den Vorgang in die offenen Vorgänge übernommen hat, kann er die zur Bestellung gehörenden Lieferscheine und Rechnungen erzeugen und bearbeiten.

Wenn die Rechnung verschickt wurde und damit der Vorgang abgeschlossen ist, wird dieser ins Vorgangsarchiv "Abgeschlossene Vorgänge" verschoben.

Die Details der vorgangsbezogenen Arbeitsweise des WebEDI-Anwenders sind wie folgt:

- a. Das Öffnen von Details zu einem Vorgang erfolgt durch das "Plus"-Symbol" $\overline{+}$
- b. Der Reiter "Empfangene Vorgänge" beinhaltet eingehende und noch unbearbeitete Nachrichten, i.d.R. Bestellungen (ORDERS) - die Übernahme einer solchen Nachricht erfolgt über das Symbol für "Übernahme in offene Vorgänge"  $\triangleright$
- c. Im Reiter "Offene Vorgänge" sind die angenommenen und in Bearbeitung befindlichen Vorgänge. Hier hat der WebEDI-Anwender die Möglichkeit zur Erstellung eines Lieferavises bzw. einer Rechnung zur jeweiligen Bestellung im Turn-Around-Verfahren. Der Bereich "Offene Vorgänge" umfasst im Einzelnen:
	- Die Möglichkeit zur rechtebezogenen Erzeugung von Lieferavisen und Rechnungen im "Turn-Around-Verfahren"
	- Eine Statusanzeige für einzelne Nachrichten
	- Innerhalb der Vorgänge wird für den Status der einzelnen Nachricht ein Farb-/Symbolstatus (grün/gelb/rot) verwendet:
		- 1. Unbearbeitet"
		- 2. "Erstellt, nicht versendet"
		- 3. "Gesendet"

(weitere Symbole sind möglich)

d. Im Bereich "Abgeschlossene Vorgänge" wird nach Erstellung und Versand der Rechnung der Vorgang archiviert (dies ist unabhängig von der Lieferaviserstellung, da diese vom Prozess des Geschäftspartners abhängig ist)

- e. Mittels eines Funktionsbuttons kann der WebEDI-Anwender einen neuen Vorgang zur Erstellung von Lieferavisen und/oder Rechnung erzeugen, obwohl keine Bestellung in der WebEDI-Plattform vorliegt. Hierbei handelt es sich um eine globale Funktion und wird rechtebezogen hinterlegt.
- f. Das Versenden einzelner Nachrichtentypen (z. B. Lieferavise) soll rechtebezogen steuerbar sein. D.h. eine Nachricht, wie Lieferavis oder Rechnung, sollte vom Empfänger ( Handelsunternehmen) explizit pro WebEDI-Anwender zur Benutzung freigegeben werden können, z. B. für den Fall, das von einem WebEDI-Anwender aus organisatorischen Gründen kein Lieferavis benötigt wird.
- g. Werden Vorgänge übergreifend angezeigt, also als zusammengehörige Prozesskette in Form einer Bestellung, eines Lieferavis, einer Wareneingangsmeldung und einer Rechnung, so muss der Status jedes einzelnen Vorgangs farblich gekennzeichnet werden.
- h. Für alle hierarchischen Strukturen (Kataloge/Organisationen/etc.) wird eine Baumstruktur, wie MS-Explorer, verwendet.

## **3.2.2 Seitenstruktur**

## **3.2.2.1 Darstellung für Nachrichtenbearbeitung in Vorgängen**

-> Generelle Framedarstellung

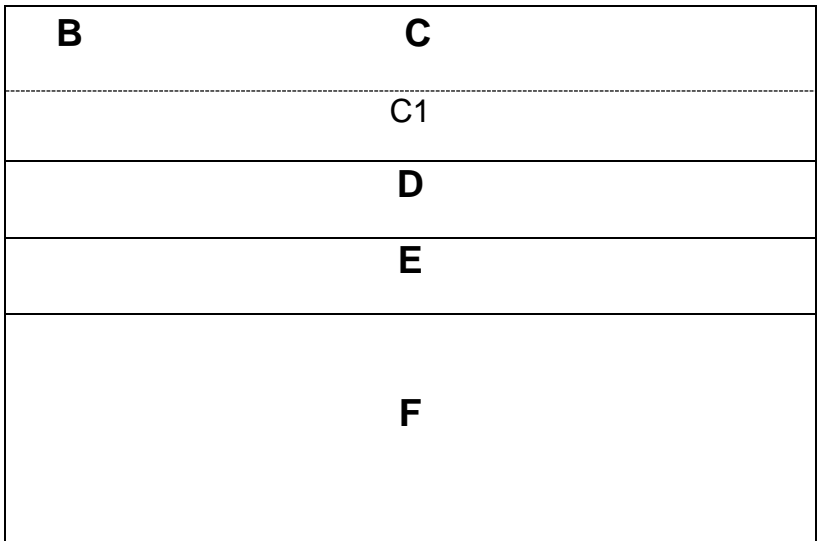

# **3.2.2.2 Hierarchische Darstellungen**

-> z.B. Kataloge oder Organisationsbäume

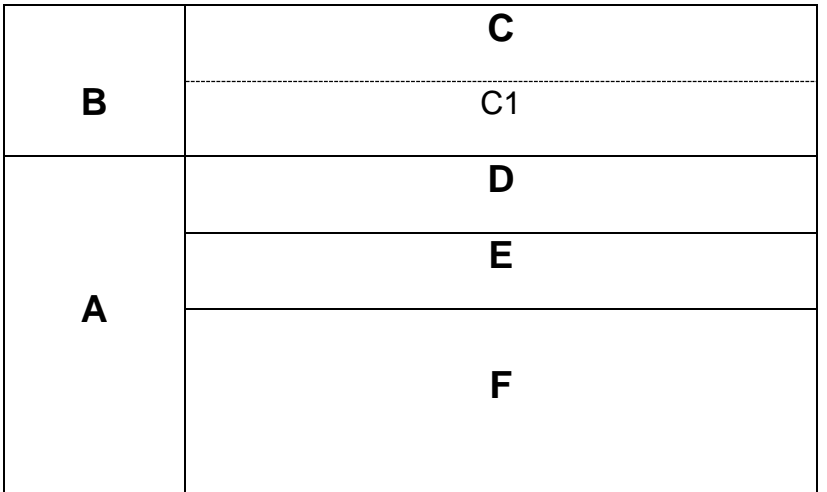

## **3.2.2.3 Darstellung der Vorgänge**

Beispiel:

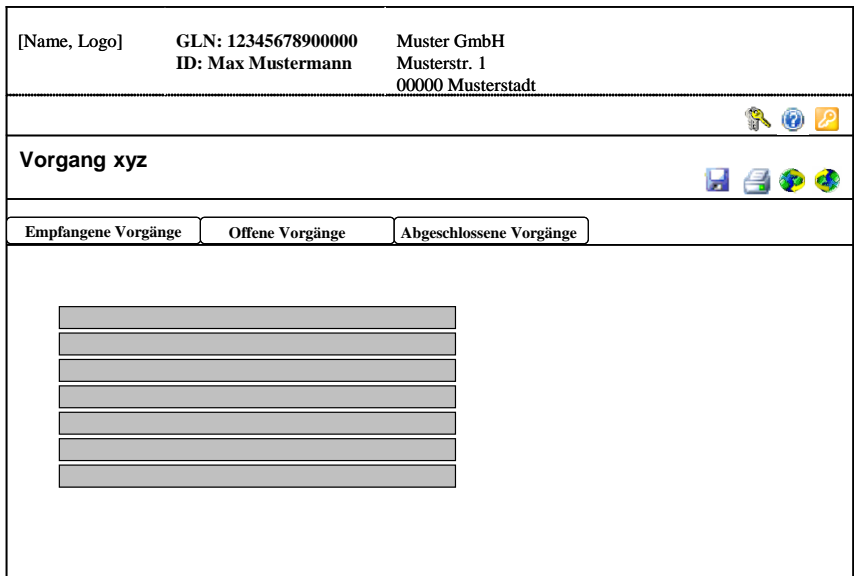

- Bereich B: Logo, Name
- Bereich C: Angaben zum Vorlieferanten (GLN, Adresse,…)
- **Bereich C1: Globale Steuerbuttons**
- Bereich D: Funktionsbuttons für ausgewählten Vorgangsbereich
- **Bereich E: Vorgangsreiterdarstellung**
- Bereich F: Vorgangsdetails (Listen, Suche, etc.)

-> Mehrfenstertechnik wird a) zugelassen, jedes Fenster muss sich jedoch b) ebenfalls an die Darstellungsvorgaben (ggf. der jeweiligen Teilbereiche) halten.

### **3.2.2.4 Darstellung der Nachrichten**

-> gemäß Kapitel 2 in Reiterdarstellung inkl. Download ASCII/PDF

Beispiel:

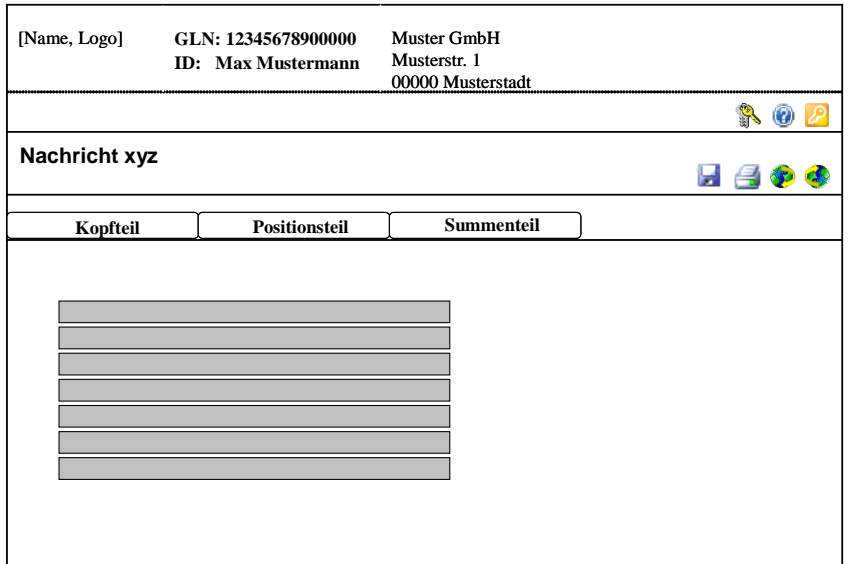

- Bereich B: Logo, Name
- Bereich C: Angaben zum Vorlieferanten (GLN, Adresse,…)
- Bereich C1: Globale Steuerbuttons
- Bereich D: Funktionsbuttons für ausgewählte Nachricht
- Bereich E: Nachrichtenreiterdarstellung (Kopf/Positionen/Fußteil)
- Bereich F: Nachrichtendetails/-inhalt

#### **3.2.2.5 Hierarchische Baumstruktur**

Werden Baumstrukturen eingesetzt (z.B. in der Katalogansicht und Administration) muss diese hierarchisch, an den Microsoft Explorer angelehnt, aufgebaut sein:

Platzierung: Bereich A

#### **3.2.3 Symboldarstellung**

#### **3.2.3.1 Globale Steuerbuttons**

Die globalen Steuerbuttons "Hilfe", "Administration" und "Logout" werden unabhängig von allen Funktions- und Prozessbuttons zu jedem Zeitpunkt in der Bearbeitung angezeigt und sind somit für den User immer erreichbar.

- **•** Administration
- Hilfe 0
- Logout D

Platzierung: C1, rechts orientiert [ **A** D P

## **3.2.3.2 Einheitliche Symbole**

->alle Symbole der Grundfunktionen sollten standardisiert werden.

Zu den Grundfunktionen für WebEDI Nachrichten zählen:

- Speichern W
- **•** Drucken Ø
- Download
- Upload

Aufgrund der Marktdurchdringung ist eine Angleichung dieser Grundfunktions-Symbole an die Microsoft-Symbolik empfehlenswert, da die meisten User mit diesen Symbolen vertraut sind. Die oben angezeigten Icons sind als Vorschlag zu werten.

Alle Symbole sind mit einem zusätzlichen Hilfetext als Mouseover (sprachabhängig) auszuführen.

Platzierung: Bereich D

## **4 ASCII-Dateien**

Die ASCII-Dateien dienen der Unterstützung beim Einsatz von WebEDI und ersetzen nicht den Standard EANCOM® . In den ASCII-Dateien werden die GS1-Standards zur Identifikation von Geschäftspartnern, Produkten und Dienstleistungen eingesetzt.

Dem WebEDI-Anwender soll mittels ASCII-Dateien die Möglichkeit eröffnet werden, Daten in geringem Umfang mit seinen "kleinen" Inhouse-System auszutauschen. Damit wird eine Doppelerfassung von Daten bei dem WebEDI-Anwender vermieden (Bildschirmmaske und Inhouse-System).

## **4.1 Down- und Upload von ASCII-Dateien**

Der Datenaustausch von ASCII-Dateien kann in zwei Richtungen erfolgen. Vom Anbieter der WebEDI-Anwendung zum WebEDI-Anwender (download) und umgekehrt (upload). Dabei spielt die Übertragungsmethode keine Rolle; die Datenübertragung kann durch eine Funktion auf der Web-Maske ausgelöst werden, oder per eMail (SMTP, MIME) oder Dateitransfer (FTP) erfolgen.

## **4.2 Eigenschaften der ASCII-Dateien**

Folgende Eigenschaften werden für die ASCII-Files festgelegt:

- a) Das Trennzeichen ist das Semikolon.
- b) Enthält ein Feld keine Daten, so bleibt es leer und wird durch ein Semikolon abgeschlossen.
- c) Befinden sich am Ende einer Satzart nur noch leere Felder, können alle Semikola nach den leeren Feldern entfallen.
- d) Semikola innerhalb von Textfeldern sind als Zeichen nicht zugelassen.
- e) Als Dezimaltrennung sind Kommata zu verwenden. Ein Punkt als Tausendertrennung wird nicht zugelassen.
- f) Nur bei negativen Werten werden Vorzeichen (-) übertragen, wobei der Wert linksbündig einzustellen ist.
- g) Im Nachrichtenkopf, nachfolgend dem Sortierschlüssel, wird ein 2-stelliges Releaseerkennzeichen eingefügt.
- h) CRLF dient als Kriterium für das Satzende.
- i) EOF wird als Kennung für das Dateiende nicht zugelassen.

- j) Als zu verwendender Zeichensatz wird die ISO-9735 Norm empfohlen. Ein abweichender Zeichensatz kann verwendet werden. Dieser muss bilateral zwischen den Partnern abgestimmt werden.
- k) Jede Satzart beginnt mit einer Kombination von Informationen (Sortierschlüssel), die eine eindeutige Identifizierung und Systematisierung der Daten ermöglichen.
- l) Für Belegarten werden die entsprechenden Werte aus dem BGM-Segment von EANCOM® verwendet, z. B. für eine Belegart Bestellung der Codewert 220.
- m) Für Einheit per Menge, Zu-/Abschläge und Verpackungsarten werden Codewerte aus EANCOM® verwendet.
- n) Für die Bezeichnung der unterschiedlichen Geschäftsvorfälle werden die Qualifier aus EANCOM®, gemäß den GS1 Germany-Empfehlungen zur Anwendung des EANCOM® 2002 Standards verwendet.

## **4.3 Format und Darstellung**

Folgende Konventionen gelten für die vorliegende Dokumentation:

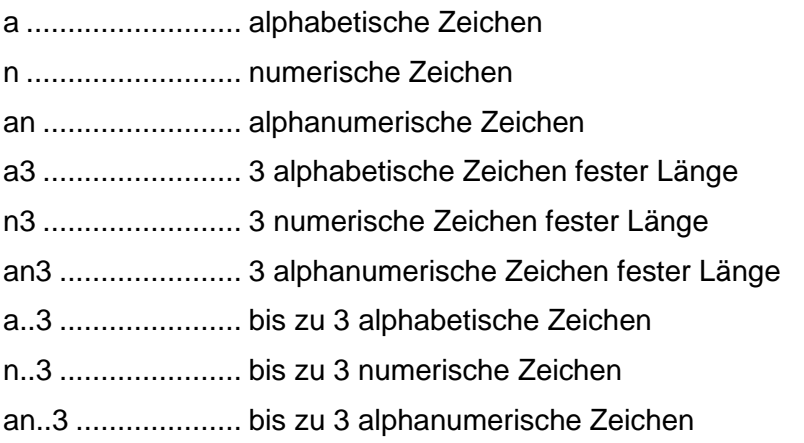

## **4.4 Kopf-, Positions-, NVE-, Fuß- und Summenteil**

Die ASCII-Dateien werden in Kopf-, Positions-, Fuß- und Summenteil unterschieden. Die Tabelle zeigt, welche Teile in den jeweiligen Nachrichten enthalten sind:

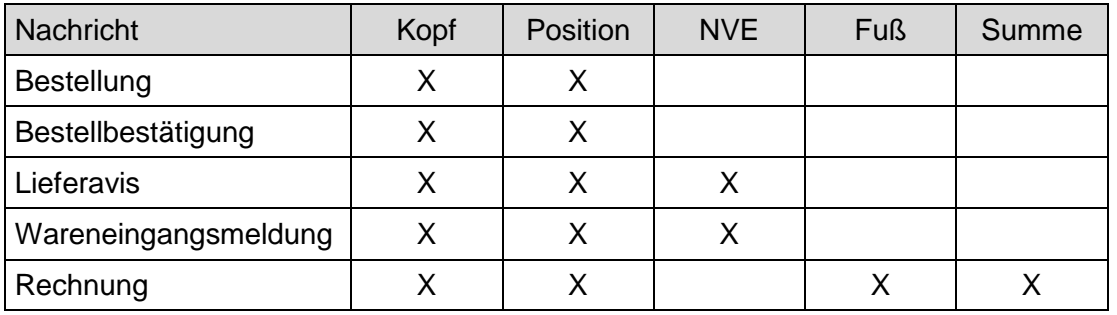

Der Summenteil bei Rechnung enthält addierte Angaben aus dem Fußbereich, wie z. B. die gesamten Zu-/Abschläge, die gesamten Nebenkosten und den gesamten steuerpflichtigen Betrag.

## **4.5 Kennzeichnung von Kopf-, Positions-, Fuß- und Summenteil**

Zur Unterscheidung von Kopf-, Positions-, Fuß- und Summenteil wurden folgende Satzartkennungen festgelegt:

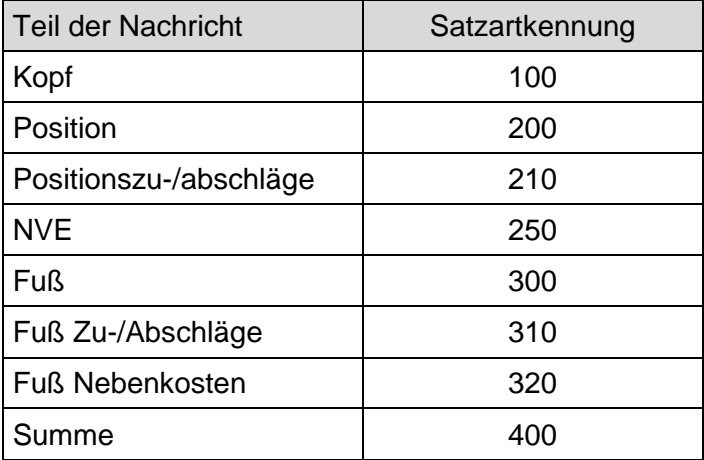

## **4.6 Aufbau des Sortierschlüssels**

Vor jedem Kopf-, Positions-, Fuß- und Summenteil steht ein sogenannter Sortierschlüssel, der zur Identifikation des jeweiligen Satzes und zur eindeutigen Zuordnung der Sätze zur Nachricht dient. Im Sortierschlüssel bereits enthaltene Daten werden in der Nachricht nicht wiederholt. Der Sortierschlüssel ist der starre Teil einer Nachricht, der mögliche Sor-

tierkriterien zur Verfügung stellt. Er hat für die Geschäftsvorfälle Bestellung, Lieferavis, Wareneingangsmeldung und Rechnung folgende Ausprägungen.

## **4.6.1 Sortierschlüssel Bestellung**

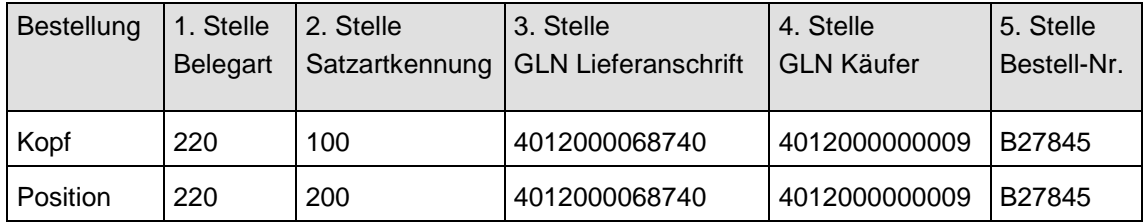

Folgende Belegarten sind zugelassen:

220 = Bestellung

224 = Eilauftrag

## **4.6.2 Sortierschlüssel Bestellbestätigung**

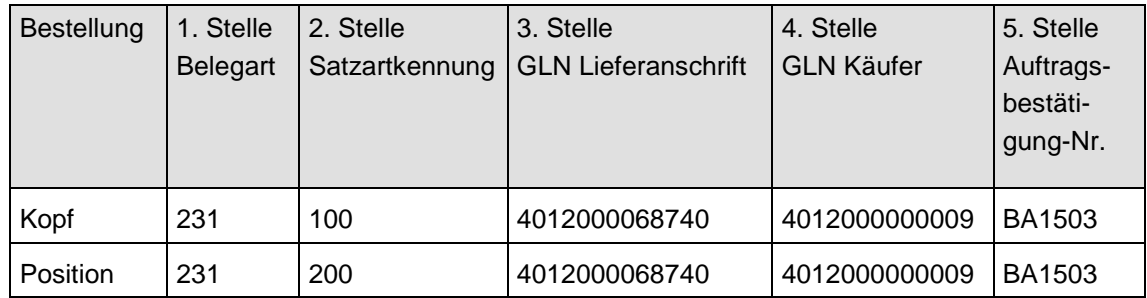

Folgende Belegarten sind zugelassen: 231 = Bestellantwort

## **4.6.3 Sortierschlüssel Lieferavis**

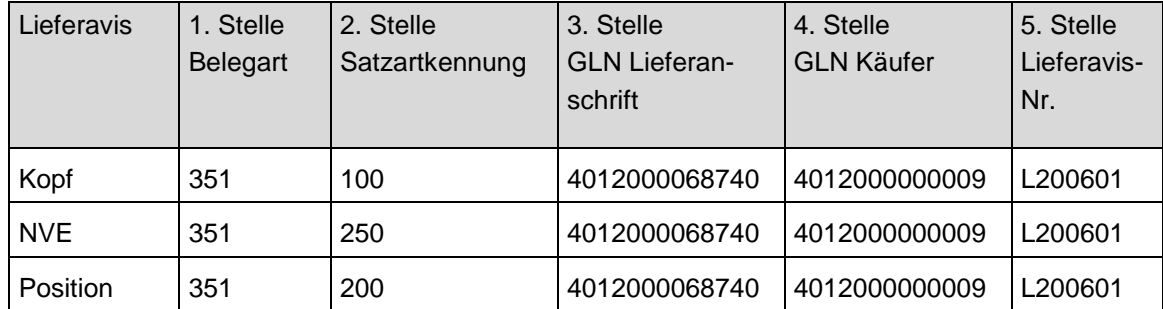

Folgende Belegarten sind zugelassen: 351 = Lieferavis

# **4.6.4 Sortierschlüssel Wareneingangsmeldung**

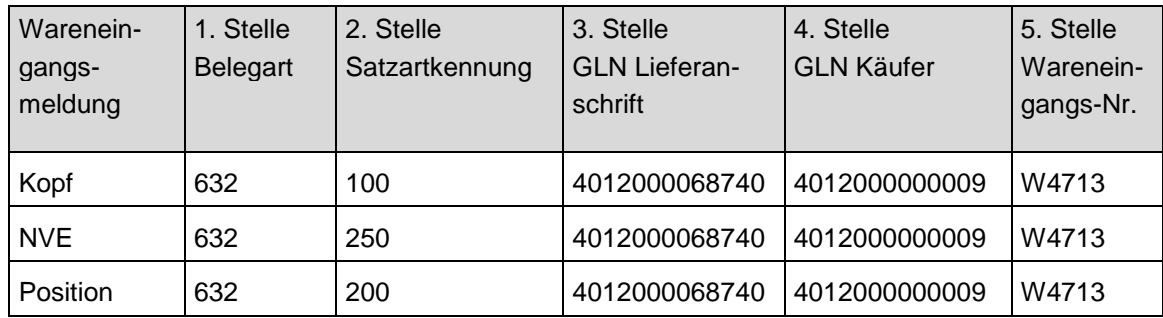

Folgende Belegarten sind zugelassen: 632 = Wareneingangsmeldung

# **4.6.5 Sortierschlüssel Rechnung/Gutschrift**

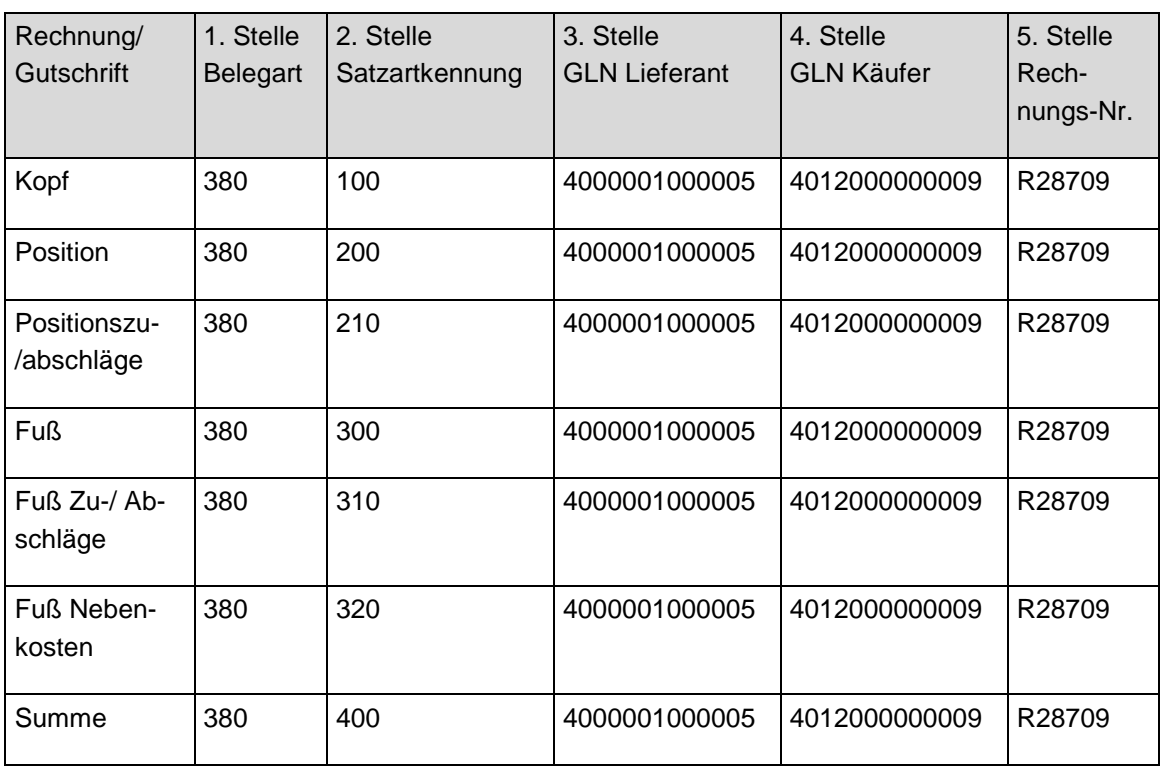

Folgende Belegarten sind zugelassen:

- 380 = Handelsrechnung
- 381 = Gutschriftsanzeige
- 83 = Wertgutschrift
- 84 = Wertbelastung
# **4.7 ASCII-Bestellung**

# **4.7.1 Bestellung Kopf-Teil**

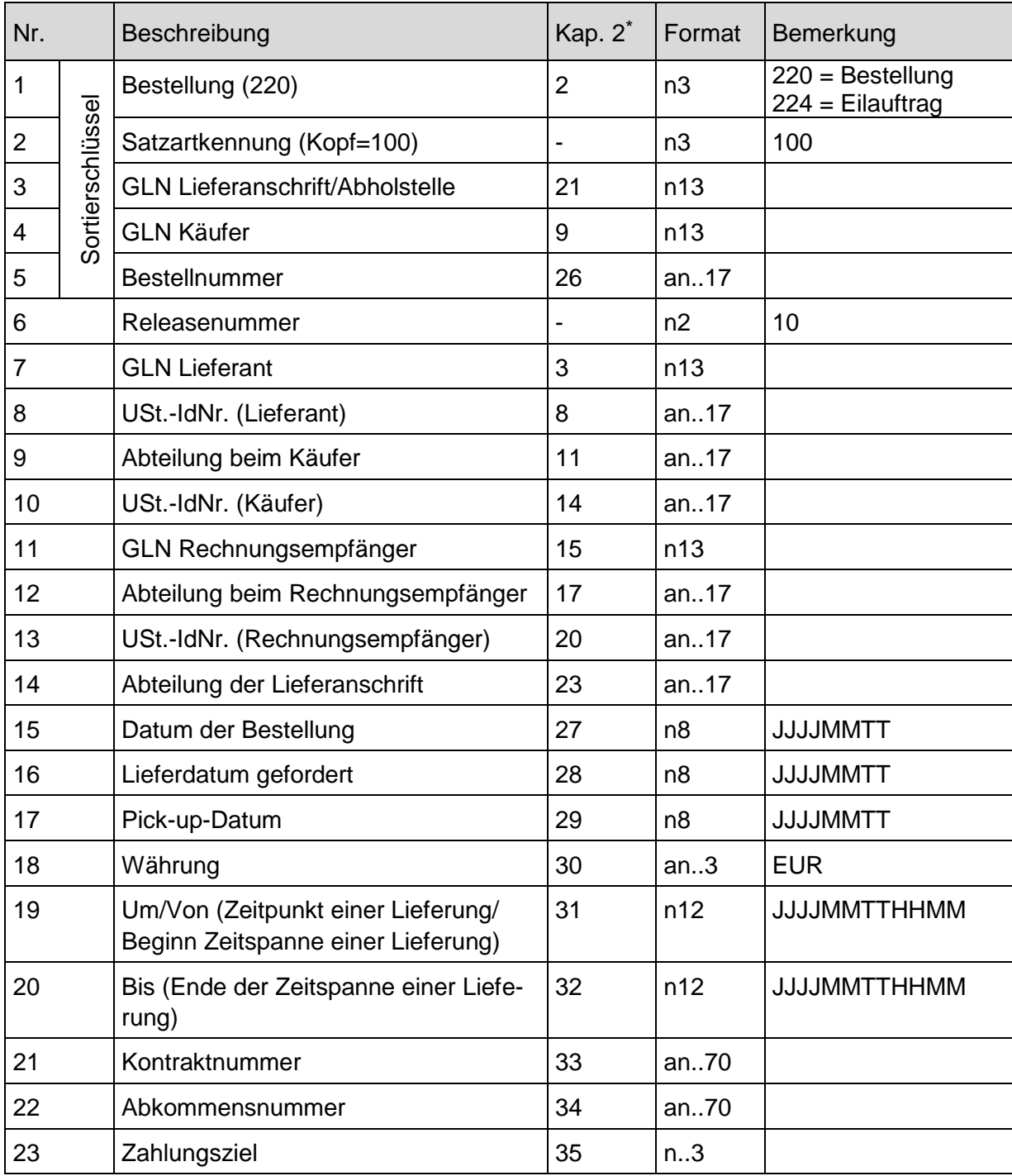

<sup>\*</sup> Die Nummern in Spalte verweisen auf die Nummerierungen der jeweiligen Datenfelder in den entsprechenden Layouts im Kapitel 2.

# **4.7.2 Bestellung Positions-Teil**

In die Positionsnummer ist eine fortlaufende Nummer je Bestellung beginnend mit 1 einzustellen. Zur Kennzeichnung der Einheit werden die Qualifier aus der Datenelementgruppe 6411 aus  $\mathsf{EANCOM}^\circledast$  herangezogen, z. B.: Stück = PCE, Liter = LTR, Kilogramm = KGM (siehe Anhang).

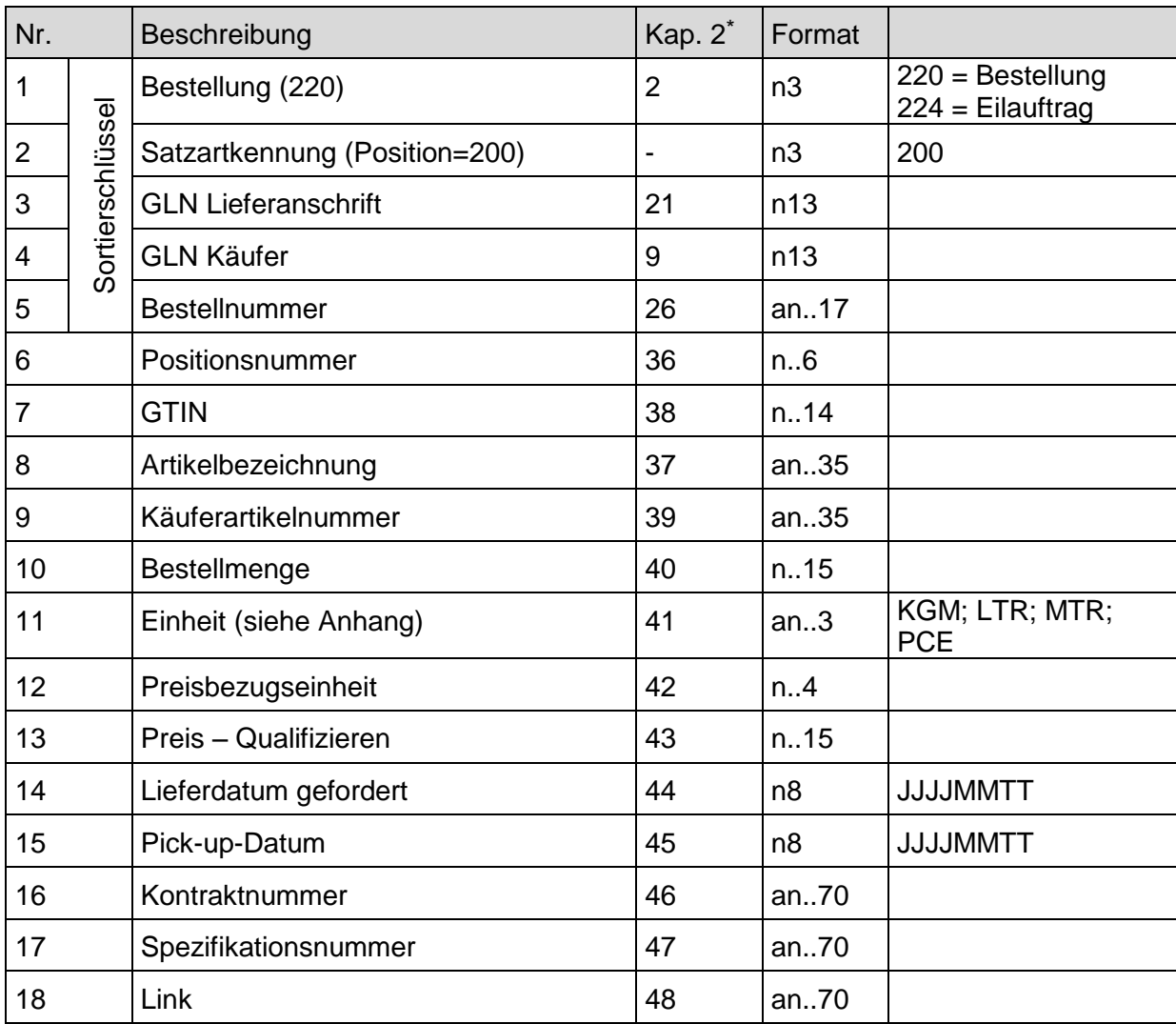

Die Nummern in Spalte verweisen auf die Nummerierungen der jeweiligen Datenfelder in den entsprechenden Layouts im Kapitel 2.

# **4.7.3 Bestellung Text-Beispiel**

#### **Kopf-Teil**

Bestellung ; Satzartkennung; GLN Lieferanschrift ; GLN Käufer ; Bestellnummer ; Positionsnummer ; GTIN ; Artikelbezeichnung ; Käuferartikelnummer ; Bestellmenge ; Einheit ; Preisbezugseinheit ;Preis – Qualifizieren ; Lieferdatum gefordert ; Pick-up-Datum ; Kontraktnummer ; Spezifikationsnummer ; Link¶

#### **1. Position**

Bestellung ; Satzartkennung ; GLN Lieferanschrift ; GLN Käufer ; Bestellnummer ; Positionsnummer ; GTIN ; Artikelbezeichnung ; Käuferartikelnummer ; Bestellmenge ; Einheit ; Preisbezugseinheit ; Preis – Qualifizieren ; Lieferdatum gefordert ; Pick-up-Datum ; Kontraktnummer ; Spezifikationsnummer ; Link¶

#### **2. Position**

Bestellung ; Satzartkennung ; GLN Lieferanschrift ; GLN Käufer ; Bestellnummer ; Positionsnummer ; GTIN ; Artikelbezeichnung ; Käuferartikelnummer ; Bestellmenge ; Einheit ; Preisbezugseinheit ; Preis – Qualifizieren ; Lieferdatum gefordert ; Pick-up-Datum ; Kontraktnummer ; Spezifikationsnummer ; Link¶

usw.

#### **Anmerkung:**

Die Leerzeichen vor und nach den Semikola dienen hier nur der besseren Lesbarkeit. In der ASCII-Datei werden diese Leerzeichen weggelassen. Jede Satzart z. B. Position wird durch einen Carriage Return Line Feed (CRLF) beendet. In dem Beispiel folgt nach jedem Datensatz ein CRLF, als "¶" dargestellt.

# **4.7.4 ASCII-Bestellantwort**

#### **4.7.5 Bestellantwort Kopf-Teil**

| Nr.            |                  | Beschreibung                                                             | Kap. 2 <sup>*</sup>      | Format         | Bemerkung              |
|----------------|------------------|--------------------------------------------------------------------------|--------------------------|----------------|------------------------|
| 1              |                  | Bestellantwort (231)                                                     | $\overline{2}$           | n3             | $231 = Bestellantwort$ |
| $\overline{2}$ | Sortierschlüssel | Satzartkennung (Kopf=100)                                                |                          | n3             | 100                    |
| 3              |                  | <b>GLN Lieferanschrift/Abholstelle</b>                                   | 21                       | n13            |                        |
| 4              |                  | <b>GLN Käufer</b>                                                        | 9                        | n13            |                        |
| 5              |                  | Auftragsbestätigungsnummer                                               | 49                       | an17           |                        |
| 6              |                  | Releasenummer                                                            | $\overline{\phantom{0}}$ | n2             | 10                     |
| $\overline{7}$ |                  | <b>GLN Lieferant</b>                                                     | 3                        | n13            |                        |
| 8              |                  | USt.-IdNr. (Lieferant)                                                   | 8                        | an17           |                        |
| 9              |                  | Abteilung beim Käufer                                                    | 11                       | an17           |                        |
| 10             |                  | USt.-IdNr. (Käufer)                                                      | 14                       | an17           |                        |
| 11             |                  | GLN Rechnungsempfänger                                                   | 15                       | n13            |                        |
| 12             |                  | Abteilung beim Rechnungsempfänger                                        | 17                       | an17           |                        |
| 13             |                  | USt.-IdNr. (Rechnungsempfänger)                                          | 20                       | an17           |                        |
| 14             |                  | Abteilung der Lieferanschrift                                            | 23                       | an17           |                        |
| 15             |                  | Bestellnummer                                                            | 26                       | an17           |                        |
| 16             |                  | Datum der Bestellung                                                     | 27                       | n <sub>8</sub> | <b>JJJJMMTT</b>        |
| 17             |                  | Lieferdatum gefordert                                                    | 28                       | n <sub>8</sub> | <b>JJJJMMTT</b>        |
| 18             |                  | Pick-up-Datum                                                            | 29                       | n <sub>8</sub> | <b>JJJJMMTT</b>        |
| 19             |                  | Währung                                                                  | 30                       | an.3           | <b>EUR</b>             |
| 20             |                  | Um/Von (Zeitpunkt einer Lieferung/<br>Beginn Zeitspanne einer Lieferung) | 31                       | n12            | <b>MMHHTTMMUUU</b>     |
| 21             |                  | Bis (Ende der Zeitspanne einer Liefe-<br>rung)                           | 32                       | n12            | <b>MMHTTHHMULLU</b>    |
| 22             |                  | Kontraktnummer                                                           | 33                       | an70           |                        |
| 23             |                  | Abkommensnummer                                                          | 34                       | an70           |                        |
| 24             |                  | Zahlungsziel                                                             | 35                       | n.3            |                        |

<sup>\*</sup> Die Nummern in Spalte verweisen auf die Nummerierungen der jeweiligen Datenfelder in den entsprechenden Layouts im Kapitel 2.

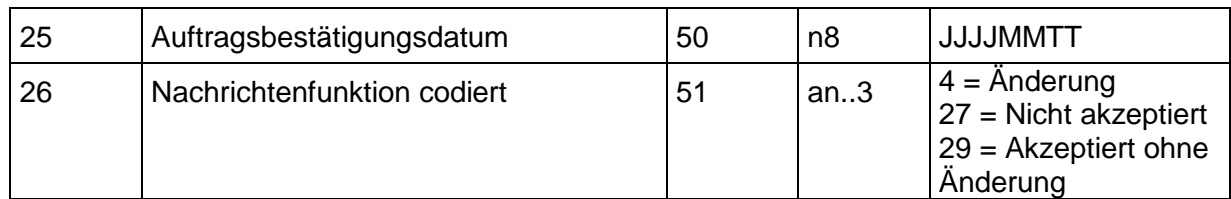

# **4.7.6 Bestellantwort Positions-Teil**

In die Positionsnummer ist eine fortlaufende Nummer je Bestellantwort beginnend mit 1 einzustellen. Zur Kennzeichnung der Einheit werden die Qualifier aus der Datenelementgruppe 6411 aus EANCOM® herangezogen, z. B.: Stück = PCE (siehe Anhang).

| Nr.                      |                  | Beschreibung                  | Kap. 2 <sup>*</sup> | Format         |                                                  |
|--------------------------|------------------|-------------------------------|---------------------|----------------|--------------------------------------------------|
| 1                        |                  | Bestellantwort (231)          | $\overline{2}$      | n3             | $231 = Bestellantwort$                           |
| $\overline{2}$           | Sortierschlüssel | Satzartkennung (Position=200) |                     | n3             | 200                                              |
| 3                        |                  | <b>GLN Lieferanschrift</b>    | 21                  | n13            |                                                  |
| $\overline{\mathcal{A}}$ |                  | <b>GLN Käufer</b>             | 9                   | n13            |                                                  |
| 5                        |                  | Auftragsbestätigungsnummer    | 49                  | an17           |                                                  |
| 6                        |                  | Positionsnummer               | 36                  | n.6            |                                                  |
| $\overline{7}$           |                  | <b>GTIN</b>                   | 38                  | n.14           |                                                  |
| 8                        |                  | Artikelbezeichnung            | 37                  | an35           |                                                  |
| 9                        |                  | Käuferartikelnummer           | 39                  | an35           |                                                  |
| 10                       |                  | Bestellmenge                  | 40                  | n.15           |                                                  |
| 11                       |                  | Einheit (siehe Anhang)        | 41                  | an.3           | KGM; LTR; MTR;<br><b>PCE</b>                     |
| 12                       |                  | Preisbezugseinheit            | 42                  | n.A            |                                                  |
| 13                       |                  | Preis - Qualifizieren         | 43                  | n.15           |                                                  |
| 14                       |                  | Lieferdatum gefordert         | 44                  | n <sub>8</sub> | <b>JJJJMMTT</b>                                  |
| 15                       |                  | Pick-up-Datum                 | 45                  | n <sub>8</sub> | <b>JJJJMMTT</b>                                  |
| 16                       |                  | Kontraktnummer                | 46                  | an70           |                                                  |
| 17                       |                  | Spezifikationsnummer          | 47                  | an70           |                                                  |
| 18                       |                  | Link                          | 48                  | an70           |                                                  |
| 18                       |                  | Mengenabweichung              | 52                  | n.15           |                                                  |
| 19                       |                  | Teillieferung                 | 53                  | an.3           | $AC = Zu$ viel geliefert<br>BP = Teillieferung - |

Die Nummern in Spalte verweisen auf die Nummerierungen der jeweiligen Datenfelder in den entsprechenden Layouts im Kapitel 2.

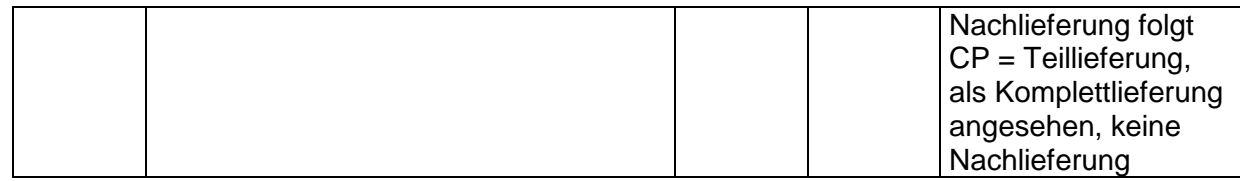

# **4.7.7 Bestellantwort Text-Beispiel**

#### **Kopf-Teil**

Bestellantwort ; Satzartkennung ; GLN Lieferanschrift/Abholstelle ; GLN Käufer ; Auftragsbestätigungsnummer ; Releasenummer ; GLN Lieferant ; USt.-IdNr. (Lieferant) ; Abteilung beim Käufer ; USt.-IdNr. (Käufer) ; GLN Rechnungsempfänger ; Abteilung beim Rechnungsempfänger ; USt.-IdNr. (Rechnungsempfänger) ; Abteilung der Lieferanschrift ; Bestellnummer ; Datum der Bestellung ; Lieferdatum gefordert ; Pick-up-Datum ; Währung ; Um/Von (Zeitpunkt einer Lieferung/ Beginn Zeitspanne einer Lieferung) ; Bis (Ende der Zeitspanne einer Lieferung) ; Kontraktnummer ; Abkommensnummer ; Zahlungsziel ; Auftragsbestätigungsdatum ; Nachrichtenfunktion codiert¶

#### **1. Position**

Bestellantwort ; Satzartkennung ; GLN Lieferanschrift ; GLN Käufer ; Auftragsbestätigungsnummer ; Positionsnummer ; GTIN ; Artikelbezeichnung ; Käuferartikelnummer ; Bestellmenge ; Einheit ; Preisbezugseinheit ; Preis – Qualifizieren ; Lieferdatum gefordert ; Pick-up-Datum ; Kontraktnummer ; Spezifikationsnummer ; Link ; Mengenabweichung ; Teillieferung¶

#### **2. Position**

Bestellantwort ; Satzartkennung ; GLN Lieferanschrift ; GLN Käufer ; Auftragsbestätigungsnummer ; Positionsnummer ; GTIN ; Artikelbezeichnung ; Käuferartikelnummer ; Bestellmenge ; Einheit ; Preisbezugseinheit ; Preis – Qualifizieren ; Lieferdatum gefordert ; Pick-up-Datum ; Kontraktnummer ; Spezifikationsnummer ; Link ; Mengenabweichung ; Teillieferung¶

usw.

#### **Anmerkung:**

Die Leerzeichen vor und nach den Semikola dienen hier nur der besseren Lesbarkeit. In der ASCII-Datei werden diese Leerzeichen weggelassen. Jede Satzart z. B. Position wird durch einen Carriage Return Line Feed (CRLF) beendet. In dem Beispiel folgt nach jedem Datensatz ein CRLF, als "¶" dargestellt.

# **4.7.8 ASCII-Lieferavis**

#### **4.7.9 Lieferavis Kopf-Teil**

| Nr.            |                  | Beschreibung                      | Kap. 2 <sup>*</sup> | Format         |                    |
|----------------|------------------|-----------------------------------|---------------------|----------------|--------------------|
| 1              |                  | Lieferavis (351)                  | $\overline{2}$      | n3             | $351$ = Lieferavis |
| $\overline{2}$ | Sortierschlüssel | Satzartkennung (Kopf=100)         |                     | n3             | 100                |
| 3              |                  | <b>GLN Lieferanschrift</b>        | 21                  | n13            |                    |
| 4              |                  | <b>GLN Käufer</b>                 | 9                   | n13            |                    |
| 5              |                  | Lieferavisnummer                  | 54                  | an17           |                    |
| 6              |                  | Releasenummer                     | -                   | n2             | 10                 |
| $\overline{7}$ |                  | <b>GLN Lieferant</b>              | 3                   | n13            |                    |
| 8              |                  | USt.-IdNr. (Lieferant)            | 8                   | an17           |                    |
| 9              |                  | Abteilung beim Käufer             | 11                  | an17           |                    |
| 10             |                  | USt.-IdNr. (Käufer)               | 14                  | an17           |                    |
| 11             |                  | GLN Rechnungsempfänger            | 15                  | n13            |                    |
| 12             |                  | Abteilung beim Rechnungsempfänger | 17                  | an17           |                    |
| 13             |                  | USt.-IdNr. (Rechnungsempfänger)   | 20                  | an17           |                    |
| 14             |                  | Abteilung der Lieferanschrift     | 23                  | an17           |                    |
| 15             |                  | <b>Bestellnummer</b>              | 26                  | an17           |                    |
| 16             |                  | Datum der Bestellung              | 27                  | n <sub>8</sub> | <b>TTMMLLLU</b>    |
| 17             |                  | Lieferdatum gefordert             | 28                  | n <sub>8</sub> | <b>JJJJMMTT</b>    |
| 18             |                  | Pick-up-Datum                     | 29                  | n <sub>8</sub> | <b>JJJJMMTT</b>    |
| 19             |                  | Währung                           | 30                  | an.3           | <b>EUR</b>         |
| 20             |                  | Kontraktnummer                    | 33                  | an70           |                    |
| 21             |                  | Abkommensnummer                   | 34                  | an70           |                    |
| 22             |                  | Zahlungsziel                      | 35                  | n.3            |                    |
| 23             |                  | Auftragsbestätigungsnummer        | 49                  | an17           |                    |
| 24             |                  | Auftragsbestätigungsdatum         | 50                  | n <sub>8</sub> | <b>TTMMLLLU</b>    |
| 25             |                  | Lieferdatum                       | 55                  | n <sub>8</sub> | <b>TTMMLLLL</b>    |
| 26             |                  | Versanddatum                      | 56                  | n <sub>8</sub> | <b>TTMMLLLL</b>    |
| 27             |                  | Versandzeit                       | 57                  | n4             | <b>HHMM</b>        |

<sup>\*</sup> Die Nummern in Spalte verweisen auf die Nummerierungen der jeweiligen Datenfelder in den entsprechenden Layouts im Kapitel 2..

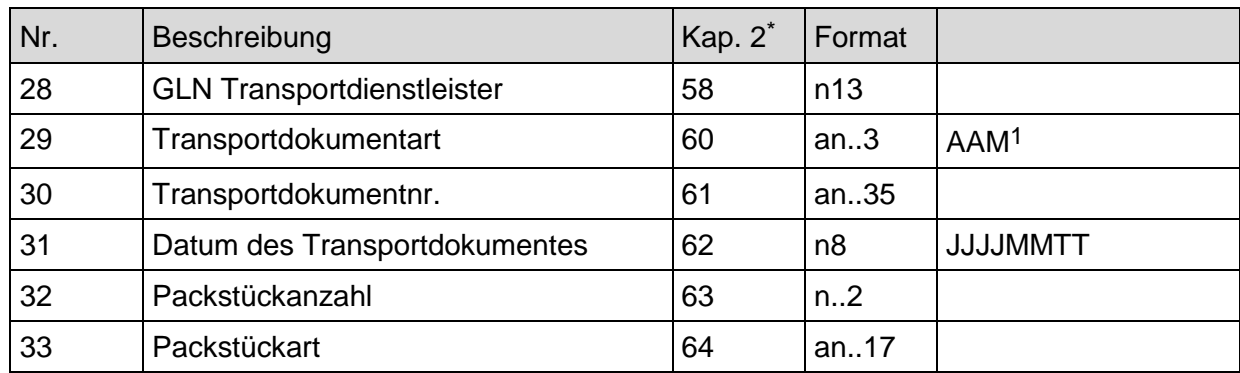

# **4.7.10 Lieferavis NVE-Teil**

Nach der Satzart NVE folgt immer die Satzart Position, da in dieser variable Informationen zur jeweiligen Position, wie z. B. Charge und MHD, enthalten sind. Die Qualifier für die Packstückart werden der Codeliste des Datenelements 7065 aus EANCOM® entnommen, z. B.: CT für Karton (siehe Anhang).

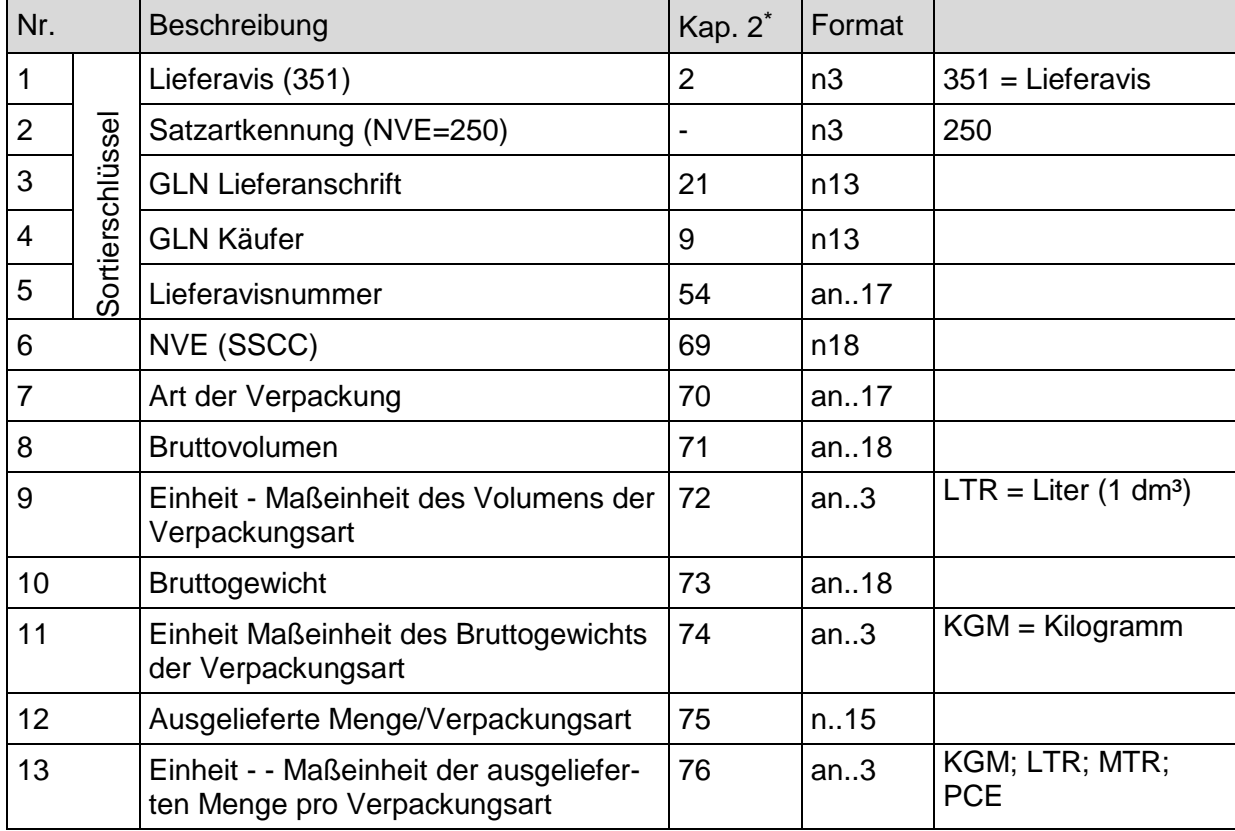

-

<sup>1</sup> In die Transportdokumentart wird der Qualifier aus der Codeliste des Datenelementes 1153 aus EANCOM® entnommen, AAM steht für Frachtbriefnummer.

Die Nummern in Spalte verweisen auf die Nummerierungen der jeweiligen Datenfelder in den entsprechenden Layouts im Kapitel 2.

# **4.7.11 Lieferavis Positions-Teil**

Zur Kennzeichnung der Einheit werden die Qualifier aus der Datenelementgruppe 6411 aus EANCOM<sup>®</sup> herangezogen, z. B.: Stück = PCE, Liter = LTR (siehe Anhang).

| Nr.            |       | Beschreibung                                                            | Kap. 2 <sup>*</sup> | Format         |                                                                                                    |
|----------------|-------|-------------------------------------------------------------------------|---------------------|----------------|----------------------------------------------------------------------------------------------------|
| 1              | . ຂຶ້ | Lieferavis (351)                                                        | $\overline{2}$      | n3             | $351$ = Lieferavis                                                                                                    |
| $\overline{2}$ |       | Satzartkennung (Position=200)                                           | $\overline{a}$      | n3             | 200                                                                                                    |
| 3              |       | <b>GLN Lieferanschrift</b>                                              | 21                  | n13            |                                                                                                    |
| 4              |       | <b>GLN Käufer</b>                                                       | 9                   | n13            |                                                                                                    |
| 5              |       | Lieferavisnummer                                                        | 54                  | an.17          |                                                                                                    |
| 6              |       | Positionsnummer (Artikel)                                               | 36                  | n.6            |                                                                                                    |
| 7              |       | <b>GTIN</b>                                                             | 38                  | n.14           |                                                                                                    |
| 8              |       | Artikelbezeichnung                                                      | 37                  | an35           |                                                                                                    |
| 9              |       | Käuferartikelnummer                                                     | 39                  | an35           |                                                                                                    |
| 10             |       | Bestellmenge                                                            | 40                  | n.15           |                                                                                                    |
| 11             |       | Einheit - Maßeinheit der bestellten<br>Menge                            | 41                  | an.3           | KGM; LTR; MTR;<br><b>PCE</b>                                                                                                    |
| 12             |       | Preisbezugseinheit                                                      | 42                  | n.A            |                                                                                                    |
| 13             |       | Preis - Qualifizieren                                                   | 43                  | n.15           |                                                                                                    |
| 14             |       | Lieferdatum gefordert                                                   | 44                  | n <sub>8</sub> | <b>JJJJMMTT</b>                                                                                                    |
| 15             |       | Pick-up-Datum                                                           | 45                  | n <sub>8</sub> | <b>JJJJMMTT</b>                                                                                                    |
| 16             |       | Kontraktnummer                                                          | 46                  | an70           |                                                                                                    |
| 17             |       | Spezifikationsnummer                                                    | 47                  | an70           |                                                                                                    |
| 18             |       | Link                                                                    | 48                  | an70           |                                                                                                    |
| 19             |       | Liefermenge                                                             | 65                  | n.15           |                                                                                                    |
| 20             |       | Einheit - - Maßeinheit der ausgeliefer-<br>ten Menge pro Verpackungsart | 76                  | an.3           | KGM; LTR; MTR;<br><b>PCE</b>                                                                                                    |
| 21             |       | Mengenabweichung                                                        | 52                  | n.15           |                                                                                                    |
| 22             |       | Teillieferung                                                           | 53                  | an.3           | $AC = Zu$ viel geliefert<br>BP = Teillieferung -<br>Nachlieferung folgt<br>$CP = Teillieferung,$<br>als Komplettlieferung<br>angesehen, keine |

Die Nummern in Spalte verweisen auf die Nummerierungen der jeweiligen Datenfelder in den entsprechenden Layouts im Kapitel 2.

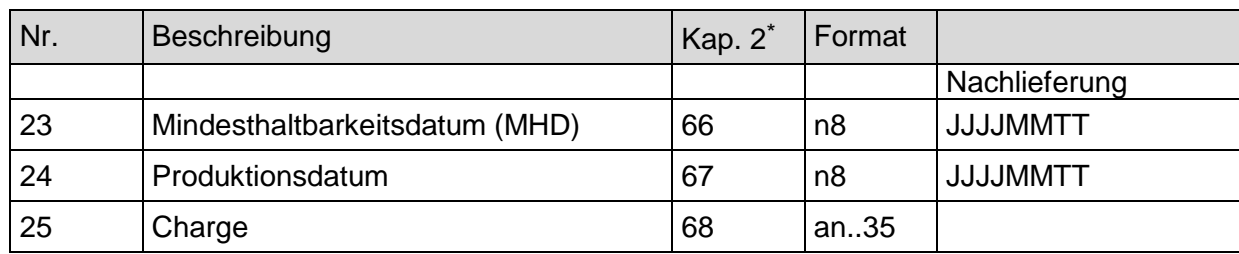

# **4.7.12 Lieferavis Text-Beispiel**

# **Kopf-Teil**

Lieferavis ; Satzartkennung ; GLN Lieferanschrift ; GLN Käufer ; Lieferavisnummer ; Releasenummer ; GLN Lieferant ; USt.-IdNr. (Lieferant) ; Abteilung beim Käufer ; USt.-IdNr. (Käufer) ; GLN Rechnungsempfänger ; Abteilung beim Rechnungsempfänger ; USt.-IdNr. (Rechnungsempfänger) ; Abteilung der Lieferanschrift ; Bestellnummer ; Datum der Bestellung ; Lieferdatum gefordert ; Pick-up-Datum ; Währung ; Kontraktnummer ; Abkommensnummer ; Zahlungsziel ; Auftragsbestätigungsnummer ; Auftragsbestätigungsdatum ; Lieferdatum ; Versanddatum ; Versandzeit ; GLN Transportdienstleister ; Transportdokumentart ; Transportdokumentnr. ; Datum des Transportdokumentes ; Packstückanzahl ; Packstückart¶

#### **1. NVE**

Lieferavis ; Satzartkennung ; GLN Lieferanschrift ; GLN Käufer ; Lieferavisnummer ; NVE (SSCC) ; Art der Verpackung ; Bruttovolumen ; Einheit; Bruttogewicht ; Einheit ; Ausgelieferte Menge/Verpackungsart ; Einheit - - Maßeinheit der ausgelieferten Menge pro Verpackungsart¶

#### **1. Position zur NVE 1**

Lieferavis ; Satzartkennung ; GLN Lieferanschrift ; GLN Käufer ; Lieferavisnummer ; Positionsnummer ; GTIN ; Artikelbezeichnung ; Käuferartikelnummer ; Bestellmenge ; Einheit ; Preisbezugseinheit ; Preis – Qualifizieren ; Lieferdatum gefordert ; Pick-up-Datum ; Liefermenge ; Einheit ; Mengenabweichung ; Teillieferung ; MHD ; Produktionsdatum ; Charge¶

## **2. NVE**

Lieferavis ; Satzartkennung ; GLN Lieferanschrift ; GLN Käufer ; Lieferavisnummer ; NVE (SSCC) ; Art der Verpackung ; Bruttovolumen ; Einheit; Bruttogewicht ; Einheit ; Ausgelieferte Menge/Verpackungsart ; Einheit - - Maßeinheit der ausgelieferten Menge pro Verpackungsart¶

# **1. Position zur NVE 2 (Positionsnummer 2)**

Lieferavis ; Satzartkennung ; GLN Lieferanschrift ; GLN Käufer ; Lieferavisnummer ; Positionsnummer ; GTIN ; Artikelbezeichnung ; Käuferartikelnummer ; Bestellmenge ; Einheit ; Preisbezugseinheit ; Preis – Qualifizieren ; Lieferdatum gefordert ; Pick-up-Datum ; Kontraktnummer ; Spezifikationsnummer ; Link ; Liefermenge ; Einheit ; Mengenabweichung ; Teillieferung ; MHD ; Produktionsdatum ; Charge¶

# **2. Position zur NVE 2 (Positionsnummer 3)**

Lieferavis ; Satzartkennung ; GLN Lieferanschrift ; GLN Käufer ; Lieferavisnummer ; Positionsnummer ; GTIN ; Artikelbezeichnung ; Käuferartikelnummer ; Bestellmenge ; Einheit ; Preisbezugseinheit ; Preis – Qualifizieren ; Lieferdatum gefordert ; Pick-up-Datum ; Kontraktnummer ; Spezifikationsnummer ; Link ; Liefermenge ; Einheit ; Mengenabweichung ; Teillieferung ; MHD ; Produktionsdatum ; Charge¶

# **Anmerkung:**

Die Leerzeichen vor und nach den Semikola dienen hier nur der besseren Lesbarkeit. In der ASCII-Datei werden diese Leerzeichen weggelassen. Jede Satzart z. B. Position wird durch einen Carriage Return Line Feed (CRLF) beendet. In dem Beispiel folgt nach jedem Datensatz ein CRLF, als "¶" dargestellt.

# **4.8 ASCII-Wareneingangsmeldung**

#### **4.8.1 Wareneingangsmeldung Kopf-Teil**

In die Transportdokumentart wird der Qualifier aus der Codeliste des Datenelementes 1153 aus EANCOM® entnommen, AAM steht für Frachtbriefnummer.

| Nr.            |                  | Beschreibung                           | Kap. 2.*                     | Format         |                                         |
|----------------|------------------|----------------------------------------|------------------------------|----------------|-----------------------------------------|
| 1              |                  | Wareneingangsmeldung (632)             | $\overline{2}$               | n3             | $632 = \text{Warenein}$<br>gangsmeldung |
| $\overline{2}$ |                  | Satzartkennung (Kopf=100)              | $\qquad \qquad \blacksquare$ | n3             | 100                                     |
| 3              |                  | <b>GLN Lieferanschrift/Abholstelle</b> | 21                           | n13            |                                         |
| 4              | Sortierschlüssel | <b>GLN Käufer</b>                      | 9                            | n13            |                                         |
| 5              |                  | Wareneingangsnummer                    | 77                           | an17           |                                         |
| 6              |                  | Releasenummer                          |                              | n2             | 10                                      |
| $\overline{7}$ |                  | <b>GLN Lieferant</b>                   | 3                            | n13            |                                         |
| 8              |                  | USt.-IdNr. (Lieferant)                 | 8                            | an17           |                                         |
| 9              |                  | Abteilung beim Käufer                  | 11                           | an17           |                                         |
| 10             |                  | USt.-IdNr. (Käufer)                    | 14                           | an17           |                                         |
| 11             |                  | GLN Rechnungsempfänger                 | 15                           | n13            |                                         |
| 12             |                  | Abteilung beim Rechnungsempfänger      | 17                           | an.17          |                                         |
| 13             |                  | USt.-IdNr. (Rechnungsempfänger)        | 20                           | an17           |                                         |
| 14             |                  | Abteilung der Lieferanschrift          | 23                           | an17           |                                         |
| 15             |                  | <b>Bestellnummer</b>                   | 26                           | an17           |                                         |
| 16             |                  | Datum der Bestellung                   | 27                           | n <sub>8</sub> | <b>JJJJMMTT</b>                         |
| 17             |                  | Lieferdatum gefordert                  | 28                           | n <sub>8</sub> | <b>TTMMLLLU</b>                         |
| 18             |                  | Pick-up-Datum                          | 29                           | n <sub>8</sub> | <b>TTMMLLLU</b>                         |
| 19             |                  | Währung                                | 30                           | an.3           | <b>EUR</b>                              |
| 20             |                  | Kontraktnummer                         | 33                           | an70           |                                         |
| 21             |                  | Abkommensnummer                        | 34                           | an70           |                                         |
| 22             |                  | Zahlungsziel                           | 35                           | n.3            |                                         |
| 23             |                  | Auftragsbestätigungsnummer             | 49                           | an17           |                                         |
| 24             |                  | Auftragsbestätigungsdatum              | 50                           | n <sub>8</sub> | <b>TTMMLLLU</b>                         |
| 25             |                  | Lieferavisnummer                       | 54                           | an17           |                                         |

Die Nummern in Spalte verweisen auf die Nummerierungen der jeweiligen Datenfelder in den entsprechenden Layouts im Kapitel 2.

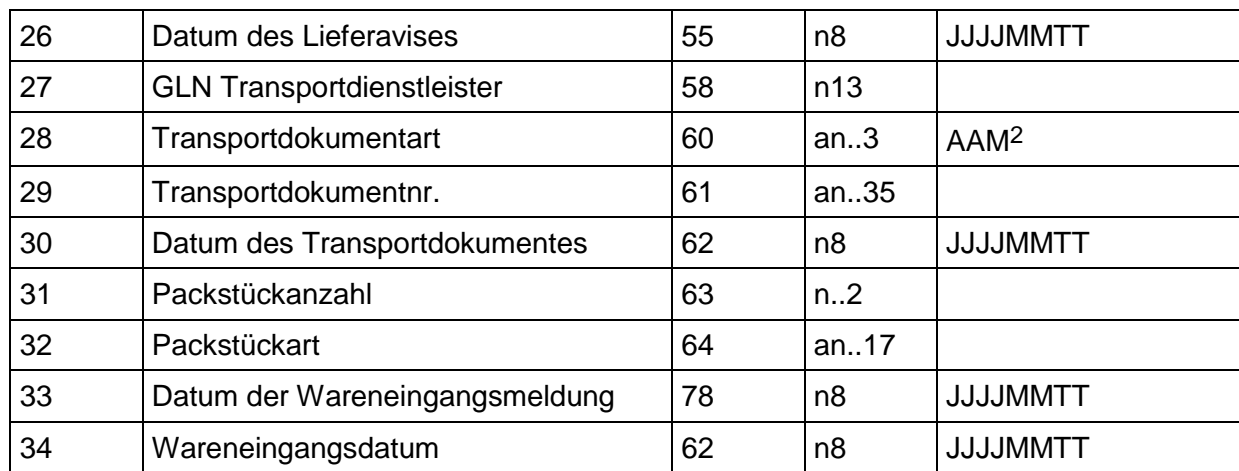

# **4.8.2 Wareneingangsmeldung NVE-Teil**

Nach der Satzart NVE folgt immer die Satzart Position, da in dieser variable Informationen zur jeweiligen Position, wie z. B. Charge und MHD, enthalten sind.

![](_page_84_Picture_252.jpeg)

-

<sup>2</sup> In die Transportdokumentart wird der Qualifier aus der Codeliste des Datenelementes 1153 aus EANCOM® entnommen, AAM steht für Frachtbriefnummer.

<sup>\*</sup> Die Nummern in Spalte verweisen auf die Nummerierungen der jeweiligen Datenfelder in den entsprechenden Layouts im Kapitel 2.

# **4.8.3 Wareneingangsmeldung Positions-Teil**

Zur Kennzeichnung der Einheit werden die Qualifier aus der Datenelementgruppe 6411 aus EANCOM<sup>®</sup> herangezogen, z. B.: Stück = PCE, Liter = LTR, Kilogramm = KGM (siehe Anhang).

Zur Kennzeichnung der Gründe für Mengenabweichungen wurden in Anlehnung an die Ergebnisse aus der Fachgruppe "Digitaler Annahmebeleg" Codewerte mit zugehörigen Beschreibungen der wesentlichen Gründe für Mengenabweichungen festgelegt. Die Codewerte entstammen den Datenelementen 4221 und 4295 des QVR-Segments der EANCOM®-Nachricht RECADV (EANCOM® 2002). Sollten weitere Codewerte und Beschreibungen notwendig sein, so ist immer die den Datenelementen 4221 und 4295 hinterlegte Codeliste aus dem EANCOM® 2002 zu verwenden.

| Nr.            |                  | Beschreibung                                 | Kap. 2 <sup>*</sup> | Format         |                                         |
|----------------|------------------|----------------------------------------------|---------------------|----------------|-----------------------------------------|
| 1              |                  | Wareneingangsmeldung (632)                   | $\overline{2}$      | n3             | $632 = \text{Warenein}$<br>gangsmeldung |
| $\overline{2}$ |                  | Satzartkennung (Position=200)                | $\overline{a}$      | n3             | 200                                     |
| 3              |                  | <b>GLN Lieferanschrift</b>                   | 21                  | n13            |                                         |
| 4              | Sortierschlüssel | <b>GLN Käufer</b>                            | 9                   | n13            |                                         |
| 5              |                  | Lieferavisnummer                             | 54                  | an.17          |                                         |
| 6              |                  | Positionsnummer (Artikel)                    | 36                  | n.6            |                                         |
| $\overline{7}$ |                  | <b>GTIN</b>                                  | 38                  | n.14           |                                         |
| 8              |                  | Artikelbezeichnung                           | 37                  | an35           |                                         |
| 9              |                  | Käuferartikelnummer                          | 39                  | an35           |                                         |
| 10             |                  | Bestellmenge                                 | 40                  | n.15           |                                         |
| 11             |                  | Einheit - Maßeinheit der bestellten<br>Menge | 41                  | an.3           | KGM; LTR; MTR;<br><b>PCE</b>            |
| 12             |                  | Preisbezugseinheit                           | 42                  | n.A            |                                         |
| 13             |                  | Preis - Qualifizieren                        | 43                  | n.15           |                                         |
| 14             |                  | Lieferdatum gefordert                        | 44                  | n8             | <b>TTMMLLLU</b>                         |
| 15             |                  | Pick-up-Datum                                | 45                  | n <sub>8</sub> | <b>TTMMLLLL</b>                         |
| 16             |                  | Kontraktnummer                               | 46                  | an70           |                                         |
| 17             |                  | Spezifikationsnummer                         | 47                  | an70           |                                         |
| 18             |                  | Link                                         | 48                  | an70           |                                         |
| 19             |                  | Liefermenge                                  | 65                  | n.15           |                                         |

Die Nummern in Spalte verweisen auf die Nummerierungen der jeweiligen Datenfelder in den entsprechenden Layouts im Kapitel 2.

![](_page_86_Picture_188.jpeg)

![](_page_86_Picture_189.jpeg)

# **4.8.4 Wareneingangsmeldung Text-Beispiel**

#### **Kopf-Teil**

Wareneingangsmeldung ; Satzartkennung ; GLN Lieferanschrift/Abholstelle ; GLN Käufer ; Wareneingangsnummer ; Releasenummer ; GLN Lieferant ; USt.-IdNr. (Lieferant) ; Abteilung beim Käufer ; USt.-IdNr. (Käufer) ; GLN Rechnungsempfänger ; Abteilung beim Rechnungsempfänger ; USt.-IdNr. (Rechnungsempfänger) ; Abteilung der Lieferanschrift ; Bestellnummer ; Datum der Bestellung ; Lieferdatum gefordert ; Pick-up-Datum ; Währung ; Kontraktnummer ; Abkommensnummer ; Zahlungsziel ; Auftragsbestätigungsnummer ; Auftragsbestätigungsdatum ; Lieferavisnummer ; Datum des Lieferavises ; GLN Transportdienstleister ; Transportdokumentart ; Transportdokumentnr. ; Datum des Transportdokumentes ; Packstückanzahl; Packstückart ; Datum der Wareneingangsmeldung ; Wareneingangsdatum¶

## **1. NVE**

Wareneingangsmeldung ; Satzartkennung ; GLN Lieferanschrift ; GLN Käufer ; Wareneingangsnummer ; NVE (SSCC) ; Angenommene Menge ; Einheit¶

#### **1. Position zur NVE 1**

Wareneingangsmeldung ; Satzartkennung ; GLN Lieferanschrift ; GLN Käufer ; Lieferavisnummer ; Positionsnummer (Artikel) ; GTIN ; Artikelbezeichnung ; Käuferartikelnummer ; Bestellmenge ; Einheit ; Preisbezugseinheit ; Preis – Qualifizieren ; Lieferdatum gefordert ; Pick-up-Datum ; Liefermenge ; Einheit ; Angenommene Menge ; Einheit ; Δ Menge ; Code ; Grund (Text) ; MHD ; Produktionsdatum ; Charge¶

#### **2. NVE**

Wareneingangsmeldung ; Satzartkennung ; GLN Lieferanschrift ; GLN Käufer ; Wareneingangsnummer ; NVE (SSCC) ; Angenommene Menge ; Einheit¶

## **1. Position zur NVE 2 (Positionsnummer 2)**

Wareneingangsmeldung ; Satzartkennung ; GLN Lieferanschrift ; GLN Käufer ; Lieferavisnummer ; Positionsnummer (Artikel) ; GTIN ; Artikelbezeichnung ; Käuferartikelnummer ; Bestellmenge ; Einheit ; Preisbezugseinheit ; Preis – Qualifizieren ; Lieferdatum gefordert ; Pick-up-Datum ; Kontraktnummer ; Spezifikationsnummer ; Link ; Liefermenge ; Einheit ; Angenommene Menge ; Einheit ; Δ Menge ; Code ; Grund (Text) ; MHD ; Produktionsdatum ; Charge¶

#### **2. Position zur NVE 2 (Positionsnummer 3)**

Wareneingangsmeldung ; Satzartkennung ; GLN Lieferanschrift ; GLN Käufer ; Lieferavisnummer ; Positionsnummer (Artikel) ; GTIN ; Artikelbezeichnung ; Käuferartikelnummer ; Bestellmenge ; Einheit ; Preisbezugseinheit ; Preis – Qualifizieren ; Lieferdatum gefordert ; Pick-up-Datum ; Kontraktnummer ; Spezifikationsnummer ; Link ; Liefermenge ; Einheit ; Angenommene Menge ; Einheit ; Δ Menge ; Code ; Grund (Text) ; MHD ; Produktionsdatum ; Charge¶

# **4.9 ASCII Rechnung/Gutschrift**

#### **4.9.1 Kopf-Teil der Rechnung/Gutschrift**

| Nr.            |                 | Beschreibung                      | Kap. 2.*                 | Format         |                                                                                                    |
|----------------|-----------------|-----------------------------------|--------------------------|----------------|----------------------------------------------------------------------------------------------------|
| 1              |                 | Rechnung (380)                    | $\overline{2}$           | n3             | $380$ = Handelsrech-<br>nung<br>$381 =$ Gutschrifts-<br>anzeige<br>$83 =$ Wertgutschrift<br>$84 = Wertbelastingung$ |
| $\overline{2}$ |                 | Satzartkennung (Kopf=100)         | $\overline{\phantom{a}}$ | n3             | 100                                                                                                    |
| 3              |                 | <b>GLN Lieferant</b>              | 3                        | n13            |                                                                                                    |
| 4              | Sortierschlüsse | <b>GLN Käufer</b>                 | 9                        | n13            |                                                                                                    |
| 5              |                 | Rechnungsnummer                   | 92                       | an17           |                                                                                                    |
| 6              |                 | Releasenummer                     |                          | n2             | 20                                                                                                    |
| $\overline{7}$ |                 | USt.-IdNr. (Lieferant)            | 8                        | an17           |                                                                                                    |
| 8              |                 | Steuernummer (Lieferant)          | 87                       | an17           |                                                                                                    |
| 9              |                 | Abteilung beim Käufer             | 11                       | an.17          |                                                                                                    |
| 10             |                 | USt.-IdNr. (Käufer)               | 14                       | an17           |                                                                                                    |
| 11             |                 | GLN Rechnungsempfänger            | 15                       | n13            |                                                                                                    |
| 12             |                 | Abteilung beim Rechnungsempfänger | 17                       | an17           |                                                                                                    |
| 13             |                 | USt.-IdNr. (Rechnungsempfänger)   | 20                       | an17           |                                                                                                    |
| 14             |                 | Abteilung der Lieferanschrift     | 23                       | an17           |                                                                                                    |
| 15             |                 | Bestellnummer                     | 26                       | an17           |                                                                                                    |
| 16             |                 | Datum der Bestellung              | 27                       | n8             | <b>JJJJMMTT</b>                                                                                                    |
| 17             |                 | Kontraktnummer                    | 33                       | an70           |                                                                                                    |
| 18             |                 | Abkommensnummer                   | 34                       | an.70          |                                                                                                    |
| 19             |                 | Auftragsbestätigungsnummer        | 49                       | an17           |                                                                                                    |
| 20             |                 | Auftragsbestätigungsdatum         | 50                       | n <sub>8</sub> | <b>JJJJMMTT</b>                                                                                                    |
| 21             |                 | Transportdokumentnr.              | 61                       | an35           |                                                                                                    |
| 22             |                 | Datum des Transportdokumentes     | 62                       | n <sub>8</sub> | <b>JJJJMMTT</b>                                                                                                    |
| 23             |                 | Datum der Wareneingangsmeldung    | 78                       | n <sub>8</sub> | <b>JJJJMMTT</b>                                                                                                    |
| 24             |                 | Wareneingangsdatum                | 62                       | n8             | <b>TTMMLLLU</b>                                                                                                    |

Die Nummern in Spalte verweisen auf die Nummerierungen der jeweiligen Datenfelder in den entsprechenden Layouts im Kapitel 2.

![](_page_89_Picture_188.jpeg)

# Kennzeichen Entgeltminderung

![](_page_89_Picture_189.jpeg)

# **4.9.2 Positions-Teil der Rechnung/Gutschrift**

In die Positionsnummer ist eine fortlaufende Nummer je Rechnung beginnend mit 1 einzustellen. Zur Kennzeichnung der Einheit werden die Qualifier aus der Datenelementgruppe 6411 aus EANCOM® herangezogen, z. B.: Stück = PCE, Liter = LTR (siehe Anhang). Der Betrag (Feld Nr. 14) errechnet sich aus Berechnete Menge (Feld Nr. 11) \* Preis (Feld Nr. 13) +  $\Sigma$  Zu-/Abschläge aus der Satzart 210. Bei der Menge (Feld Nr. 16) handelt es sich um die Anzahl der Verbrauchereinheiten in der Fakturiereinheit.

| Nr.            |                  | Beschreibung                   | Kap. 2 <sup>*</sup> | Format |                                                                                                    |
|----------------|------------------|--------------------------------|---------------------|--------|----------------------------------------------------------------------------------------------------|
| $\mathbf{1}$   | Sortierschlüssel | Rechnung (380)                 | $\overline{2}$      | n3     | $380$ = Handelsrech-<br>nung<br>$381 =$ Gutschriftsan-<br>zeige<br>$83 =$ Wertgutschrift<br>$84 = Wertbelastingung$ |
| $\overline{2}$ |                  | Satzartkennung (Position=200)  | $\overline{a}$      | n3     | 200                                                                                                    |
| 3              |                  | <b>GLN Lieferant</b>           | 3                   | n13    |                                                                                                    |
| 4              |                  | <b>GLN Käufer</b>              | 9                   | n13    |                                                                                                    |
| 5              |                  | Rechnungsnummer                | 92                  | an17   |                                                                                                    |
| 6              |                  | Positionsnummer                | 36                  | n.6    |                                                                                                    |
| $\overline{7}$ |                  | <b>GTIN</b>                    | 38                  | n.14   |                                                                                                    |
| 8              |                  | Artikelbezeichnung             | 37                  | an35   |                                                                                                    |
| 9              |                  | Käuferartikelnummer            | 39                  | an35   |                                                                                                    |
| 10             |                  | Kontraktnummer                 | 46                  | an70   |                                                                                                    |
| 11             |                  | Spezifikationsnummer           | 47                  | an.70  |                                                                                                    |
| 12             |                  | Link                           | 48                  | an.70  |                                                                                                    |
| 13             |                  | Zolltarifnummer                | 95                  | an35   |                                                                                                    |
| 14             |                  | Menge                          | 96                  | n.15   |                                                                                                    |
| 15             |                  | Einheit (siehe Anhang)         | 97                  | an.3   | KGM; LTR; MTR;<br><b>PCE</b>                                                                                        |
| 16             |                  | Preis pro Einheit              | 43                  | n.15   |                                                                                                    |
| 17             |                  | <b>Betrag</b>                  | 98                  | n.18   |                                                                                                    |
| 18             |                  | <b>GTIN Verbrauchereinheit</b> | 99                  | n.14   |                                                                                                    |
| 19             |                  | Menge                          | 100                 | n.15   |                                                                                                    |
| 20             |                  | Verpackungsart                 | 70                  | an.17  |                                                                                                    |

Die Nummern in Spalte verweisen auf die Nummerierungen der jeweiligen Datenfelder in den entsprechenden Layouts im Kapitel 2.

![](_page_91_Picture_89.jpeg)

# **4.9.3 Positionszu-/abschläge der Rechnung/Gutschrift**

Die Positionszu-/abschläge mit der Satzartkennung 210 werden entsprechend der Anzahl der Zu-/Abschläge je Position wiederholt. Sofern das keine Zu-/Abschläge anfallen, sollte die Satzart 210 nicht übermittelt werden. In das Feld [6] Positionsnummer ist die Positionsnummer einzutragen, auf welche sich der Zu-/Abschlag bezieht.

![](_page_92_Picture_183.jpeg)

Die Nummern in Spalte verweisen auf die Nummerierungen der jeweiligen Datenfelder in den entsprechenden Layouts im Kapitel 2.

# **4.9.4 Fuß-Teil der Rechnung/Gutschrift**

Der Fuß-Teil mit der Satzartkennung 300 muss entsprechend der Anzahl der unterschiedlich vorkommenden Umsatzsteuersätze wiederholt werden. Sämtliche Beträge in der Satzart 300 beziehen sich auf den im Feld 6 ausgewiesenen Umsatzsteuersatz. In das Feld 8 Zu-/Abschläge wird der Wert der Aufsummierung der Zu-/ Abschläge eines Umsatzsteuersatzes aus der Satzart 310 eingestellt. In das Feld 9 Nebenkosten wird entsprechend die Aufsummierung der Nebenkosten aus der Satzart 320 eingestellt.

![](_page_93_Picture_203.jpeg)

Die Nummern in Spalte verweisen auf die Nummerierungen der jeweiligen Datenfelder in den entsprechenden Layouts im Kapitel 2.

# **4.9.5 Fuß Zu-/Abschläge der Rechnung/Gutschrift**

Die Fuß Zu-/Abschläge mit der Satzartkennung 310 werden entsprechend der Anzahl der Zu-/Abschläge je USt.-Satz wiederholt. Sofern das keine Fuß Zu-/Abschläge anfallen, darf die Satzart 310 nicht übermittelt werden. In das Feld [6] USt.-Satz je Zu-/Abschlag ist der USt.-Satz einzutragen, auf welche sich der Zu-/Abschlag bezieht.

![](_page_94_Picture_184.jpeg)

Die Nummern in Spalte verweisen auf die Nummerierungen der jeweiligen Datenfelder in den entsprechenden Layouts im Kapitel 2.

#### **4.9.6 Fuß Nebenkosten der Rechnung/Gutschrift**

Die Nebenkosten mit der Satzartkennung 320 werden entsprechend der Anzahl der Nebenkosten je USt.-Satz wiederholt. Im Fall das keine Nebenkosten anfallen, darf die Satzart 320 nicht übermittelt werden.

![](_page_95_Picture_162.jpeg)

-

<sup>\*</sup> Die Nummern in Spalte verweisen auf die Nummerierungen der jeweiligen Datenfelder in den entsprechenden Layouts im Kapitel 2.

# **4.9.7 Summen-Teil der Rechnung/Gutschrift**

![](_page_96_Picture_192.jpeg)

<sup>\*</sup> Die Nummern in Spalte verweisen auf die Nummerierungen der jeweiligen Datenfelder in den entsprechenden Layouts im Kapitel 2.

# **4.9.8 Rechnung/Gutschrift Text-Beispiel**

#### **Kopf-Teil**

Rechnung ; Satzartkennung ; GLN Lieferant ; GLN Käufer ; Rechnungsnummer ; Releasenummer ; USt.-IdNr. (Lieferant) ; Steuernummer (Lieferant) ; Abteilung beim Käufer ; USt.-IdNr. (Käufer) ; GLN Rechnungsempfänger ; Abteilung beim Rechnungsempfänger ; USt.-IdNr. (Rechnungsempfänger) ; Abteilung der Lieferanschrift ; Bestellnummer ; Datum der Bestellung ; Kontraktnummer ; Abkommensnummer ; Auftragsbestätigungsnummer ; Auftragsbestätigungsdatum ; Transportdokumentnr. ; Datum des Transportdokumentes ; Datum der Wareneingangsmeldung ; Wareneingangsdatum ; Ust.-Satz ; Währung ; Valutadatum ; Zahlungsziel ; Kennzeichen Entgeltminderung ; Pflichtangaben des Kaufmanns ; Leistender Unternehmer ; Ursprungsbeleg ; Kennzeichen Innergemeinschaftliche Lieferung¶

## **1. Position**

Rechnung ; Satzartkennung ; GLN Lieferant ; GLN Käufer ; Rechnungsnummer ; Positionsnummer ; GTIN ; Artikelbezeichnung ; Käuferartikelnummer ; Kontraktnummer ; Spezifikationsnummer; Link ; Zolltarifnummer ; Menge ; Einheit ; Preis pro Einheit ; Betrag ; GTIN Verbrauchereinheit ; Menge ; Verpackungsart ; Preisbezugseinheit ; USt.-Satz der Position ; Text ; Art der Menge ; Kennzeichen Transporthilfsmittel¶

#### **1. Positionszu-/abschläge**

Rechnung ; Satzartkennung ; GLN Lieferant ; GLN Käufer ; Rechnungsnummer ; Positionsnummer ; Zu-/Abschlagsart ; Basisbetrag ; Prozentsatz ; Betrag¶

#### **2. Position**

Rechnung ; Satzartkennung ; GLN Lieferant ; GLN Käufer ; Rechnungsnummer ; Positionsnummer ; GTIN ; Artikelbezeichnung ; Käuferartikelnummer ; Kontraktnummer ; Spezifikationsnummer; Link ; Zolltarifnummer ; Menge ; Einheit ; Preis pro Einheit ; Betrag ; GTIN Verbrauchereinheit ; Menge ; Verpackungsart ; Preisbezugseinheit ; USt.-Satz der Position ; Text ; Art der Menge ; Kennzeichen Transporthilfsmittel¶

# **2. Positionszu-/-abschläge**

Rechnung ; Satzartkennung ; GLN Lieferant ; GLN Käufer ; Rechnungsnummer ; Positionsnummer ; Zu-/Abschlagsart ; Basisbetrag ; Prozentsatz ; Betrag¶

#### **Fuß-Teil**

Rechnung ; Satzartkennung ; GLN Lieferant ; GLN Käufer ; Rechnungsnummer ; USt.- Satz ; Warenwert ; Zu-/Abschläge ; Nebenkosten ; Skontowert ; Steuerpflichtiger Betrag ; USt.-Betrag ; Rechnungsbetrag¶

## **Fuß Zu-/Abschläge**

Rechnung ; Satzartkennung ; GLN Lieferant ; GLN Käufer ; Rechnungsnummer; USt.- Satz je Zu-/Abschlag ; Zu-/Abschlagsart ; Basisbetrag ; Prozentsatz ; Betrag¶

# **Fuß Nebenkosten**

Rechnung ; Satzartkennung ; GLN Lieferant ; GLN Käufer ; Rechnungsnummer ; USt.- Satz je Nebenkostenart ; Nebenkostenart ; Nebenkostenbetrag je Nebenkostenart¶

# **Summe**

Rechnung ; Satzartkennung ; GLN Lieferant ; GLN Käufer ; Rechnungsnummer ; Warenwert (gesamt) ; Zu-/Abschläge (gesamt) ; Nebenkosten (gesamt) ; Skontowert (gesamt) ; Steuerpfl. Betrag (gesamt) ; USt.-Betrag (gesamt) ; Rechnungsendbetrag ; Text¶

# **Anmerkung:**

Die Leerzeichen vor und nach den Semikola dienen hier nur der besseren Lesbarkeit. In der ASCII-Datei werden diese Leerzeichen weggelassen. Jede Satzart z. B. Position wird durch einen Carriage Return Line Feed (CRLF) beendet. In dem Beispiel folgt nach jedem Datensatz ein CRLF, als "¶" dargestellt.

¶

# 5 Anhang

# **5 Anhang**

Zur Kennzeichnung der Einheit werden die Qualifier aus dem Datenelement 6411 aus EANCOM® herangezogen. In nachfolgender Tabelle sind die gängigsten Ausprägungen der Einheiten aufgelistet. Eine vollständige Auflistung sämtlicher Qualifier ist der EANCOM® - Beschreibung zu entnehmen.

![](_page_99_Picture_197.jpeg)

Zur Kennzeichnung der Packstückart werden die Qualifier aus dem Datenelement 7065 aus EANCOM® herangezogen. In nachfolgender Tabelle sind die gängigsten Ausprägungen der Packstückart aufgelistet. Eine vollständige Auflistung sämtlicher Qualifier ist der EANCOM® - Beschreibung zu entnehmen.

![](_page_99_Picture_198.jpeg)

#### 5 Anhang

![](_page_100_Picture_73.jpeg)

Zur Kennzeichnung der Nebenkostenarten im Segment ALC werden die Qualifier aus dem Datenelement 7161 aus EANCOM® herangezogen. In nachfolgender Tabelle sind die gängigsten Ausprägungen aufgelistet. Eine vollständige Auflistung sämtlicher Qualifier ist der EANCOM® - Beschreibung zu entnehmen.

![](_page_100_Picture_74.jpeg)

Kontakt und Impressum

# **Kontakt**

Arne Dicks Senior Manager eBusiness/GDSN

GS1 Germany GmbH Maarweg 133 50825 Köln Tel.: + 49 221 94714-241 Fax: + 49 221 94714-7241 dicks@gs1-germany.de

www.gs1-germany.de

# **Impressum**

Herausgeber: GS1 Germany GmbH, Köln

Geschäftsführer: Jörg Pretzel

Text: Arne Dicks

GS1 Germany GmbH Maarweg 133 . D-50825 Köln Postfach 30 02 51 . D-50772 Köln Telefon (02 21) 9 47 14-0 Telefax (02 21) 9 47 14-990 eMail: info@gs1-germany.de www.gs1-germany.de

© GS1 Germany GmbH, Köln, 2014 GTIN 40 00001 01956 4

# Was können wir für Sie tun?

Haben wir Ihr Interesse geweckt? Erfordert ein konkreter Bedarf schnelles Handeln – oder möchten Sie sich einfach unverbindlich über Themen aus unserem Portfolio informieren? Nehmen Sie Kontakt mit uns auf. Wir freuen uns auf ein persönliches Gespräch mit Ihnen.

#### **GS1 Germany GmbH**

Maarweg 133 50825 Köln  $T + 4922194714 - 0$  $F + 49 221 94714 - 990$ E info@gs1-germany.de